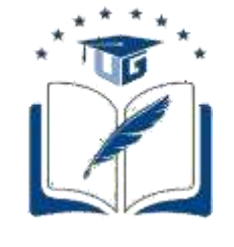

**Universidad de Guayaquil**

# FACULTAD DE CIENCIAS MATEMÁTICAS Y FÍSICAS CARRERA DE INGENIERÍA CIVIL

## TRABAJO DE TITULACIÓN PREVIO A

# LA OBTENCIÓN DEL TÍTULO DE

## **INGENIERO CIVIL**

## **HIDRAULICA**

## ANÁLISIS DE LA VARIABILIDAD ESPACIAL DE LOS PERFILES DE VELOCIDAD EN CANALES ABIERTOS CON ELEVADA RUGOSIDAD

**AUTORES**: LOIZA ANGELINE SANTOS SANTILLAN

JOSE LUIS CAMPOVERDE LEIVA

**TUTOR:** ING. PIETRO CORAPI, MS.c.

GUAYAQUIL, OCTUBRE 2021

### **Agradecimiento**

Agradezco a Dios por las pruebas que me ha puesto en la vida, por darme la oportunidad de estar ahora realizando mi trabajo de titulación.

A mi papá, Wilson Santos porque fue un hombre bueno, un buen padre y el mejor amigo que Dios me pudo dar, a mi Mamá Catalina Guanulema por enseñarme a luchar por lo que quiero, por elegir ser mi madre y hacer muchos sacrificios para criarme y educarme.

A mi pareja por pasar las malas noches conmigo, por apoyarme siempre y ser la mejor compañía.

Agradezco también a mi Tutor de Tesis Ing. Pietro Corapi MS.c por la paciencia, atención constante, por resolver nuestras dudas a cada momento, sin su guía y conocimientos no hubiera sido posible culminar con este trabajo de titulación.

A mi padrino Antonio Alcívar y su esposa Carmen Zambrano por los consejos y las recomendaciones en este proceso de titulación.

A mi compañero de tesis por aguantarme, por ser el mejor apoyo.

Agradezco a infinitamente a todos los profesores que formaron mi carácter, me dieron consejos sin saber que los necesitaba, seguí la carrera gracias a esos consejos que me convirtieron en una mejor persona y en una mejor estudiante, gracias, Ing. Christian Almendariz, Ing. David Freija, Ing. Fausto Cabrera, Ing. Jacinto Rojas, Ing. Felipe Naranjo, Ing. Josué Rodríguez, Ing David Stay. e Ing. Francisco Cordova.

**Loiza Angeline Santos Santillan**

### **Agradecimiento**

A mis Padres José Campoverde y Bertila Leiva, por ser mis guías y consejeros, mi pilar fundamental, gracias por la confianza en mí, por su preocupación en mi bienestar, por ser los mejores Padres que la vida me pudo dar, los amo y por siempre les estaré agradecido, porque sin ustedes no estaría hoy aquí cumpliendo uno de mis objetivos.

A mis hermanas, por su cariño incondicional y su apoyo desde siempre.

A mis sobrinos, Josué y David, porque son la luz de mi vida.

Agradezco también a mi tutor de Tesis Ing. Pietro Corapi. MSc por la paciencia, conocimientos y guía que nos brindó, para la realización de este trabajo de titulación.

A mi compañera de tesis Angeline, por el gran apoyo para la realización de este trabajo de titulación, gracias por tu amistad.

A mi mejor amiga Jackelin Andrea Bejarano Romero, gracias por estar siempre para mí, por apoyarme cuando lo necesite.

Agradezco a todos mis amigos y compañeros, que en algún momento de mi carrera universitaria me brindaron su apoyo y conocimientos.

A la Universidad de Guayaquil por brindarme la oportunidad de cumplir este objetivo, y a los docentes, gracias por los conocimientos que me brindaron.

### **Dedicatoria**

Mi tesis la dedico a mis padres, por el esfuerzo y sacrificio que los llevo educarme y guiarme hasta este momento de mi vida, especialmente a mi mamá Catalina Guanulema por el mejor ejemplo de superación e inspirarme a seguir contra todo, a Tatiana Tumbaco por ser la mejor guía, mi compañía en momentos difíciles, por apoyarme cuando todo me superaba y levantarme para seguir estudiando, a Kerly Coloma por su apoyo incondicional, por estar pendiente de todo mi proceso universitario, este logro también es de ellos.

### **Dedicatoria**

Mi tesis se la dedico a mis Padres, por su amor y confianza incondicional, por su sacrificio, por hacer de mí una persona de bien, porque todo lo que estoy consiguiendo es gracias a ustedes, a mis hermanas por su apoyo y cariño incondicional, a mi sobrinos, Josué y David por llenar mis días de alegría.

### **Declaración Expresa**

 **Artículo XI.- del Reglamento Interno de Graduación de la Facultad de Ciencias Matemáticas y Físicas de la Universidad de Guayaquil.**

 La responsabilidad de los hechos, ideas y doctrinas expuestas en este trabajo de titulación corresponden exclusivamente al autor y al Patrimonio Intelectual de la Universidad de Guayaquil.

 $\sigma$  , and the contract of  $\sigma$  , and the contract of  $\sigma$  , and the contract of  $\sigma$ 

Loiza Angeline Santos Santillan C.I 1250022736

 $\frac{1}{2}$  ,  $\frac{1}{2}$  ,  $\frac{1$ 

José Luis Campoverde Leiva C.I 0706148426

## **TRIBUNAL DE GRADUACIÓN**

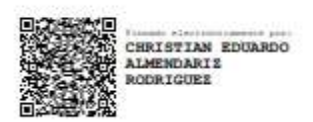

### **ING. CHRISTIAN EDUARDO ALMENDARIZ RODRIGUEZ, M.Sc**

### **PRESIDENTE DEL TRIBUNAL**

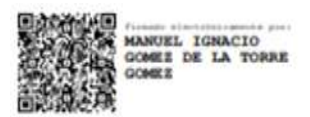

### **ING. MANUEL IGNACIO GOMEZ DE LA TORRE, M.Sc.**

**VOCAL**

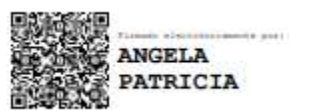

**ING. ANGELA PATRICIA VILLA RIOS, M.Sc**

**VOCAL**

**NOMBRE**: CAMPOVERDE LEIVA JOSE LUIS

SANTOS SANTILLAN LOIZA ANGELINE

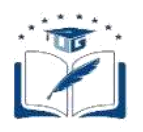

#### **ANEXO VI. - CERTIFICADO DEL DOCENTE- TUTOR DEL TRABAJO DE TITULACIÓN**

#### **FACULTAD: CIENCIAS MATEMÁTICAS Y FÍSICAS CARRERA: INGENIERÍA CIVIL**

Guayaquil,

I

**Ingeniero Javier Córdova Rizo, MSc. DIRECTOR DE LA CARRERA CIVIL FACULTAD DE CIENCIAS MATEMÁTICAS Y FÍSICAS UNIVERSIDAD DE GUAYAQUIL Ciudad.-**

**De mis consideraciones:**

Envío a Ud. el Informe correspondiente a la tutoría realizada al Trabajo de Titulación "**ANÁLISIS DE VARIABILIDAD ESPACIAL DE LOS PERFILES DE VELOCIDAD EN CANALES ABIERTOS CON ELEVADA RUGOSIDAD**" del (los) estudiante (s) **LOIZA ANGELINE SANTOS SANTILLAN** y **JOSE LUIS CAMPOVERDE LEIVA**, indicando que ha (n) cumplido con todos los parámetros establecidos en la normativa vigente:

- El trabajo es el resultado de una investigación.
- El estudiante demuestra conocimiento profesional integral.
- El trabajo presenta una propuesta en el área de conocimiento.
- El nivel de argumentación es coherente con el campo de conocimiento.

Adicionalmente, se adjunta el certificado de porcentaje de similitud y la valoración del trabajo de titulación con la respectiva calificación.

Dando por concluida esta tutoría de trabajo de titulación, **CERTIFICO**, para los fines pertinentes, que el (los) estudiante (s) está (n) apto (s) para continuar con el proceso de revisión final.

**Atentamente,**

PIETRO CORAPI

TUTOR DEL TRABAIO DE TITULACIÓN C.C.:0962440715 FECHA: 06/09/2021

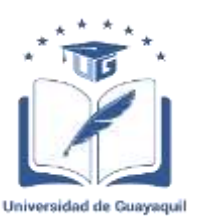

#### **ANEXO VII.- CERTIFICADO PORCENTAJE DE SIMILITUD**

#### **FACULTAD: CIENCIAS MATEMÁTICAS Y FÍSICAS CARRERA: INGENIERÍA CIVIL**

Habiendo sido nombrado **PIETRO CORAPI**, tutor del trabajo de titulación certifico que el presente trabajo de titulación ha sido elaborado por LÓIZA ANGELINE SANTOS SANTILLAN con C.C: 1250022736 y JOSE LUIS CAMPOVERDE LEIVA con C.C: 0706148426**,** con mi respectiva supervisión como requerimiento parcial para la obtención del título de: INGENIERO CIVIL.

Se informa que el trabajo de titulación: "**ANÁLISIS DE VARIABILIDAD ESPACIAL DE** 

#### **LOS PERFILES DE VELOCIDAD EN CANALES ABIERTOS CON ELEVADA**

**RUGOSIDAD.",** ha sido orientado durante todo el periodo de ejecución en el programa

antiplagio (Urkund) quedando el 7 % de coincidencia.

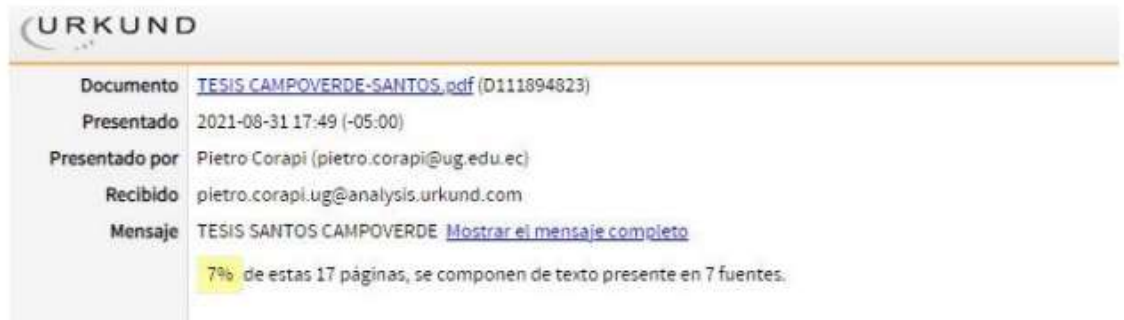

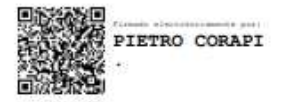

Ing. PIETRO CORAPI, M.Sc. C.C.: 0962440715 FECHA: 06/09/2021

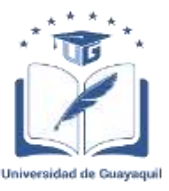

#### **ANEXO VIII.- INFORME DEL DOCENTE REVISOR FACULTAD: CIENCIAS MATEMÁTICAS Y FÍSICAS CARRERA: INGENIERÍA CIVIL**

**Guayaquil, 21 de septiembre del 2021**

**Ingeniero Javier Córdova Rizo, MSc. DIRECTOR DE LA CARRERA DE INGENIERIA CIVIL FACULTAD CIENCIAS MATEMATICAS Y FISICAS UNIVERSIDAD DE GUAYAQUIL Ciudad. -**

**De mis consideraciones:**

Envío a Ud. el Informe correspondiente a la **REVISIÓN FINAL** del trabajo de Titulación **"ANÁLISIS DE VARIABILIDAD ESPACIAL DE LOS PERFILES DE VELOCIDAD EN CANALES ABIERTOS CON ELEVADA RUGOSIDAD"** de los estudiantes **CAMPOVERDE LEIVA JOSE LUIS** y **SANTOS SANTILLAN LOIZA ANGELINE**. Las gestiones realizadas me permiten indicar que el trabajo fue revisado considerando todos los parámetros establecidos en las normativas vigentes, en el cumplimento de los siguientes aspectos:

Cumplimiento de requisitos de forma:

El título tiene un máximo de 15 palabras.

La memoria escrita se ajusta a la estructura establecida.

El documento se ajusta a las normas de escritura científica seleccionadas por la Facultad.

La investigación es pertinente con la línea y sublíneas de investigación de la carrera.

Los soportes teóricos son de máximo 5 años.

La propuesta presentada es pertinente.

Cumplimiento con el Reglamento de Régimen Académico:

El trabajo es el resultado de una investigación.

El estudiante demuestra conocimiento profesional integral.

El trabajo presenta una propuesta en el área de conocimiento.

El nivel de argumentación es coherente con el campo de conocimiento.

Adicionalmente, se indica que fue revisado, el certificado de porcentaje de similitud, la valoración del tutor, así como de las páginas preliminares solicitadas, lo cual indica el que el trabajo de investigación cumple con los requisitos exigidos.

Una vez concluida esta revisión, considero que los estudiantes Campoverde Leiva José Luis; Santos Santillan Loiza Angeline están aptos para continuar el proceso de titulación. Particular que

Atentamente,

comunicamos a usted para los fines pertinentes.<br>  $\begin{array}{rcl}\n\hline\n\text{DOS} & \text{PGL} & \text{PGL} & \text{PGL} & \text{PGL} & \text{PGL} \\
\hline\n\text{MADEL} & \text{JGNACIO} & \text{MADIEL} & \text{JORRE} \\
\hline\n\text{PGL} & \text{GOMEZ} & \text{DE LA} & \text{TORRE}\n\end{array}$ GOMEZ DE LA TORRE **GOMEZ** 

Ing. Manuel Gomez de la Torre. Msc **C.C. 1707712707 FECHA:27/09/2021**

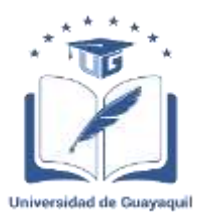

#### **DECLARACIÓN DE AUTORÍA Y DE AUTORIZACIÓN DE LICENCIA GRATUITA INTRANSFERIBLE Y NO EXCLUSIVA PARA EL USO NO COMERCIAL DE LA OBRA CON FINES NO ACADÉMICOS**

### **FACULTAD: CIENCIAS MATEMÁTICAS Y FÍSICAS**

**CARRERA: INGENIERIA CIVIL**

LICENCIA GRATUITA INTRANSFERIBLE Y NO COMERCIAL DE LA OBRA CON FINES NO ACADÉMICOS

Nosotros, **JOSE LUIS CAMPOVERDE LEIVA** con C.I, No. **0706148426** y **LOIZA ANGELINE SANTOS SANTILLAN** con C.I. No. **1250022736**, certificamos que los contenidos desarrollados en este trabajo de titulación, cuyo título es **ANÁLISIS DE VARIABILIDAD ESPACIAL DE LOS PERFILES DE VELOCIDAD EN CANALES ABIERTOS CON ELEVADA RUGOSIDAD** son de nuestra absoluta propiedad y responsabilidad, en conformidad al Artículo 114 del CÓDIGO ORGÁNICO DE LA ECONOMÍA SOCIAL DE LOS CONOCIMIENTOS, CREATIVIDAD E INNOVACIÓN, autorizamos la utilización de una licencia gratuita intransferible, para el uso no comercial de la presente obra a favor de la Universidad de Guayaquil.

 $\sigma$  , and the set of the set of  $\sigma$  ,  $\sigma$ 

JOSE LUIS CAMPOVERDE LEIVA LOIZA ANGELINE SANTOS SANTILLAN C.I. No.0706148426 C.I. No. 1250022736

# ÍNDICE GENERAL

# **CAPÍTULO I**

### **Generalidades**

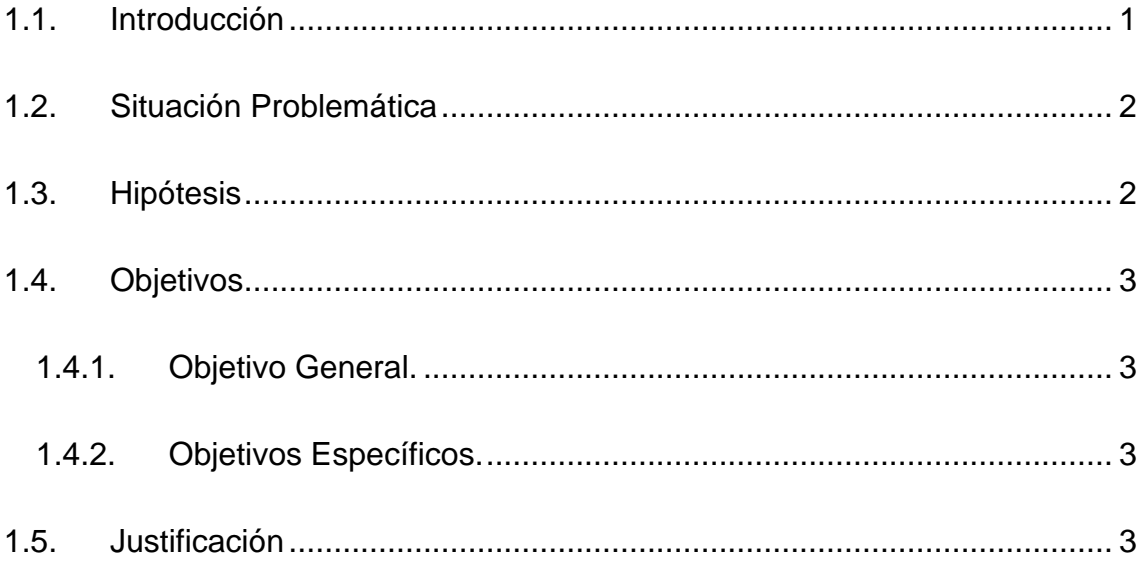

# **CAPÍTULO II**

## **Marco Teórico**

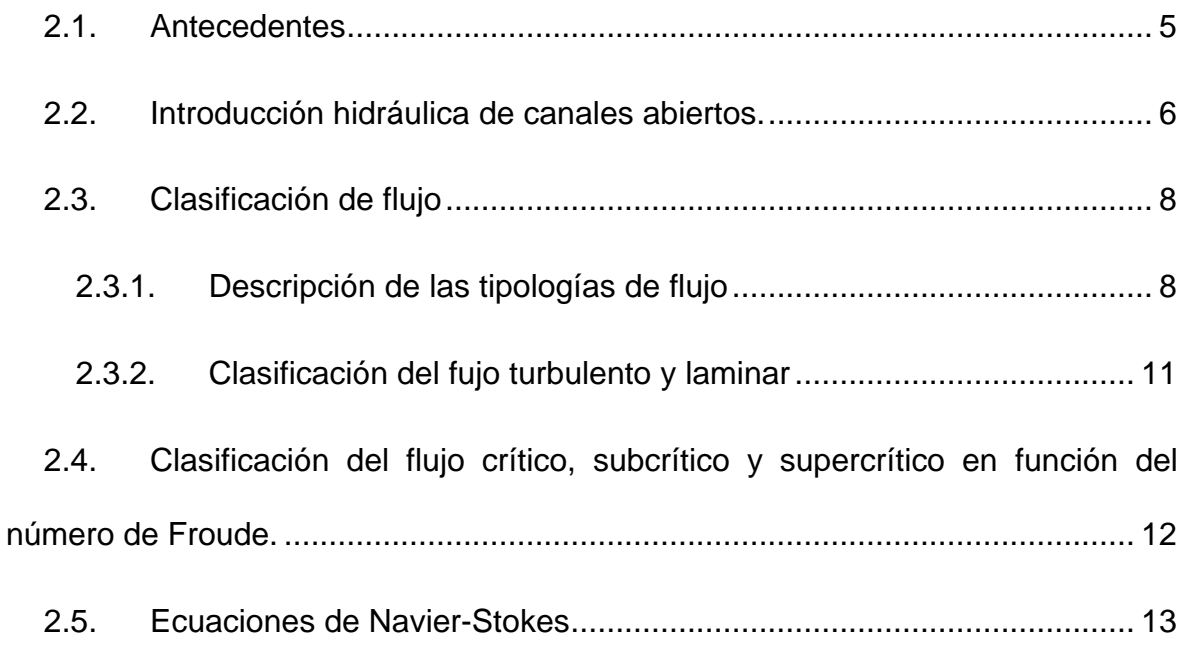

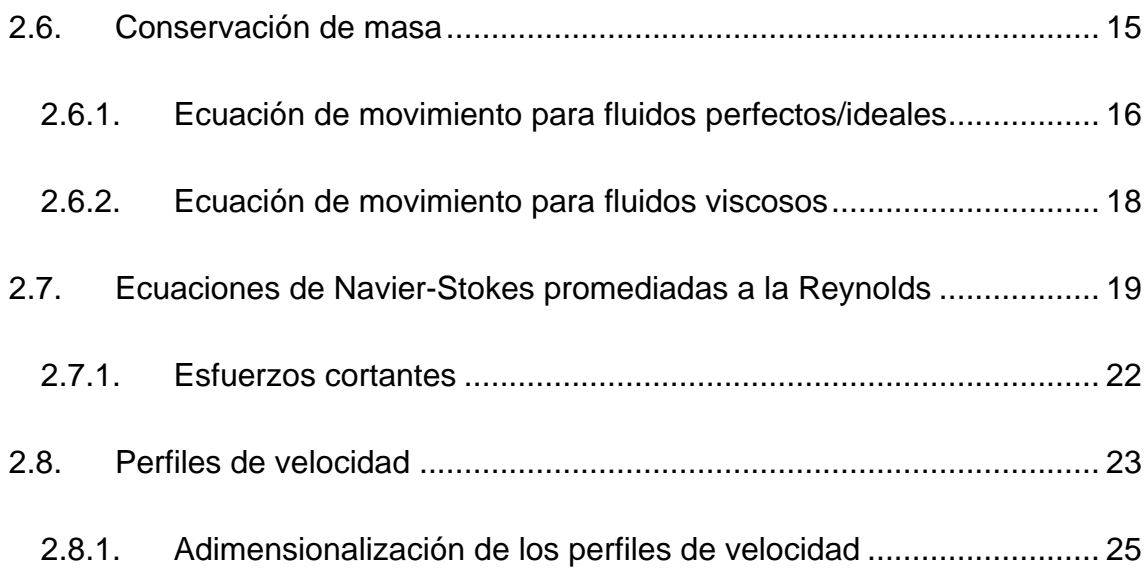

# **[CAPÍTULO III](#page-47-0)**

# **[Metodología](#page-47-1)**

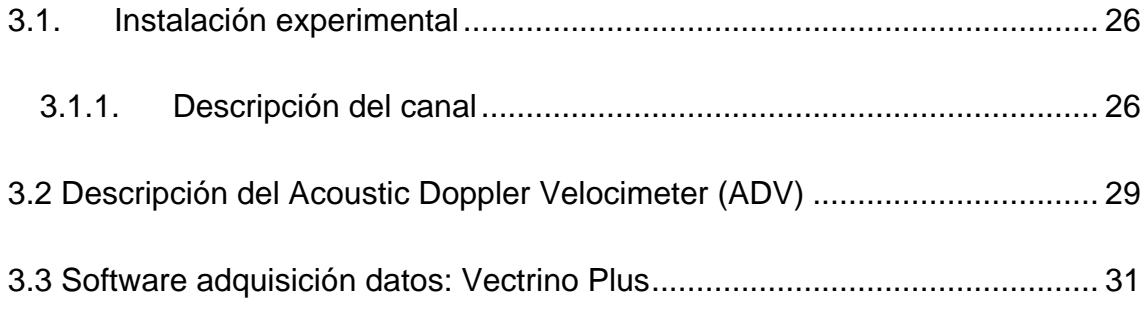

# **[CAPÍTULO IV](#page-55-0)**

## **[Resultados](#page-55-1)**

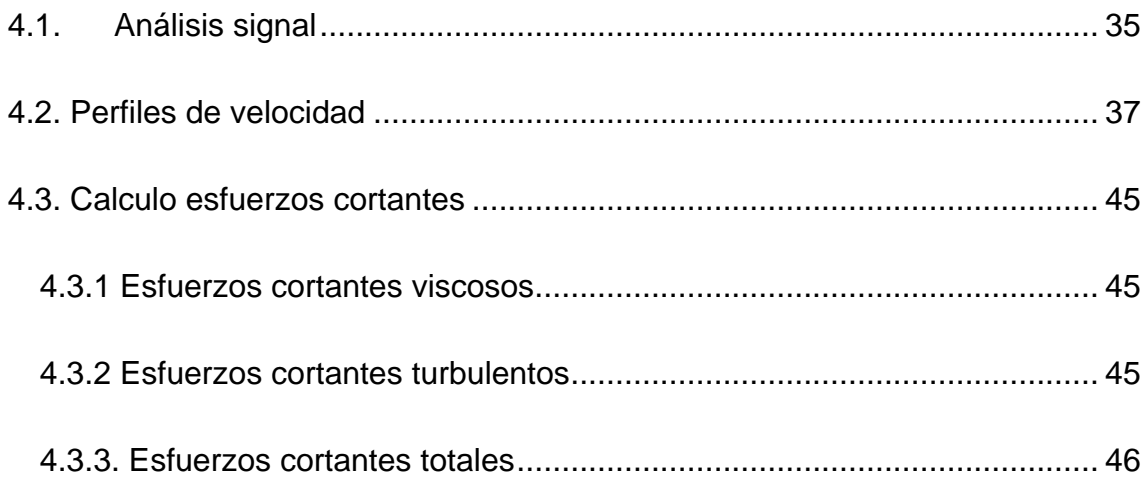

# **[CAPÍTULO V](#page-84-0)**

# **[Conclusiones y Recomendaciones](#page-84-1)**

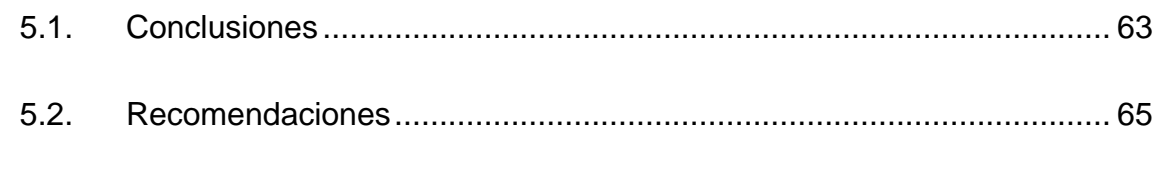

[Bibliografía](#page-87-0)

[Anexos](#page-90-0)

# **Índice de Ilustraciones**

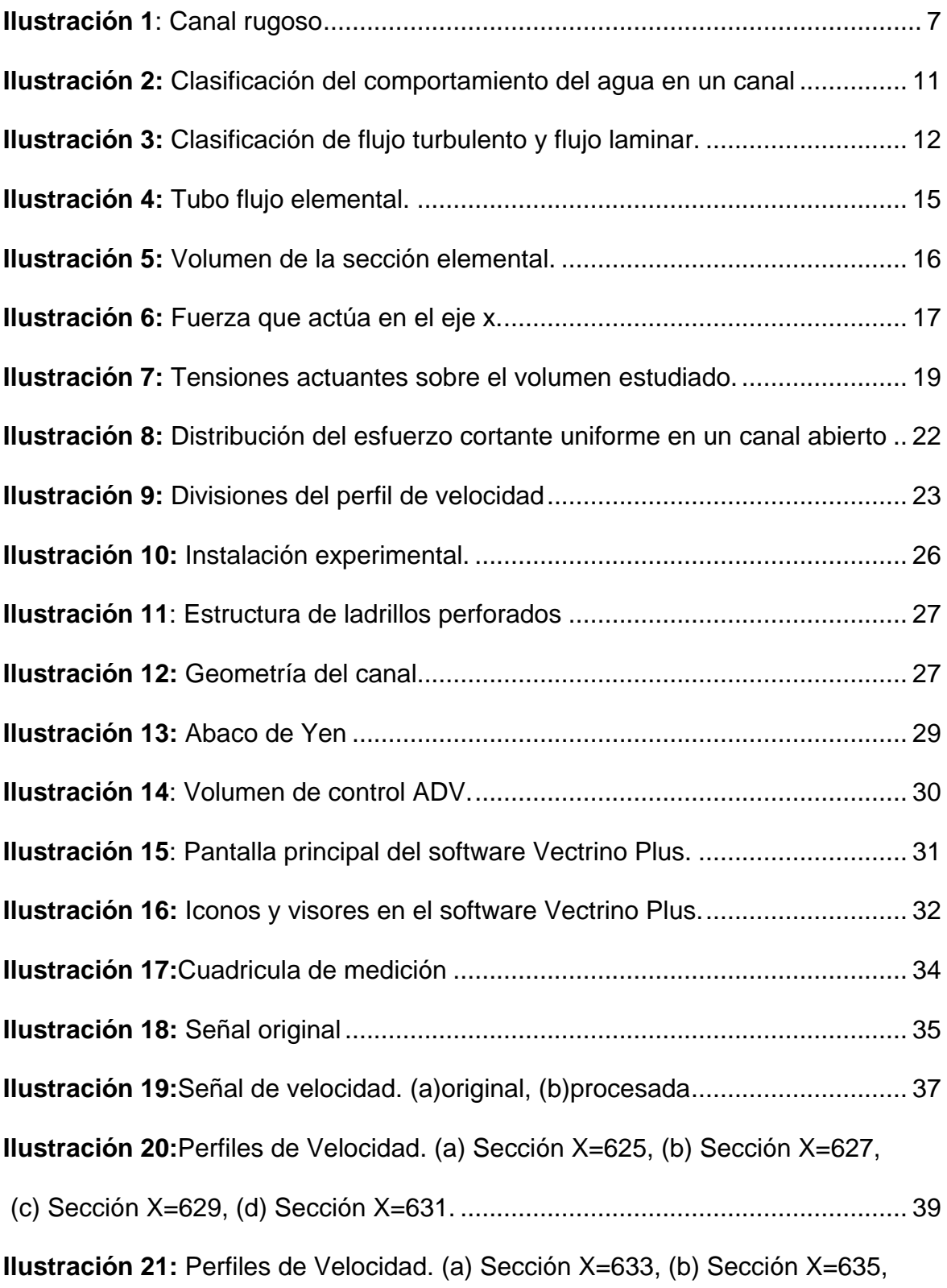

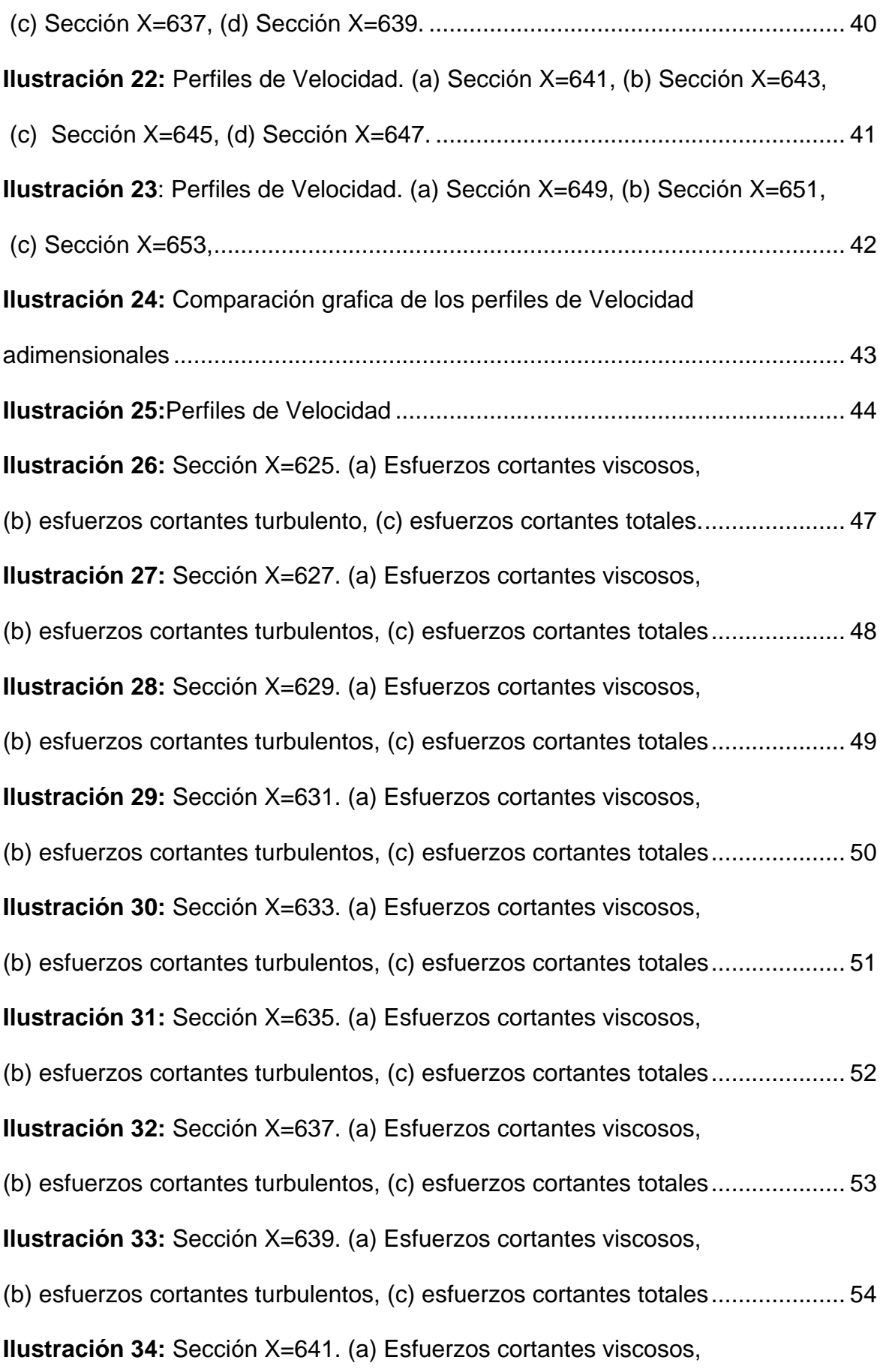

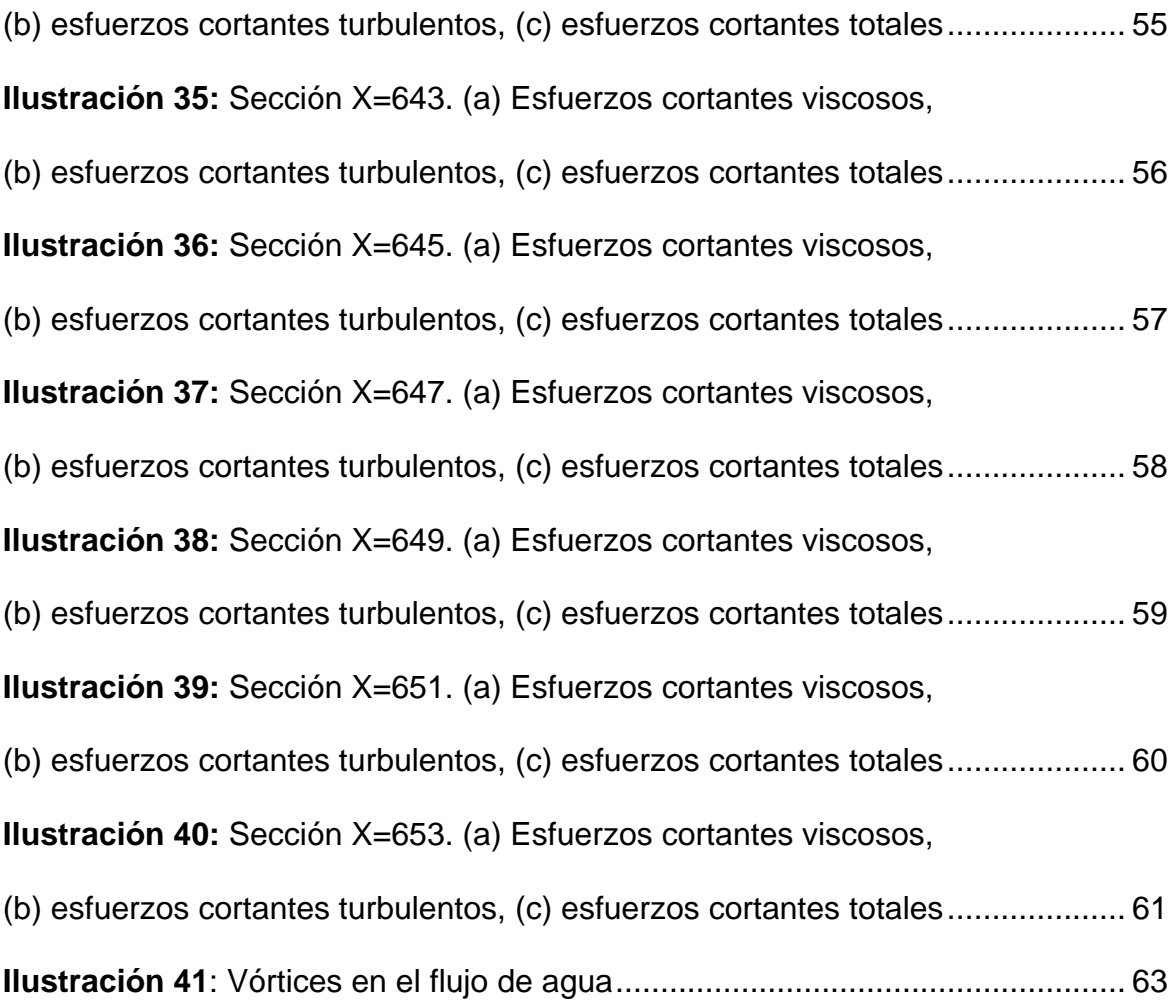

# **Índice de Tablas**

**Tabla 1:** Velocidad de fricción y esfuerzo de corte de los Perfiles de velocidad.. 38

#### GLORSARIO DE TERMINOS

- $Q =$  Caudal
- $V =$  Velocidad
- $A =$  Area
- $R_e =$  Número de Reynolds
- $u =$  velocidad del fluido
- $d =$  tirante del canal
- $v = v$ iscosidad cinemática del fluido
- $F_r$  = número de Froude
- $V =$  velocidad (m/s)
- $g$  = aceleración de la gravedad
- $d_m$  = tirante medio o critico (m)
- $u\frac{\partial u}{\partial x}+v\frac{\partial u}{\partial y}+w\frac{\partial u}{\partial z}$  = componente de la aceración
- $\frac{\partial u}{\partial t}$  = representa la aceleración local
- $\rho =$  es la densidad del flujo
- $u = e$ s la velocidad en la sección de estudio

 $dx dy dz =$  tiene un diseño de masa igual al de un sistema de referencia cartesiano.

 $p =$  intensidad de la presión en el centro de gravedad del elemento

 $\boldsymbol{g}_x$  = aceleración gravitacional por unidad de masa en la dirección x

- $\overline{\bm{u}^{'}\bm{u}^{'}}$ ,  $\overline{\bm{u}^{'}\bm{v}^{'}}$ ,  $\overline{\bm{u}^{'}\bm{w}^{'}}$   $=$  son las fuerzas de Reynolds o la fuerza turbulenta
- $\tau$  = Tensión tangencial total
- $\tau_{lam}$  = Componente de la tensión viscosa
- $\tau_{turb}$  = Componente de tensión turbulenta
- $\epsilon'$  = Coeficiente de transferencia de impulso
- $u^*$  = Velocidad de fricción (m/s)
- $\tau_0$  = esfuerzo cortante máximo en el perfil de los esfuerzos cortantes totales (Pa)

 $\boldsymbol{\rho}$ = densidad del agua  $\left(\frac{kg}{m^3}\right)$  $\frac{1}{m^3}$ 

- $Q =$  Caudal del umbral
- **= Ancho del umbral**
- $p =$  Altura del umbral
- $H =$  Altura total del flujo aguas arriba del umbral
- $h =$  Altura del flujo sobre el umbral
- **ADV**= Acoustic Doppler Velocimeter
- : Celeridad del sonido en el agua
- $f$ : Frecuencia de la señal ADV (100 Hz)
- $\bm{g}$  = aceleración gravitacional igual a 9.806 $\frac{m}{s^2}$
- $a_i = \frac{u_i u_{i-1}}{v_i}$  $\frac{a_{i-1}}{\Delta t}$  = Aceleración de las partículas en el i-enésimo punto.

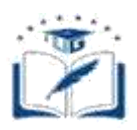

#### **RESUMEN DEL TRABAJO DE TITULACIÓN(ESPAÑOL)**

### **FACULTAD: CIENCIAS MATEMÁTICAS Y FÍSICAS**

**CARRERA: INGENIERÍA CIVIL**

**Título Del Trabajo De Titulación:**

Análisis de la variabilidad espacial de los perfiles de velocidad en canales abiertos con elevada rugosidad

**Autores:** Loiza Angeline Santos Santillan & Jose Luis Campoverde Leiva Tutor: Ing. Pietro Corapi, MS.c

### **RESUMEN**

La presente investigación estudia perfiles de velocidad en canales abiertos, los datos evaluados se tomaron en el laboratorio "Grandes Modelos Hidráulicos" de la Universidad de Calabria, se consideró la rugosidad de fondo que afecta el comportamiento del flujo de agua para comparar los perfiles de velocidad y esfuerzo cortante obtenidos en laboratorio con el esfuerzo cortante teórico, se utilizó el programa Matlab para procesar datos y elaborar gráficos. Se realizo la medición de 15 perfiles de velocidad, cada uno aproximadamente de 35 puntos, las pruebas se realizaron en flujo permanente uniforme, los datos de velocidad se procesaron en intervalos de 300s por punto, en cada sección la velocidad varía entre -0.5 m/s y 1.0 m/s, los rangos de velocidad del proceso despiking varían entre -0,2 m/s a 0,7m/s. Concluyendo, los esfuerzos viscosos están en rangos de -0.01 Pa a 0.02 Pa, esfuerzos cortantes turbulentos de -0.5 Pa a 3 Pa y esfuerzos cortantes de -0.5 Pa a 3 Pa.

**PALABRAS CLAVES:** RUGOSIDAD– PERFILES – DESPIKING - VISCOSIDAD - **TURBULENCIA** 

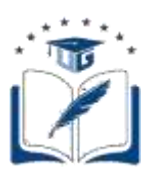

# **RESUMEN DEL TRABAJO DE TITULACIÓN (INGLÉS) FACULTAD: CIENCIAS MATEMÁTICAS Y FÍSICAS CARRERA: INGENIERÍA CIVIL**

# **Title Of The Degree Project: ANALYSIS OF THE SPATIAL VARIABILITY OF THE SPEED PROFILES IN OPEN CHANNELS WITH HIGH ROUGHNESS**

## **Authors: Loiza Angeline Santos Santillan Jose Luis Campoverde Leiva Advisor: Ing. Pietro Corapi, MS.c**

### **ABSTRACT**

The present investigation studies velocity profiles in open channels, the evaluated data were taken in the laboratory "Large Hydraulic Models" of the University of Calabria, the background roughness that affects the behavior of the water flow was considered to compare the velocity profiles and shear stress obtained in the laboratory with the theoretical shear stress, the Matlab program was used to process data and develop graphs. The measurement of 15 speed profiles was carried out, each one with approximately 35 points, the tests were carried out in uniform permanent flow, the speed data was processed in an interval of 300s per point, in each section the speed varies between -0.5 m / s and 1.0.m / s, the speed ranges of the despiking process vary between -0.2 m / s to 0.7 m / s. In conclusion, viscous stresses range from -0.01 Pa to 0.02 Pa, turbulent shear stresses from -0.5 Pa to 3 Pa and shear stresses from -0.5 Pa to 3 Pa.

**KEYWORDS:** ROUGHNESS – PROFILES – DESPIKING – VISCOUS – TURBULENT

.

## **CAPÍTULO I**

#### **Generalidades**

### <span id="page-22-2"></span><span id="page-22-1"></span><span id="page-22-0"></span>**1.1. Introducción**

Se define un canal abierto como un conducto en el cual la superficie del fluido está en contacto con la atmosfera. ( French, 1988)

En un canal abierto la presencia de la superficie libre y fricción en sus paredes ocasiona que las velocidades no estén uniformemente distribuidas en su sección. Además, esta distribución de velocidades en el canal dependerá también de otros factores como: una forma inusual de la sección, la rugosidad del canal y la presencia de curvas. (Ven Te Chow, 2004)

Generalmente el comportamiento del flujo en canales abiertos se encuentra dado por los efectos de viscosidad y gravedad relacionadas con las fuerzas inerciales de flujo. Referente al efecto de la viscosidad y la inercia el flujo puede ser laminar, turbulento o transicional y de acuerdo con el efecto de gravedad en el estado de flujo se ve representado por la relación entre fuerzas inerciales y gravitacionales, esta relación está representada por el número de Froude. (Ven Te Chow, 2004)

Los fluidos en movimiento generalmente se deben a efectos de la gravedad, y la distribución de presión en el fluido suele ser presión hidrostática. El flujo de canal abierto es casi siempre turbulento y no se ve afectado por la tensión superficial. ( French, 1988)

La presente investigación tiene la finalidad de realizar un análisis a partir de una data existente de velocidad en la dirección " $X$ " y " $Z$ ", para la velocidad a lo largo del canal, paralela al flujo en la dirección x se utilizará la variable " $u$ " mientras que " $Z$ " representa la profundidad de velocidad que será la variable " $w$ " para comparar los perfiles de velocidad y esfuerzo cortante obtenidos en laboratorio con los perfiles de velocidad y de esfuerzo cortante teórico.

El proceso se llevará a cabo mediante la aplicación del software de cálculo matricial Matlab para la elaboración numérica y grafica de los datos.

Esto se hace ya que los canales abiertos son de vital importancia tanto en obras civiles como en producción agrícola, en obras civiles sirven para drenajes en vías, sistemas sanitarios, y en obras agrícolas para el riego y la correcta distribución del agua.

### <span id="page-23-0"></span>**1.2. Situación Problemática**

La carencia de estudios de perfiles de velocidad en los proyectos de canales abiertos en los que no se considera una rugosidad de fondo, provoca que no se estudien las pérdidas de energía que tendrá el flujo de agua, cambiando la condición real a una hipotética y ocasionando una diferencia entre ecuaciones teóricas clásicas y la condición real.

Por ello, se realizará un análisis de la influencia de la rugosidad del fondo del canal sobre perfiles de velocidad y esfuerzo cortante.

### <span id="page-23-1"></span>**1.3. Hipótesis**

Al tener en cuenta la importancia de optimizar el diseño constructivo de canales abiertos, tomando en consideración la rugosidad de fondo que afecta el comportamiento del flujo de agua, se comparara perfiles de velocidad y de esfuerzo cortante a fin de tomar en consideración perdidas de energía que pueda tener el flujo, es decir realizar una comparación entre el comportamiento del flujo real, y el comportamiento del flujo teórico.

### <span id="page-24-0"></span>**1.4. Objetivos**

### <span id="page-24-1"></span>**1.4.1. Objetivo General.**

Analizar la variabilidad espacial de los perfiles de velocidad en canales abiertos con elevada rugosidad para con ello llevar a una correlación del comportamiento del flujo cuando se tiene en consideración una rugosidad del fondo del canal.

### <span id="page-24-2"></span>**1.4.2. Objetivos Específicos.**

- Analizar datos de medición de velocidades, adquiridos mediante sistema Acoustic Doppler Velocimeter (ADV).
- Determinar perfiles de velocidad y de esfuerzo cortante a lo largo de la ventana de medición
- Comparar perfiles de velocidad y de esfuerzo cortante obtenidos en laboratorio con los perfiles teórico

### <span id="page-24-3"></span>**1.5. Justificación**

La importancia de realizar comparaciones entre datos de laboratorio con ecuaciones teóricas es fundamental para determinar los efectos de la rugosidad sobre la distribución de velocidad en canales abiertos, considerando que en la Ingeniería Civil los canales abiertos tienen diferentes aplicaciones como: sistemas de drenaje, sistemas sanitarios, sistemas de riego y distribución de agua.

En los proyectos constructivos de canales es necesario determinar de manera exacta, los perfiles de velocidad y por ende los esfuerzos cortantes que ocurrirán en el mismo, para así optimizar el diseño. Por ello este trabajo teórico-experimental será útil en la descripción de los fenómenos de interacción entre flujo y partículas sólidas fijas en el fondo del canal.

Con los datos y resultados que se obtendrán en este proceso investigativo se podrá determinar con un grado de exactitud considerable el comportamiento que tendrá el flujo de agua en lo largo del canal bajo la influencia de la rugosidad de este.

### **CAPITULO II**

### **Marco Teórico**

#### <span id="page-26-2"></span><span id="page-26-1"></span><span id="page-26-0"></span>**2.1. Antecedentes**

La necesidad de estudios en canales abiertos lleva a realizar análisis de cada una de sus variables, el presente trabajo de investigación se lo realizó para estudiar los perfiles de velocidad, en el que se consideró la rugosidad de fondo que afecta el comportamiento del flujo de agua y así comparar los perfiles de velocidad y esfuerzo cortante obtenidos en laboratorio con los perfiles de velocidad y de esfuerzo cortante teórico. Los datos de velocidad para el desarrollo de este trabajo investigativo se obtuvieron por medio del acoustic doppler velocimeter (ADV), en las instalaciones del laboratorio de "Grandes Modelos Hidráulicos" (GMI) del Departamento de Ingeniería Civil de la Universidad de Calabria, en el año 2015 como parte de un proyecto de tesis denominado "Perfiles de velocidad y determinación experimental de la constante de pared en un canal de alta rugosidad" cuyo objetivo fue determinar experimentalmente el perfil de velocidad de una corriente de superficie libre con movimiento turbulento y una elevada rugosidad de fondo, y se utilizó el método de doble promedio (DAM) para calcular las características del perfil de velocidad (constante de Von Karman, constante de pared).

El presente trabajo investigativo forma parte de un proyecto FCI, en donde el principal objetivo es analizar la variabilidad espacial de los perfiles de velocidad en canales abiertos con elevada rugosidad para con ello llevar a una correlación del comportamiento del flujo cuando se tiene en consideración una rugosidad del fondo del canal.

### <span id="page-27-0"></span>**2.2. Introducción Hidráulica de Canales Abiertos**

Los canales abiertos son conductos por el cual circula el flujo de agua teniendo una superficie libre, pueden ser de origen natural o artificial. Los canales abiertos naturales son todos los cursos de agua que se originaron de forma natural, como arroyos, ríos, estuarios de mareas, corrientes subterráneas que transportan el flujo de agua con una superficie libre, etc., estos canales normalmente tienen un comportamiento y propiedades hidráulicas irregulares, al punto que muchos casos se han realizado suposiciones empíricas muy cercanas a las condiciones reales, de esta manera facilita cálculo analítico y teórico. (Chow, 1994)

Mientras que los canales artificiales son todos aquellos que fueron construidos por el ser humano, estos son llamados también "canaleta"," alcantarilla"," caída", etc., aunque estos nombres no son precisos ya que un canal artificial es por lo general un canal largo que tiene una pendiente muy pequeña y es construido en el suelo puede ser revestido con piedras, concreto, madera, acero, o puede no ser revestido. Los canales artificiales pueden ser: canales de navegación, canales de centrales hidroeléctricas, canales y canaletas de irrigación, cunetas de drenaje, vertederos, canales de desborde, canaletas de madera, cunetas en carreteras, canales realizados en laboratorios etc., Una de las ventajas de estos canales que tanto el comportamiento como las propiedades pueden ser controladas hasta las condiciones que se requieran para cumplir con el diseño de la obra, se cumplen con los requisitos deseados, la aplicación de un cálculo analítico y teórico será muy similar a las condiciones reales es decir serán muy aproximados o exactos para el diseño. (Chow, 1994)

La geometría para ambos casos de canales son las siguientes:

- Un canal artificial puede ser prismático con una pendiente de fondo constante y una sección transversal o no prismático cuando se tiene un ancho variable y un alineamiento curvo. Un canal prismático es un canal con una sección transversal invariable y una pendiente de fondo constante y generalmente se diseñan relacionados a figuras geométricas.
- Los canales naturales no tienen una forma específica ya que generalmente tienen formas irregulares y varían su forma desde una parábola hasta algo parecido a un trapecio.

Las principales razones por las que se construyen es porque son muy importantes en obras de ingeniería civil y canales de riego para cultivos. Destacando que son de vital importancia para el mantenimiento, desarrollo, avance de las civilizaciones y del suministro de agua. (Armijos, 2018)

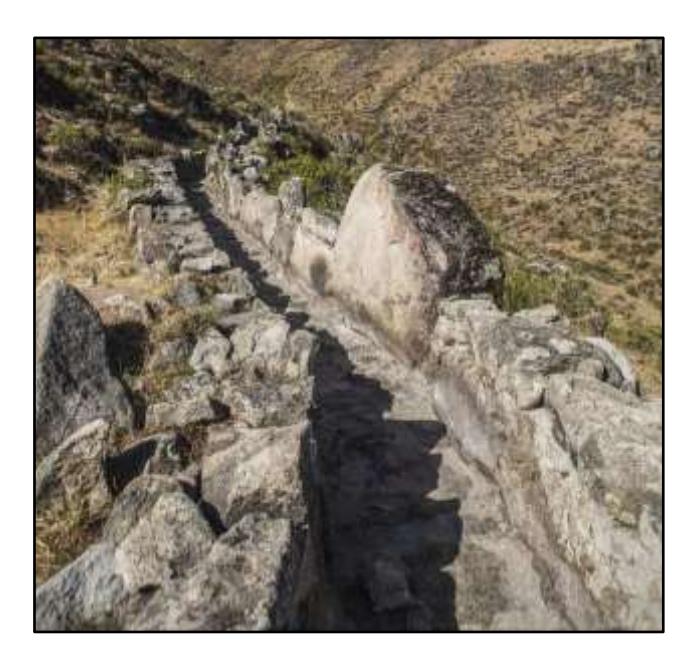

**Ilustración 1**: Canal rugoso **Fuente**: (Rumbos, 2019)

### <span id="page-29-0"></span>**2.3. Clasificación de Flujo**

El agua que circula por los canales abiertos tiene una variedad de formas, puede clasificarse de acuerdo con el cambio de profundidad de flujo respecto al tiempo y al espacio. Para cualquier flujo, el caudal Q en una sección del canal se expresa por:

$$
Q = V * A \tag{1}
$$

Donde V es la velocidad media y A el área de la sección transversal del flujo.

Para tener una mayor claridad de la clasificación de los flujos en canales abiertos se clasificarán de la siguiente manera (Chow, 1994):

- **Flujo permanente;**
	- o Flujo uniforme;
	- o Flujo variado;
		- Flujo gradualmente variado;
		- **·** Flujo rápidamente variado.

#### • **Flujo no permanente;**

- o Flujo uniforme no permanente (raro);
- o Flujo variado no permanente;
	- Flujo gradualmente variado no permanente;
	- **Elujo rápidamente variado no permanente.**

### <span id="page-29-1"></span>**2.3.1. Descripción de las Tipologías de Flujo.**

**Flujo permanente.** Un flujo es permanente si la profundidad del flujo no cambia o se supone constante durante el intervalo de tiempo evaluado.

**Flujo uniforme. -** El flujo permanente y uniforme se da en canales con una pendiente inclinada, canales con una extensa longitud, de una sección recta constante, en estos flujos el caudal y la profundidad son constantes en todas las partes a lo largo de la longitud del canal.

En la mayoría de los casos de flujo permanente el caudal es constante en el tramo del canal evaluado, es decir el flujo es continuo por lo cual tomando como origen la ecuación (1) se origina la siguiente expresión que solo es válida para flujo permanente uniforme

$$
Q = V_1 * A_1 = V_2 * A_2 = \dots \tag{2}
$$

Cuando el flujo ocurre en un canal abierto, el agua muestra resistencia a medida que se dirige hacia aguas abajo, y estas se contrarrestan con fuerzas gravitacionales causando un balance. (Chow, 1994)

**Flujo variado**. - El flujo permanente y no uniforme se da en todos los canales irregulares en el cual el caudal no cambia con el tiempo, aunque también se presenta en canales regulares cuando la profundidad de la corriente, la velocidad media varia de una sección recta a otra, dentro de este tipo de flujo se tiene dos subclasificaciones que son: Flujo gradualmente variado y flujo rápidamente variado; en donde se tiene que el **flujo gradualmente variado** es un flujo permanente cuya profundidad cambia de manera gradual a lo largo del canal, para que un flujo sea gradualmente variado debe tener las siguientes características: La inclinación del canal es pequeña, esto quiere decir que, la profundidad del flujo es la misma. El canal debe tener alineamiento y forma constante, la velocidad del canal es fija, el coeficiente de rugosidad no cambia es decir es constante e independiente de la profundidad de flujo. (Chow, 1994) y el **flujo rápidamente variado** tiene curvatura de sus líneas de corriente muy pronunciadas, este cambio puede ser tan abrupto, resultando un estado de turbulencia alto por lo cual deben considerar algunos aspectos que forman parte de las características del flujo rápidamente variado que son:

La curvatura de estos flujos es muy pronunciada tanto así que no puede suponerse que las distribuciones de las presiones son hidrostáticas, con frecuencia ocurre en tramos cortos por lo que la fricción de las fronteras es despreciable o muy pequeña, si llegan a ocurrir cambios rápidos en el área de superficie mojada las velocidades son mayores que la unidad y es complicado calcularlas con exactitud. (Chow, 1994)

El flujo uniforme y variable rara vez se presenta en los estos canales, por el contrario, el flujo no uniforme y variable es muy frecuente y es muy difícil de analizar, un ejemplo de este flujo es el comportamiento del mar. (Streeter, Wylie, Bedford, & Saldarriaga, 1988)

**Flujo no permanente. –** El análisis de este flujo tiene mayor dificultad en relación a el flujo permanente, la dificultad también aumenta al tratarse de un canal abierto; se dice que el flujo no es permanente si cumplen algunas características como por ejemplo la profundidad cambia con el tiempo, en este aparece otra variable independiente, el tiempo y las ecuaciones son ecuaciones diferenciales en derivadas parciales en lugar de ecuaciones diferenciales ordinarias. El problema más encontrado en estos flujos son las ondas traslacionales que se propagan en el canal abierto y causan un movimiento de las partículas del agua paralelas al flujo. (Chow, 1994)

Dentro del flujo no permanente se tiene: flujo no permanente gradualmente variado y flujo no permanente rápidamente variado, el primero tiene una curvatura suave en el perfil, sufre un cambio gradual en la profundidad, la aceleración del agua es despreciable si se compara con la aceleración total y la fricción casi siempre es apreciable. Por otro lado, el segundo caso tiene una curvatura de onda muy grande y

10

la superficie se vuelve virtualmente discontinua, jugando la aceleración un papel importante siendo tan grande que se podría despreciar la fricción si se compara con el movimiento del fluido. (Chow, 1994).

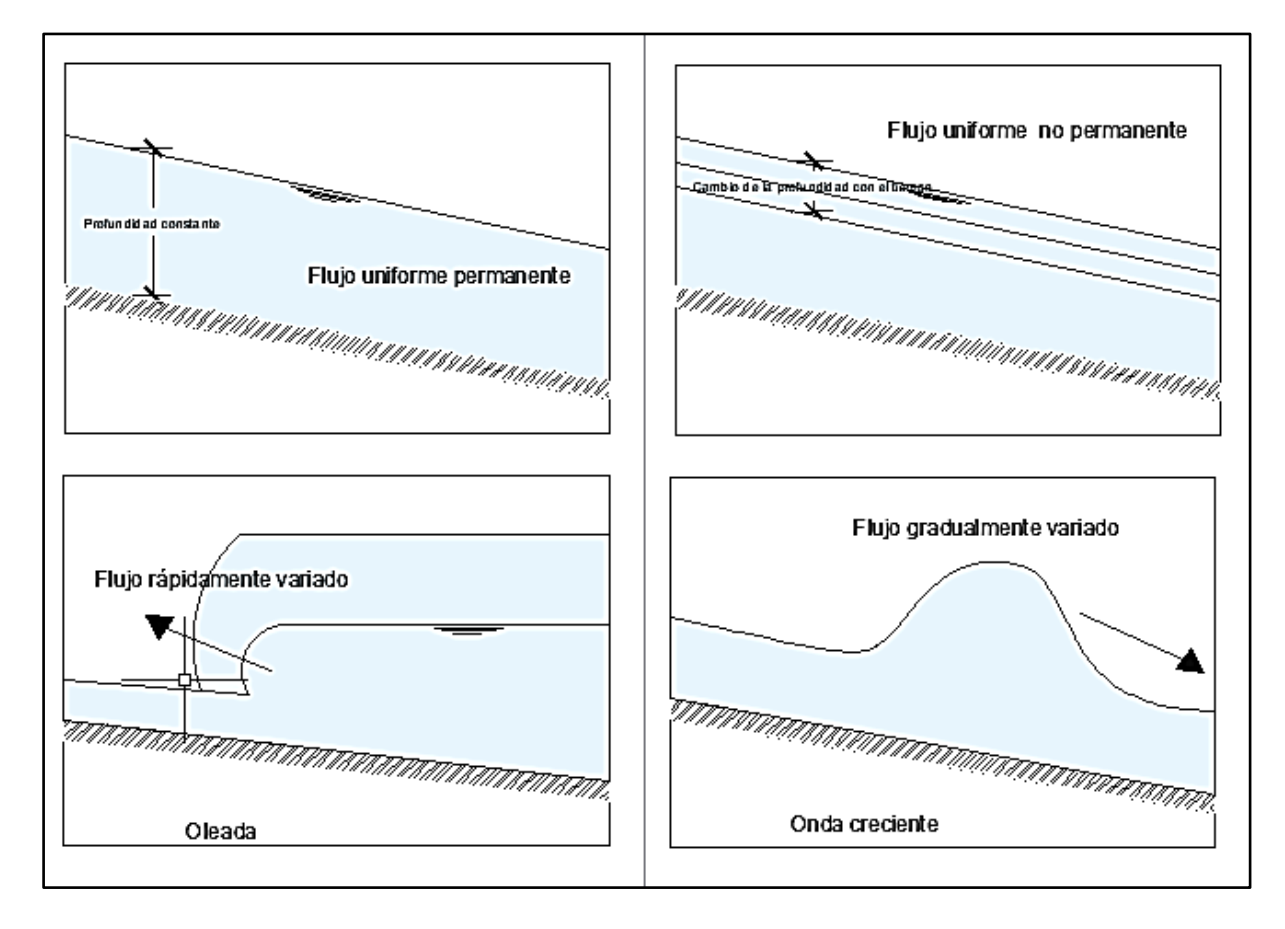

**Ilustración 2:** Clasificación del comportamiento del agua en un canal

**Fuente**: (Ruiz, 2008)

**Elaborado por**: Loiza Santos, Jose Campoverde

### <span id="page-32-0"></span>**2.3.2. Clasificación del Flujo Turbulento y Laminar.**

"El efecto de la viscosidad en relación con el efecto de inercia, puede representarse por el número de Reynolds, que se define como" (Zucarelli & del Valle Morresi)

$$
R_e = \frac{u * d}{v} \tag{3}
$$

Donde

 $u =$  velocidad del fluido

 $d =$ tirante del canal

 $v = v$ iscosidad cinemática del fluido

Según el número de Reynolds el flujo se puede clasificar de la siguiente forma (Chow, 1994):

- $R_e < 500$  para un flujo laminar,
- 500  $\lt R_e$   $\lt$  2000 para flujo en transición o intermedio, es decir puede ser laminar o ser turbulento y
- $R_e > 2000$  para un flujo turbulento.

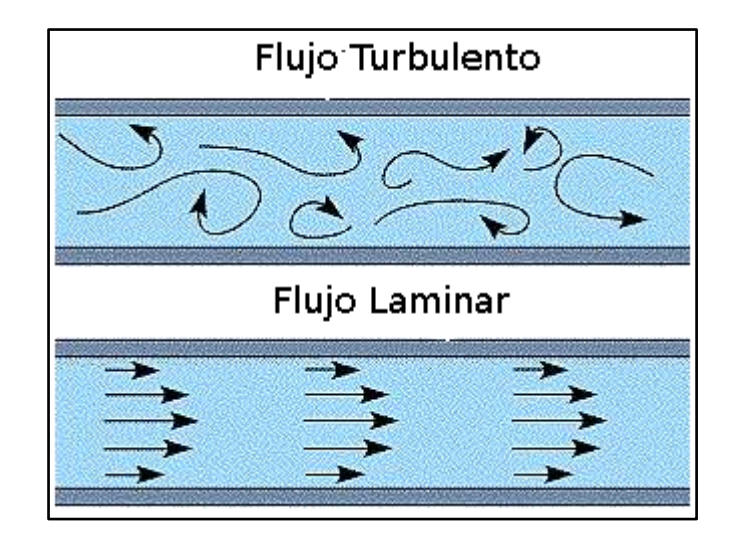

**Ilustración 3:** Clasificación de flujo turbulento y flujo laminar. **Fuente**: (Gonzalez, 2013)

### <span id="page-33-0"></span>**2.4. Clasificación del Flujo Crítico, Subcrítico y Supercrítico en**

### **Función del Número de Froude**

El número de Froude cumple un importante papel en el estudio de canales abiertos, ya que sirve para identificar el régimen de flujo y con el poder obtener el valor del tirante normal del canal. También se conoce como numero de Froude a la raíz cuadrada del factor crítico de escurrimiento, factor que se representa con la siguiente expresión. (Ruiz, 2008)

$$
\left(\frac{V^2}{g d_m}\right) \tag{5}
$$

Es decir, la ecuación para calcular el número de Froude seria:

$$
F_r = \left(\frac{V^2}{gd_m}\right)
$$
  

$$
F_r = \sqrt{\left(\frac{V^2}{gd_m}\right)}
$$
  

$$
F_r = \frac{V}{\sqrt{gd_m}}
$$
 (6)

Donde:

 $F_r$  = número de Froude

 $V =$  velocidad (m/s)

 $g =$  aceleración de la gravedad

 $d_m$  = tirante medio o critico (m)

Si el número de Froude  $F_r > 1$  se trata de un régimen supercrítico o rápido.

Si el número de Froude  $F_r = 1$  se trata de un régimen crítico.

Si el número de Froude  $F_r < 1$  se trata de un régimen subcrítico o lento.

### <span id="page-34-0"></span>**2.5. Ecuaciones de Navier-Stokes**

Las ecuaciones de Navier-Stokes caracterizan el movimiento de los fluidos expresando el concepto general de que la aceleración de las partículas de fluido es el resultado de variaciones de presión y la acción de fuerzas viscosas que actúan en el fluido e incluyen todas las fuerzas que actúan sobre un volumen y sobre su superficie. Los supuestos iniciales utilizados para derivar estas ecuaciones son los siguientes: (Dey, 2014)

- Medio continuo;
- Conservación de la masa;
- Conservación de energía;
- Conservación de momento.

Si se describe el movimiento se puede utilizar el enfoque Euleriano que indica los compontes de la velocidad de la siguiente manera:

$$
\begin{cases}\n u = u(x, y, z, t) \\
 v = v(x, y, z, t) \\
 w = w(x, y, z, t)\n\end{cases}
$$
\n(7)

Teniendo en cuenta la definición de la aceleración  $a=\displaystyle\lim_{\partial t\to 0}$  $\frac{\partial v}{\partial t}$ , se obtienen las

aceleraciones a lo largo de las componentes  $x, y, z$ 

$$
\begin{cases}\n a_x = u \frac{\partial u}{\partial x} + v \frac{\partial u}{\partial y} + w \frac{\partial u}{\partial z} + \frac{\partial u}{\partial t} \\
 a_y = u \frac{\partial v}{\partial x} + v \frac{\partial v}{\partial y} + w \frac{\partial v}{\partial z} + \frac{\partial v}{\partial t} \\
 a_w = u \frac{\partial w}{\partial x} + v \frac{\partial w}{\partial y} + w \frac{\partial w}{\partial z} + \frac{\partial w}{\partial t}\n\end{cases}
$$
\n(8)

En donde:

$$
u\frac{\partial u}{\partial x} + v\frac{\partial u}{\partial y} + w\frac{\partial u}{\partial z}
$$
es la componente de la aceración

 $\frac{\partial u}{\partial t}$ representa la aceleración local
### **2.6. Conservación de Masa**

La conservación de la masa es un principio fundamental en mecánica de fluidos. Afirma que la masa no puede ser creada ni destruida, por lo que la masa se debe conservar.

Esta ley consiste en que para un sistema sin pérdidas (sin rozamiento), la masa no se crea ni se pierde, por lo tanto, la masa que entra en un intervalo de tiempo es igual a la que sale en ese mismo intervalo de tiempo.

De otra manera, básicamente la conservación de la masa se resume en la siguiente expresión (Ripoll & Perez Saborrid Sanchez Pastor, 2005)

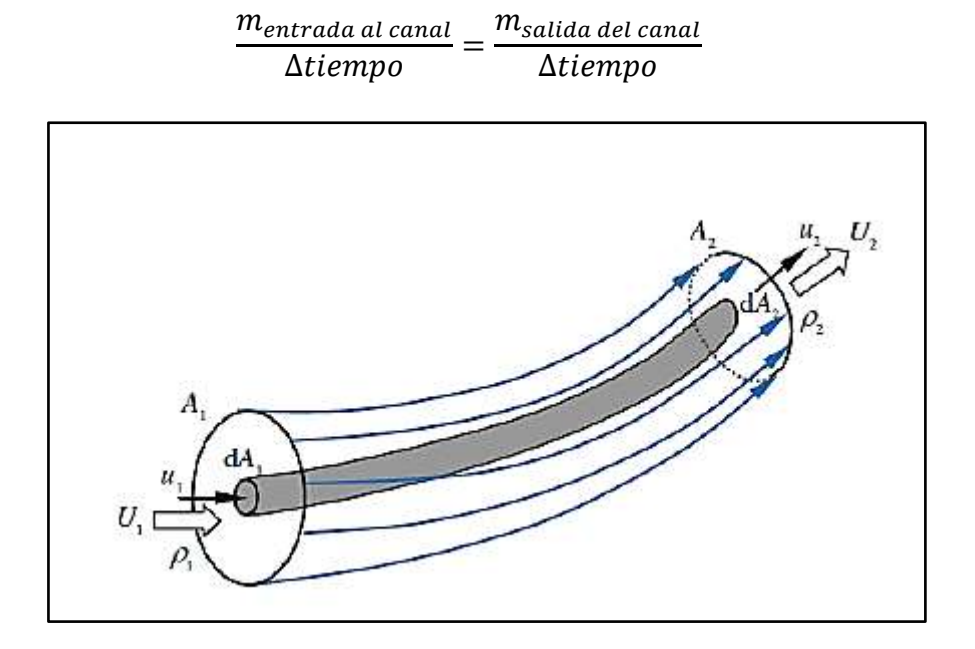

**Ilustración 4:** Tubo flujo elemental.

<span id="page-36-0"></span>También puede ser expresado como la multiplicación del volumen del caudal y masa del fluido del fondo en tiempos o etapas determinadas. (Dey, 2014)

El principio de corriente continua dentro de un tubo de flujo de la [Ilustración 4](#page-36-0) se toma un área elemental  $dA$  referida a la sección normal al movimiento, en donde la velocidad se considera constante entre la sección de entrada y salida, de esta

**Fuente**: (Dey, 2014)

consideración se obtiene un primer término que representa la entrada del canal, el segundo la salida del canal y dm es la variación de la masa:

$$
\rho_1 u_1 dA_1 = \rho_2 u_2 dA_2 = dm = const \tag{9}
$$

En donde

 $\rho =$  es la densidad del flujo

 $u = e$ s la velocidad en la sección de estudio

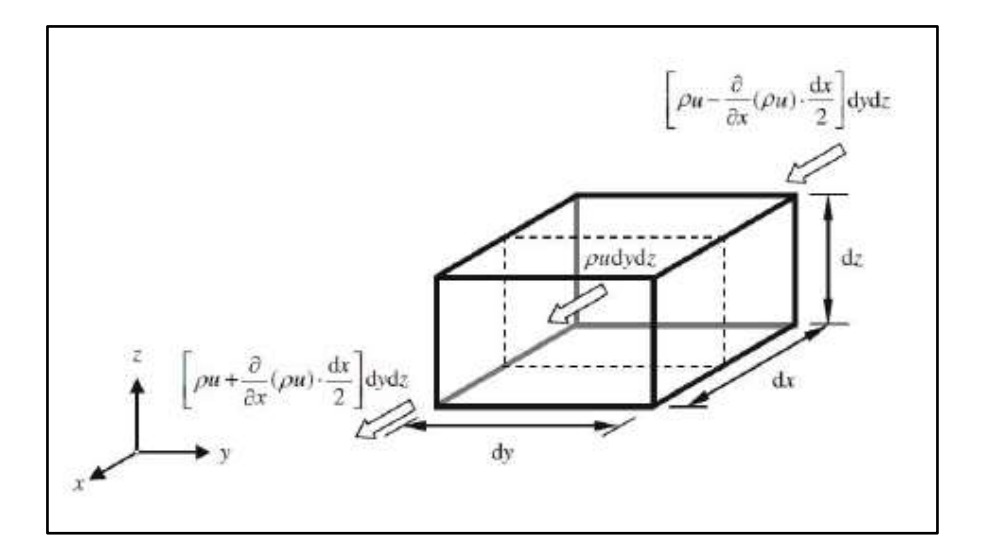

**Ilustración 5:** Volumen de la sección elemental.

**Fuente**: (Dey, 2014)

### **2.6.1. Ecuación de Movimiento para Fluidos Perfectos/Ideales.**

Se llama fluido ideal, a un fluido de viscosidad nula, incompresible y deformable cuando es sometido a tensiones cortantes por muy pequeñas que éstas sean.

El movimiento de un fluido real es muy complejo. Para simplificar su descripción el comportamiento de un fluido ideal cuyas características son las siguientes (Ripoll & Perez Saborrid Sanchez Pastor, 2005):

1. Fluido no viscoso. Se desprecia la fricción interna entre las distintas partes del fluido;

- 2. Flujo estacionario. La velocidad del fluido en un punto es constante con el tiempo;
- 3. Fluido incompresible. La densidad del fluido permanece constante con el tiempo;
- 4. Flujo irrotacional. No presenta torbellinos, es decir, no hay momento angular del fluido respecto de cualquier punto.

En las ecuaciones del movimiento de Euler, la resultante de las fuerzas sobre un elemento de fluido es igual al producto de la masa del fluido por la aceleración, actuando a lo largo de la dirección de la resultante en donde  $dx\,dy\,dz$ : tiene un diseño de masa igual al de un sistema de referencia cartesiano.

Teniendo en cuenta un fluido perfecto es decir que no tiene friccion o esta es despreciable, las fuerzas de contacto son presiones que actúan a lo largo de la normal a la superficie de las caras del elemento de estudio. La intensidad de la presión en el centro de gravedad del elemento es p, se asumine que la aceleración gravitacional por unidad de masa en la dirección x es  $g_x$ , la fuerza externa que actúa sobre el elemento de control es  $pxdydz$ , como se muestra en la siguiente ilustracion.

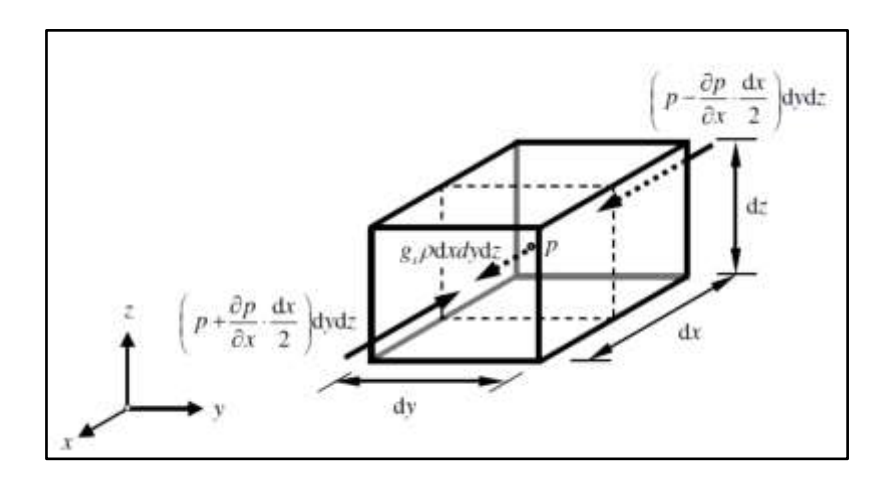

**Ilustración 6:** Fuerza que actúa en el eje x.

**Fuente**: (Dey, 2014)

De esto se determina que la fuerza que actúa sobre el eje x es:

$$
F_x = \left(p - \frac{\partial p \, dx}{\partial x \, 2}\right) dydz - \left(p + \frac{\partial p \, dx}{\partial x \, 2}\right) dydz + g_x \rho dx dydz
$$
  
= 
$$
\left(-\frac{\partial p}{\partial x} + g_x \rho\right)
$$
 (10)

Con esta fórmula y aplicando los principios de la dinámica de Newton se aplica la ecuación 8 en la ecuación 10 y se obtiene:

$$
u\frac{\partial u}{\partial x} + v\frac{\partial u}{\partial y} + w\frac{\partial u}{\partial z} + \frac{\partial u}{\partial t} = -\frac{1}{\rho} * \frac{\partial \rho}{\partial x} + gx \tag{11}
$$

$$
u\frac{\partial v}{\partial x} + v\frac{\partial v}{\partial y} + w\frac{\partial v}{\partial z} + \frac{\partial v}{\partial t} = -\frac{1}{\rho} * \frac{\partial \rho}{\partial y} + gy \tag{12}
$$

$$
u\frac{\partial w}{\partial x} + v\frac{\partial w}{\partial y} + w\frac{\partial w}{\partial z} + \frac{\partial w}{\partial t} = -\frac{1}{\rho} * \frac{\partial \rho}{\partial z} + gz \tag{13}
$$

# **2.6.2. Ecuación de Movimiento para Fluidos Viscosos.**

Se define que un fluido es viscoso cuando en él se dan importantes fuerzas de rozamiento que no se pueden despreciar. Como consecuencia de estas fuerzas de rozamiento aparecen

esfuerzos tangenciales entre las capas del fluido en movimiento relativo y hay una disipación de energía mecánica. Por el contrario, se dice que el flujo es no viscoso cuando estas fuerzas de rozamiento son muy pequeñas y se pueden despreciar. Escribiendo el momento generado por estos esfuerzos con respecto a un eje que pasa por el centro del volumen de control paralelo al eje z se obtiene:

$$
T_{xy}dxdy dz - T_{yz}dxdy dz = 0 \rightarrow T_{xy} = T_{yz}
$$
\n(14)

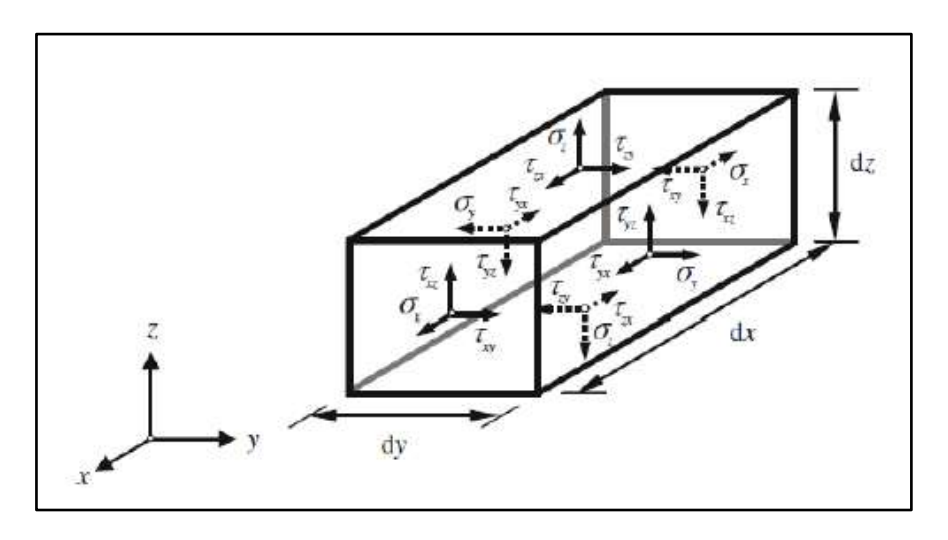

**Ilustración 7:** Tensiones actuantes sobre el volumen estudiado.

**Fuente**: (Dey, 2014)

Los efectos de la viscosidad causan esfuerzos cortantes o tangenciales en el fluido. Los esfuerzos cortantes actúan en la dirección normal al plano y en el otro donde actúa la tensión. (Dey, 2014)

Las ecuaciones de movimiento para flujo viscoso en las tres dimensiones son:

$$
u\frac{\partial u}{\partial x} + v\frac{\partial u}{\partial y} + w\frac{\partial u}{\partial z} + \frac{\partial u}{\partial t} = gx - \frac{1}{\rho} * \frac{\partial \rho}{\partial x} + v\nabla^2 u \tag{15}
$$

$$
u\frac{\partial v}{\partial x} + v\frac{\partial v}{\partial y} + w\frac{\partial v}{\partial z} + \frac{\partial v}{\partial t} = gy - \frac{1}{\rho} * \frac{\partial \rho}{\partial y} + v\nabla^2 v \tag{16}
$$

$$
u\frac{\partial w}{\partial x} + v\frac{\partial w}{\partial y} + w\frac{\partial w}{\partial z} + \frac{\partial w}{\partial t} = gz - \frac{1}{\rho} * \frac{\partial \rho}{\partial y} + v\nabla^2 w \tag{17}
$$

Donde:

$$
\nabla^2 = \frac{\partial^2}{\partial x^2} + \frac{\partial^2}{\partial y^2} + \frac{\partial^2}{\partial z^2}
$$

### **2.7. Ecuaciones de Navier-Stokes Promediadas a la Reynolds**

La hipótesis fundamental es que, de la descomposición del componente de velocidad se da en dos descomposiciones, la media y la fluctuante, esta descomposición se llama descomposición de Reynolds.

$$
u = \bar{u} + u'
$$
 (18)

$$
v = \bar{v} + v' \tag{19}
$$

$$
w = \overline{w} + w'
$$
 (20)

$$
p = \bar{p} + p' \tag{21}
$$

En donde  $\bar{u}, \bar{v}, \bar{w}$ , son componentes de la velocidad media respecto al tiempo  $u'$ ,  $v'w'$  son fluctuaciones de  $u, v, w$  respectivamente, el valor medio de la cantidad hidráulica es:

$$
\bar{u} = \frac{1}{t_1} \int_{t_0}^{t_0 + t_1} u \, du \tag{22}
$$

En donde to es el instante temporal inicial, t<sub>1</sub> el tiempo en el cual se efectúa la media, estos valores son suficientes para la obtención de un valor de la media independiente del tiempo.

$$
\bar{u} = \frac{1}{n} \sum_{i=0}^{n} u_i
$$
\n(23)

En donde n es el numero de la componente de la velocidad instantánea que viene luego de la media, teniendo en cuenta algunas propiedades de las cantidades promediadas se tienen las siguientes consideraciones de estas dos cantidades a y b:

$$
\overline{a+b} = \overline{a} + \overline{b} \tag{24}
$$

$$
\overline{ca} = c\overline{a} \tag{25}
$$

$$
\frac{\overline{\partial a}}{\partial s} = \frac{\partial \bar{a}}{\partial s} \tag{26}
$$

$$
\overline{a'} = 0 \tag{27}
$$

donde  $c$  es una constante y como una dirección genérica en el espacio, aplicando la descomposición de Reynolds (24,25,26) a la ecuación de Navier-Stokes (15,16)

$$
(\bar{u} + u')\frac{\partial(\bar{u} + u')}{\partial x} + (\bar{v} + v')\frac{\partial(\bar{u} + u')}{\partial x} + (\bar{w} + w')\frac{\partial(\bar{u} + u')}{\partial x} + \frac{\partial(\bar{u} + u')}{\partial t}
$$
  
=  $g_x - \frac{1}{\rho} * \frac{\partial(\bar{\rho} + \rho')}{\partial x} + v\nabla^2(\bar{u} + u')$  (28)

De las propiedades de las cantidades promediadas y de las ecuaciones (24,25,26,26) se obtiene la siguiente ecuación a lo largo del eje x

$$
\bar{u}\frac{\partial \bar{u}}{\partial x}+\bar{v}\frac{\partial \bar{u}}{\partial y}+\bar{w}\frac{\partial \bar{u}}{\partial z}+\frac{\partial \bar{u}}{\partial t}=g_{x}\frac{1}{\rho}*\frac{\partial \bar{\rho}}{\partial x}+\upsilon\nabla^2\bar{u}-\left(\frac{\partial \overline{u^{'}u^{'}}}{\partial x}+\frac{\partial \overline{u^{'}v^{'}}}{\partial y}+\frac{\partial \overline{u^{'}w^{'}}}{\partial z}\right)
$$

Donde  $\overline{u'u'}$ ,  $\overline{u'v'}$ ,  $\overline{u'w'}$  son las fuerzas de Reynolds o la fuerza turbulenta a partir de esa ecuación se obtiene la ecuación de Navier – Stokes mediana a la Reynolds.

$$
\bar{u}\frac{\partial\bar{u}}{\partial x} + \bar{v}\frac{\partial\bar{u}}{\partial y} + \bar{w}\frac{\partial\bar{u}}{\partial z} + \frac{\partial\bar{u}}{\partial t} = g_x \frac{1}{\rho} * \frac{\partial\bar{\rho}}{\partial x} + v\nabla^2 \bar{u} - \left(\frac{\partial\bar{u'}\bar{u'}}{\partial x} + \frac{\partial\bar{u'}\bar{v'}}{\partial y} + \frac{\partial\bar{u'}\bar{w'}}{\partial z}\right) (29)
$$

$$
\bar{u}\frac{\partial\bar{v}}{\partial x} + \bar{v}\frac{\partial\bar{v}}{\partial y} + \bar{w}\frac{\partial\bar{v}}{\partial z} + \frac{\partial\bar{v}}{\partial t} = g_y \frac{1}{\rho} * \frac{\partial\bar{\rho}}{\partial y} + v\nabla^2 \bar{v} - \left(\frac{\partial\bar{v}'\bar{u}'}{\partial x} + \frac{\partial\bar{v}'\bar{v}'}{\partial y} + \frac{\partial\bar{v}'\bar{w}'}{\partial z}\right) \tag{30}
$$

$$
\overline{u}\frac{\partial \overline{w}}{\partial x} + \overline{v}\frac{\partial \overline{w}}{\partial y} + \overline{w}\frac{\partial \overline{w}}{\partial z} + \frac{\partial \overline{w}}{\partial t} \n= g_z \frac{1}{\rho} * \frac{\partial \overline{\rho}}{\partial z} + v \nabla^2 \overline{w} - \left(\frac{\partial \overline{w'u}^*}{\partial x} + \frac{\partial \overline{w'v}^*}{\partial y} + \frac{\partial \overline{w'w}^*}{\partial z}\right)
$$
\n(31)

### **2.7.1. Esfuerzos Cortantes.**

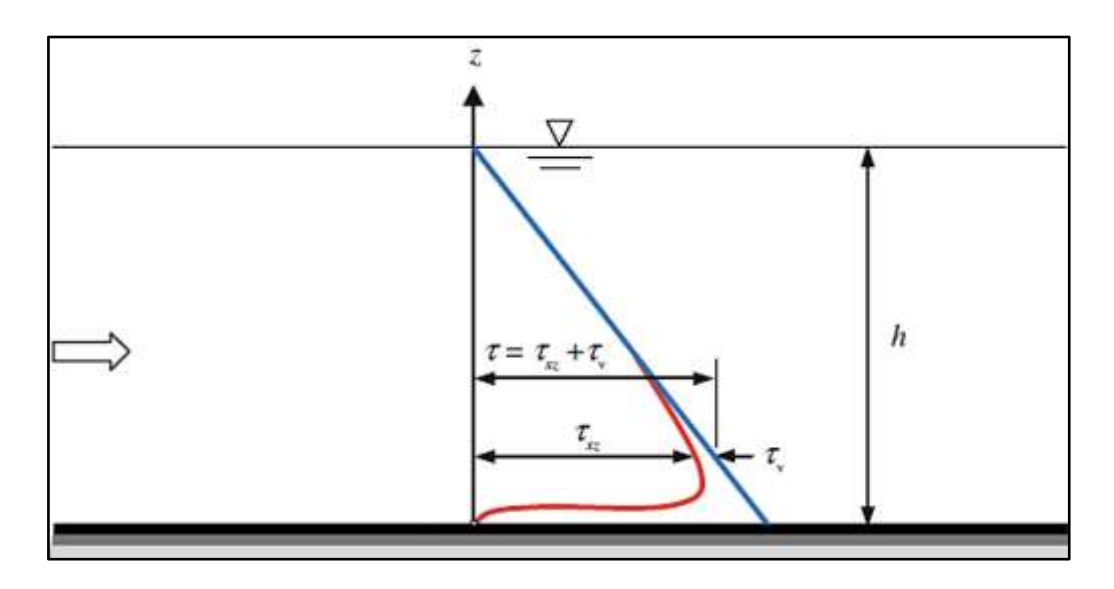

**Ilustración 8:** Distribución del esfuerzo cortante uniforme en un canal abierto Fuente: (Dey, 2014)

Los esfuerzos cortantes se dan por la suma de los componentes del esfuerzo tangencial o viscoso y por los componentes de la tensión turbulenta, considerando los esfuerzos que actúan sobre el plano  $x, z$ , se tiene:

$$
\tau = \tau_{lam} + \tau_{turb} = \mu \frac{d\bar{u}}{dz} - \rho \overline{\dot{u}w}
$$
 (32)

Donde:

 $\tau$  = Tensión tangencial total

 $\tau_{lam}$  = Componente de la tensión viscosa

 $\tau_{turb}$  = Componente de tensión turbulenta

# *2.7.1.1. Adimensionalización de los Esfuerzos Cortantes.*

Para la adimensionalización de los esfuerzos cortantes, se deberá dividir los esfuerzos cortantes para el esfuerzo de corte máximo total  $(\tau_0)$ , que normalmente se encuentra cerca del fondo del canal. (Corapi, Acaro, & Chuquimarca, 2021)

En tanto, para la adimensionalización de los valores de profundidad (Z) se dividen para la altura del agua medida desde el fondo $(Z_{ws})$ .

### **2.8. Perfiles de Velocidad**

La determinación del perfil de velocidad requiere la división del campo de movimiento en diferentes zonas. Los campos de corriente en un terreno accidentado permeable se pueden dividir en tres capas principales: capa exterior, región de fondo y capa subsuperficial. La región del fondo incluye la capa logarítmica y la capa de rugosidad. La capa de rugosidad contiene la subcapa inducida por la forma del lecho, ubicada justo encima de las crestas del lecho, y la subcapa interfacial entre las crestas y los cables.

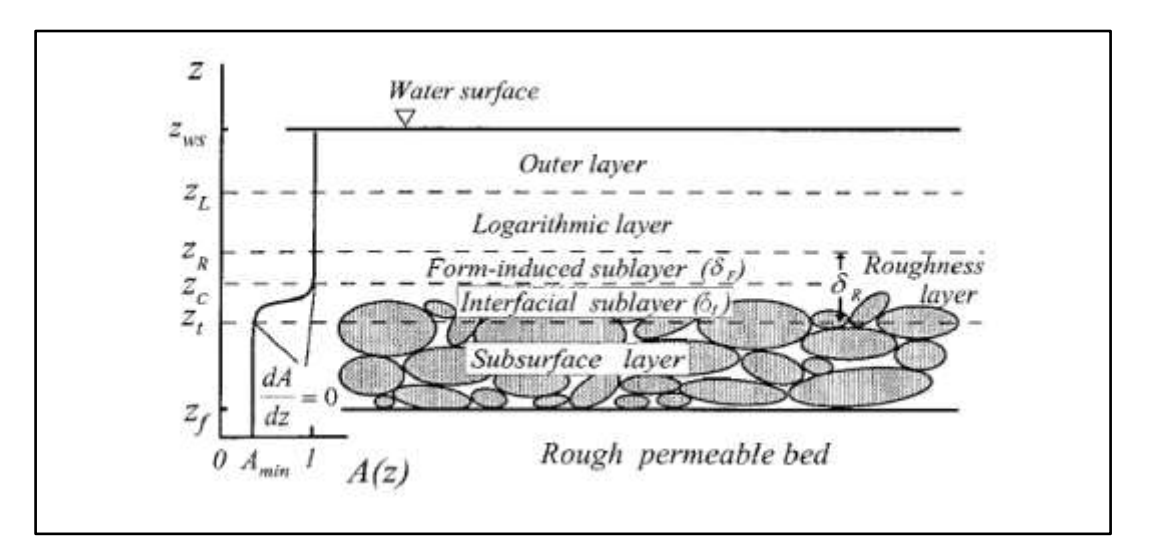

**Ilustración 9:** Divisiones del perfil de velocidad **Fuente**: (Nikora, Goring, McEwan, & Griffiths, 2001)

Si se considera L como longitud de mezcla, la distancia que debe recorrer una partícula, que se encuentra en un filete de fluido con una velocidad promedio diferente a la suya, para encontrar un filete de fluido con la misma velocidad promedio. Está escrito que:

$$
\bar{u} + u' = \bar{u} + L \frac{d\bar{u}}{dz} \tag{33}
$$

El esfuerzo tangencial  $\tau$  recordando la ecuación de tensión turbulenta, se puede expresar como:

$$
\tau = \rho L^2 \frac{d\bar{u}}{dz} \left| \frac{d\bar{u}}{dz} \right| \tag{34}
$$

También se puede describir como:

$$
\tau = \rho \varepsilon' \frac{d\bar{u}}{dz} \tag{35}
$$

Donde  $\varepsilon'$  es el coeficiente de transferencia de impulso

 $d\bar{u}$  $\frac{dz}{2}$ 

 $\tau$  es el punto de partida para la obtención de la distribución de velocidad cuando cambia z

La fórmula anterior se puede expresar como:

$$
\tau = \rho k^2 z^2 \left(\frac{du}{dy}\right)^2 \tag{36}
$$

Prandtl propuso  $\tau = 0$ : como consecuencia si la ecuación (36) y es introducida en

 $u^* = \frac{\tau_0}{2}$  $\frac{\partial v}{\partial \rho}$  y se toma la raíz cuadrada se tiene:

$$
u^* = kz \frac{d\bar{u}}{dz} \tag{37}
$$

La integral de esta ecuación es:

$$
\bar{u} = \frac{u^*}{k} \log(z) + c \tag{38}
$$

Esta ecuación se puede utilizar en la capa logarítmica, si se extrapola la ecuación en función  $z = h<sub>D</sub>$ donde  $h<sub>D</sub>$  representa el tirante crítico, se obtiene:

$$
\bar{u}_{max} = \frac{u^*}{k} \log(h_D) + c \tag{39}
$$

Sustituyendo la ecuación (37) en la ecuación (36), se obtiene:

$$
\frac{\overline{u}_{max} - \overline{u}}{u^*} = -\frac{1}{k} \log \left( \frac{z}{h_D} \right) \tag{40}
$$

Expresa la velocidad  $\bar{u}$  adimensional con respecto a  $u^*$  y la altura z adimensional respecto a  $h<sub>D</sub>$ .

# **2.8.1. Adimensionalización de los Perfiles de Velocidad.**

Para la adimensionalización de los perfiles de velocidad se emplea la velocidad de corte , donde:

$$
u^* = \left(\frac{\tau_0}{\rho}\right)^{1/2} \tag{41}
$$

Con:

 $u^*$ = Velocidad de fricción (m/s)

 $\tau_0$  = esfuerzo cortante máximo en el perfil de los esfuerzos cortantes totales (Pa)

 $\rho$ = densidad del agua  $\left(\frac{kg}{m^3}\right)$  $\frac{1}{m^3}$ 

Y la adimensionalización se obtiene como:

 $\mathfrak u$  $u^*$ 

En tanto, para la adimensionalización en el eje y, los valores de Z se dividen para la altura del agua medida desde el fondo del canal  $Z_{ws}$ .

# **CAPITULO III**

### **Metodología**

#### **3.1. Instalación Experimental**

El proceso experimental se llevó a cabo dentro de las instalaciones del laboratorio de "Grandes Modelos Hidráulicos" (GMI) del Departamento de Ingeniería Civil de la Universidad de Calabria, sobre un pequeño canal con un fondo de elevada rugosidad. El proceso de investigación incluyó la medición de 15 perfiles de velocidad, de los cuales cada perfil está compuesto aproximadamente por 35 puntos a lo largo de la vertical, la adquisición de datos referidos a un solo punto tomó 5 minutos (tiempo de adquisición) y todas las pruebas se realizaron en un flujo permanente uniforme (Q).

### **3.1.1. Descripción del Canal.**

El canal en estudio tiene una longitud de  $16,00 \ m$ , con una inclinación igual a 0,25%. Aguas arriba del canal existe una bomba sumergible que reintroduce el agua que se expulsa del mismo al canal, se recoge en un tanque aguas abajo del canal y se descarga en el canal de suministro el cual fluye hacia el tanque dentro del cual se sumerge la bomba para crear un circuito cerrado. Al final del canal hay un vertedero regulable para el control del tirante. [Ilustración 10](#page-47-0)

<span id="page-47-0"></span>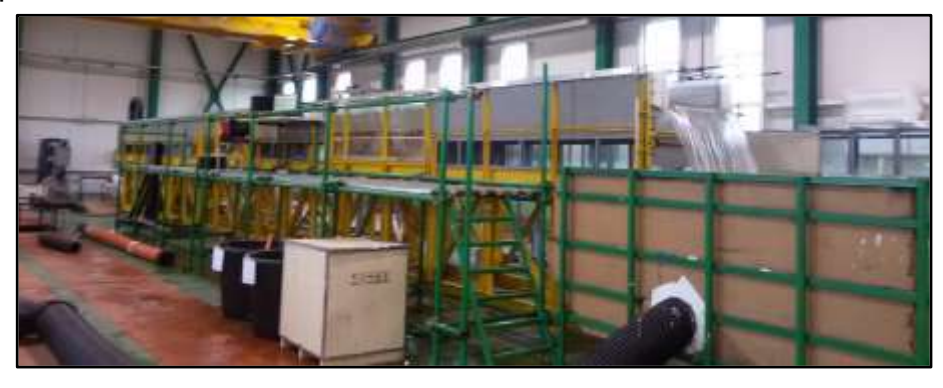

**Ilustración 10:** Instalación experimental. **Fuente**: (Corapi P. , 2015)

Una estructura ladrillos perforados se coloca aguas abajo de la bomba y aguas arriba del canal. Por donde pasa el flujo a lo largo de la dirección principal del canal como se observa en la [Ilustración 11.](#page-48-0)

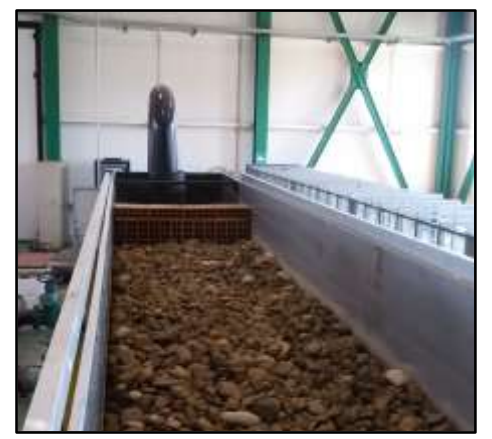

**Ilustración 11**: Estructura de ladrillos perforados

<span id="page-48-0"></span>**Fuente**: (Corapi P. , 2015)

La sección del canal es de forma rectangular con ancho  $B = 1,00 m$ , la altura  $H =$ 0, 70 m. La rugosidad  $k_s$  fue extrapolada de los sedimentos a 79,94  $mm$  y la desviación estándar geométrica de los agregados  $(\sigma_q)$  igual a 17,63 mm.

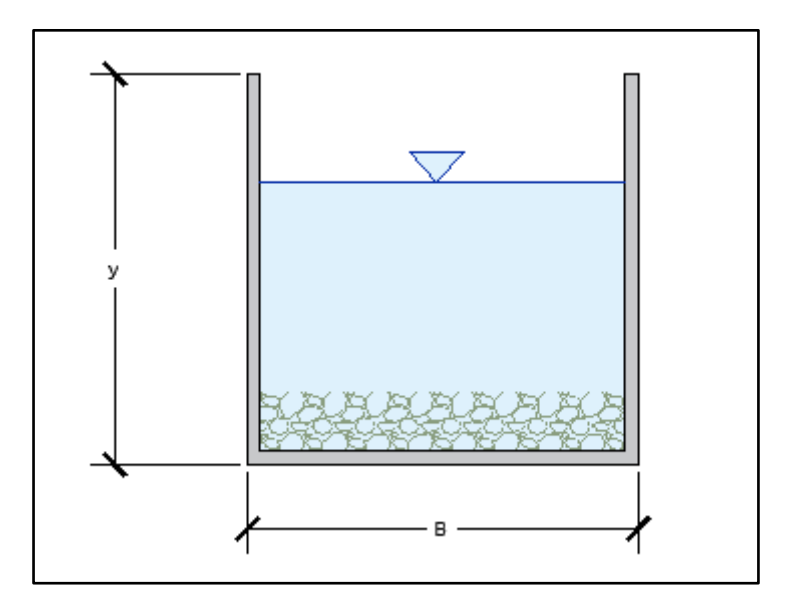

**Ilustración 12:** Geometría del canal.

**Elaborado por**: Loiza Santos, José Campoverde.

Aguas abajo del tanque de recolección a lo largo del canal de alimentación se encuentra un vertedero Bazin de paredes delgadas con el que se calcula el caudal, de la siguiente manera:

$$
Q = \mu * b * \sqrt{2 * g} * h^{3/2}
$$
 (42)

Con coeficiente de flujo

$$
\mu = \left(0,405 + \frac{0.003}{h}\right) \left(1 + 0.55 * \frac{h^2}{H^2}\right) \tag{43}
$$

Donde:

 $Q =$  Caudal del umbral;

 $b =$  Ancho del umbral;

- $p =$  Altura del umbral;
- $H =$  Altura total del flujo aguas arriba del umbral;
- $h =$  Altura del flujo sobre el umbral;

El caudal  $Q$  medido es igual a 52,1  $\frac{l}{s}$ .

Se tiene en cuenta que con el caudal  $Q$  se puede obtener el cálculo de la velocidad media de la corriente,  $V = \frac{Q}{A}$  $\frac{Q}{A}$  = 0,236 $\frac{m}{s}$  de donde se obtiene el número de Reynolds  $R_e = \frac{V 4R}{v}$  $\frac{4R}{v}$  = 1,28 10<sup>5</sup>, donde *R* es el radio hidráulico, si se calcula el coeficiente de resistencia  $f = \frac{8gRi}{V^2} = 0,541$  siendo i la pendiente del canal, ingresando a al número de Reynolds el coeficiente de arrastre en el ábaco de Yen (Yen, 2002), se deduce que la corriente está en condiciones de movimiento absolutamente turbulento.

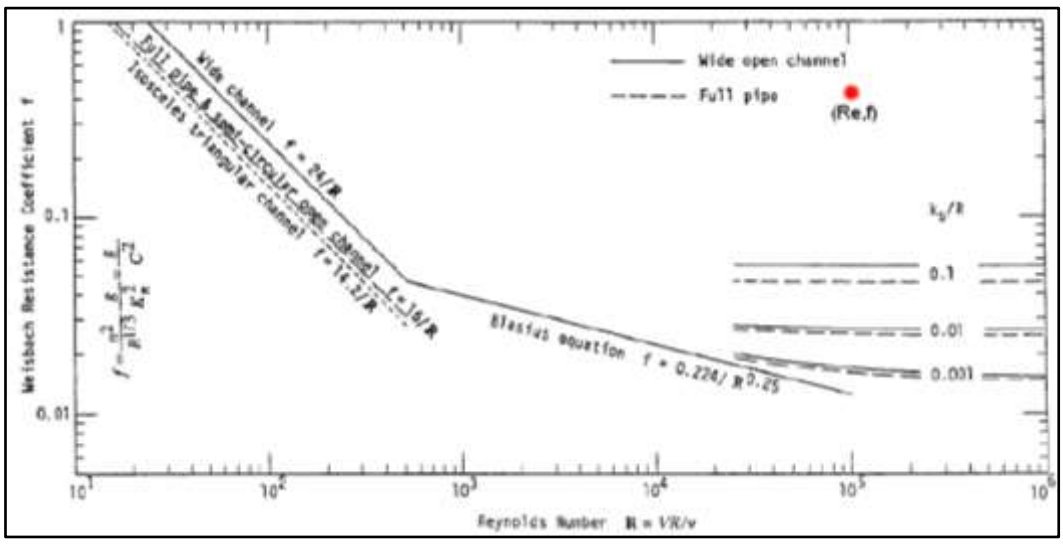

Fuente: (Yen, 2002) **Ilustración 13:** Abaco de Yen

### **3.2. Descripción del Acoustic Doppler Velocimeter (ADV)**

Se utiliza para medir el campo de velocidad a altas frecuencias, en las tres direcciones x; y; z. Un (ADV) mide los componentes de la velocidad en el espacio usando el efecto Doppler, el efecto Doppler es el cambio en la frecuencia de una onda como consecuencia del movimiento relativo entre emisor y receptor, permiten saber si un objeto se aleja o se acerca a un observador y a qué velocidad lo hace.

El instrumento utilizado consta de un emisor acústico, cuatro receptores acústicos y un módulo de procesamiento de señales. El emisor acústico genera una señal acústica que se escucha por la dispersión del sonido de las partículas presentes en el agua, y se mueven a la misma velocidad de la corriente del flujo de agua.

La señal acústica reflejada es detectada por los receptores acústicos y utilizada para calcular el desplazamiento de fase Doppler del que se deriva el campo de velocidad. La [Ilustración 14](#page-51-0) muestra las dimensiones del volumen de control  $h$  y b que representan la altura y el ancho respectivamente. Este volumen de control se caracteriza por tener dentro de las partículas en suspensión que generan la Relación Señal-Ruido (SNR) también llamada ruido, indicando la bondad de la señal debido a un número suficiente de partículas en suspensión capaces de reflejar la señal.

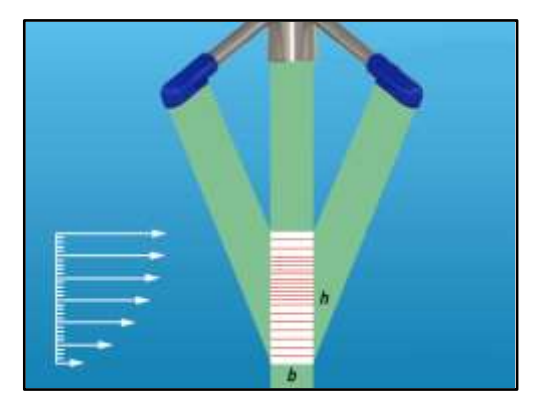

**Ilustración 14**: Volumen de control ADV. **Fuente**: (Nortek AS, 2009)

<span id="page-51-0"></span>El ADV utiliza un sistema doble de pares de pulsos  $t_1$  y  $t_2$  separados por un tiempo de pausa  $t_p$  (McLelland & Nicholas, 2000). Las velocidades radiales  $v_i$  ( $i =$ 1, 2, 3) se calculan con la relación Doppler:

$$
v_i = \frac{C \ d\phi}{4\pi f_{ADV} dt}\bigg|_i \tag{44}
$$

Dónde:

: Celeridad del sonido en el agua;

: Frecuencia de la señal ADV (100 Hz);

dф  $\frac{d\omega}{dt}$ : Grado de desplazamiento de fase calculado mediante autocorrelación correlación cruzada para cada par de impulsos consistente con la teoría del efecto Doppler (Lhemitte & Serafin, 1984)

Estas velocidades radiales se convierten en coordenadas cartesianas  $(u, v, w)$ mediante una matriz de transformación determinada empíricamente por el fabricante del dispositivo. El ADV mide a una distancia de 5 cm más una distancia variable por debajo del emisor de señal.

# **3.3. Software de Adquisición de Datos Vectrino Plus**

El instrumento está equipado con un software para la gestión de adquisiciones y configuraciones llamado Vectrino Plus. La pantalla principal se muestra en la [Ilustración](#page-52-0) *15*.

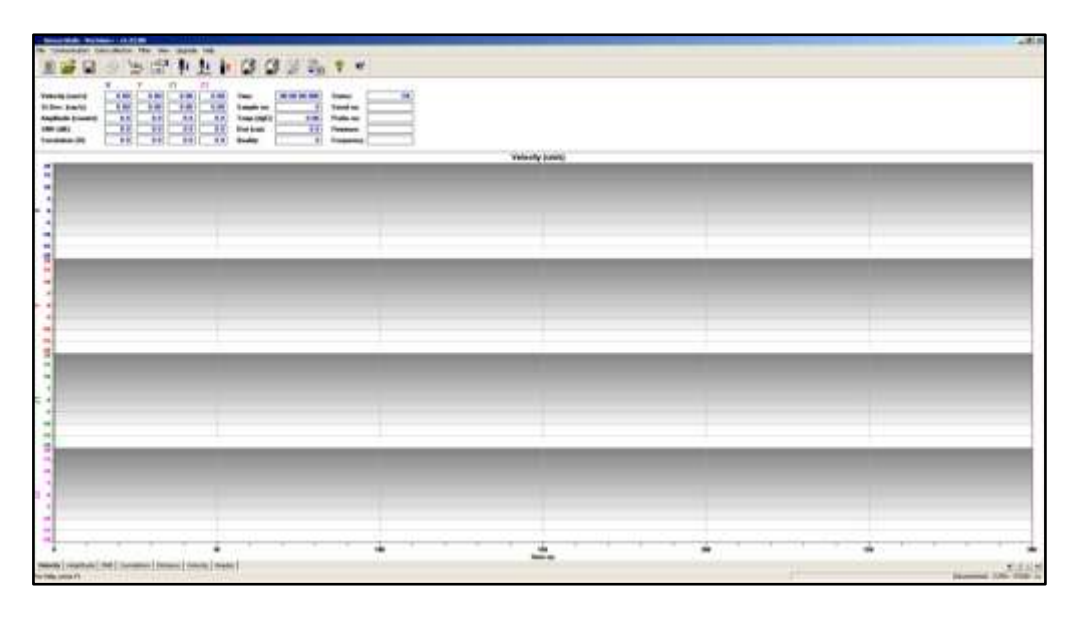

**Ilustración 15**: Pantalla principal del software Vectrino Plus.

### **Fuente:** (Nortek AS, 2009)

<span id="page-52-0"></span>En este diseño, se muestran las velocidades a lo largo de las direcciones  $x, y, z_1, z_2$  donde la presencia de  $z_1$  y  $z_2$  es útil no solo para medir la velocidad sino también para determinar los valores de la correlación (c) de los datos que describen la bondad de la señal. En la parte superior izquierda está la barra de herramientas con los visores instantáneos de:

- Velocidad;
- Desviación Estándar;
- Intensidad de señal;
- Ruido (SNR);
- Correlación;
- Temperatura de agua;
- Calidad de la señal;

Son útiles para establecer la tendencia de medición, evaluando visualmente la

calidad de la señal. La barra de herramientas se muestra en la [Ilustración 16.](#page-53-0)

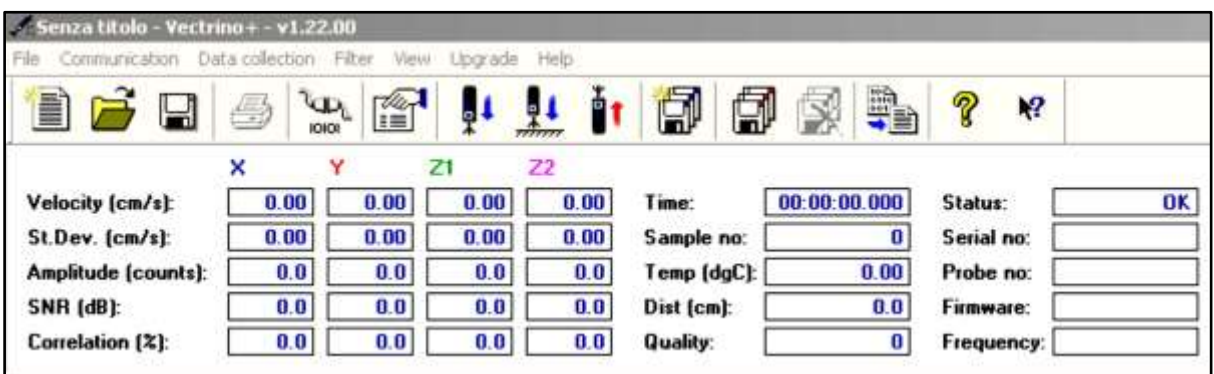

**Ilustración 16:** Iconos y visores en el software Vectrino Plus.

**Fuente:** (Nortek AS, 2009)

<span id="page-53-0"></span>Numerando los iconos del 1 al 15, de izquierda a derecha, están descritos:

- Icono 1: Crear una nueva hoja de trabajo;
- Icono 2: Abre una hoja de trabajo guardada en el archivo;
- Icono 3 Guardar la hoja de trabajo;
- Icono 4: Imprime la señal presente en la pantalla;
- Icono 5: Verifica la conexión entre ADV y la computadora;
- Icono 6: abre la ventana de configuración para administrar la configuración;
- Icono 7: Activa la adquisición de datos;
- Icono 8: Activa el procedimiento de medición de la sonda desde la parte inferior;
- Icono 9: Desactiva la adquisición de datos;
- Icono 10: Empezar a guardar datos;
- Icono 11: Detiene el almacenamiento de datos;
- Icono 12: Elimina los datos adquiridos para una medición determinada;
- Icono 13: Conversión de formato dedicado (.vno) a formato ASCII (.dat);
- Icono 14/15: Ayuda.

Los archivos generados de la adquisición a través del software Vectrino Plus y convertidos a formato ASCII (.dat) se representan mediante una matriz de 30000x19.

Los datos contenidos en estos archivos se describen a continuación. Cada uno de los 30000 puntos se refiere a un instante de tiempo a partir de  $t = 0$  con un aumento par  $\Delta t$  para  $a=\frac{1}{2}$  $\frac{1}{f}$  = 0,01 ya que la frecuencia de adquisición  $f$  es igual a  $100 Hz$ .

- Columna 1: Tiempos progresivos de 0 s a 300 s;
- Columnas 4, 5, 6, 7: Velocidades de puntos a lo largo de  $x, y, z_1, z_2$  en  $\frac{m}{s}$  $\frac{m}{s}$ :
- Columnas 8, 9, 10, 11: Intensidad de la señal instantánea a lo largo de  $x, y, z1, z2;$
- Columnas 12, 13, 14, 15 Ruido instantáneo (SNR) a lo largo de  $x, y, z_1, z_2$  en dB;
- Columnas 16, 17, 18, 19: Correlación instantánea a lo largo de  $x, y, z_1, z_2$  en %.

# **CAPÍTULO IV**

### **Resultados**

Para el procesamiento de datos numéricos y debido a la extensa cantidad de datos con la que se disponía se utilizó el software Matlab.

Como ya se dijo en el capítulo anterior, la medición en el canal se conformó por 15 perfiles de velocidad en la dirección predominante del flujo, los cuales fueron identificados como (desde aguas arriba hacia aguas abajo): X=625, X=627, X=629, X=631, X=633, X=635, X=637, X=639, X=641, X=643, X=645, X=647, X=649, X=651, X=653, y cada uno de estos perfiles está compuesto por aproximadamente 35 puntos a lo largo de la vertical.

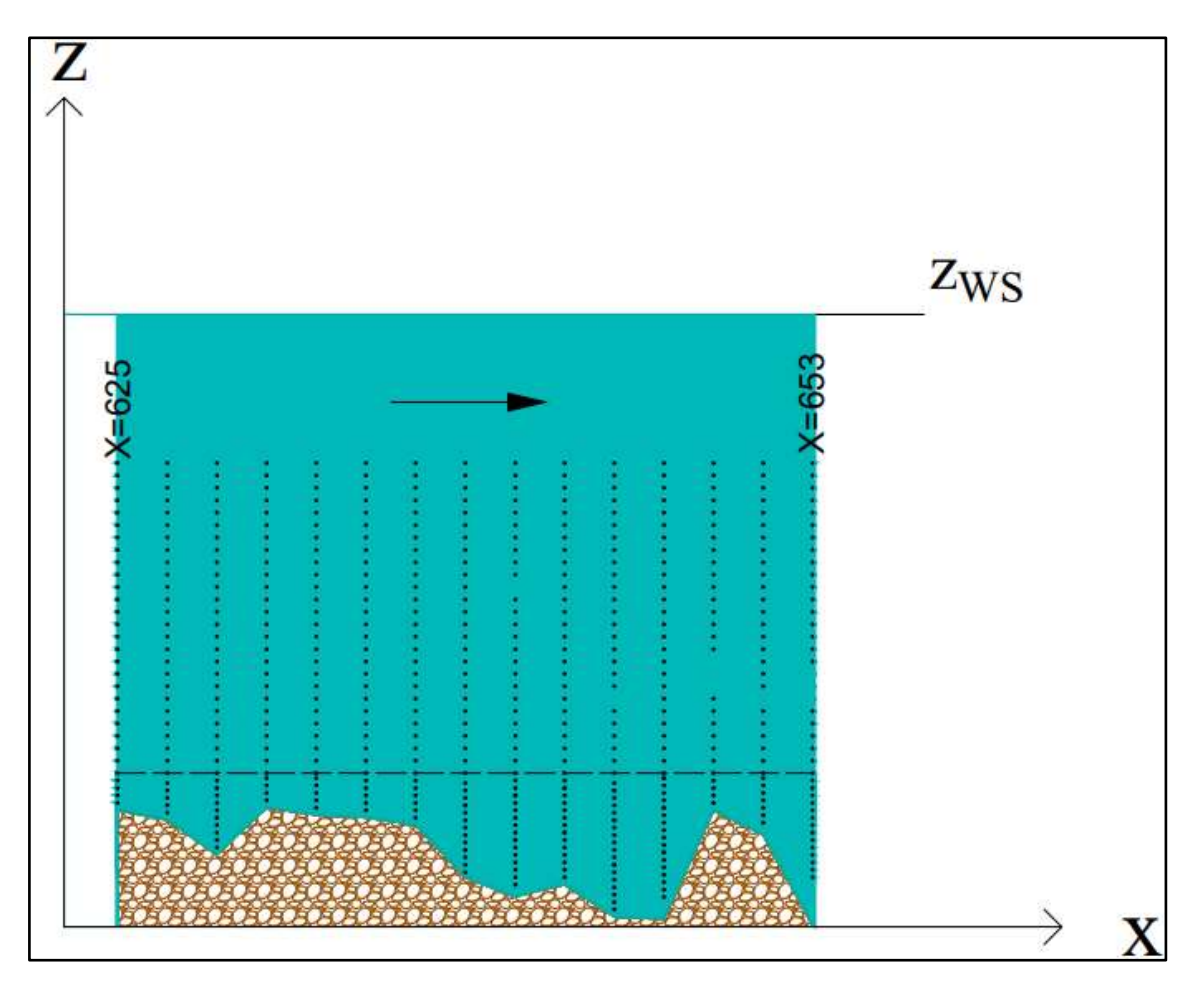

**Ilustración 17:**Cuadricula de medición

**Elaborado por:** Loiza Santos, Jose Campoverde

# **4.1. Análisis Signal**

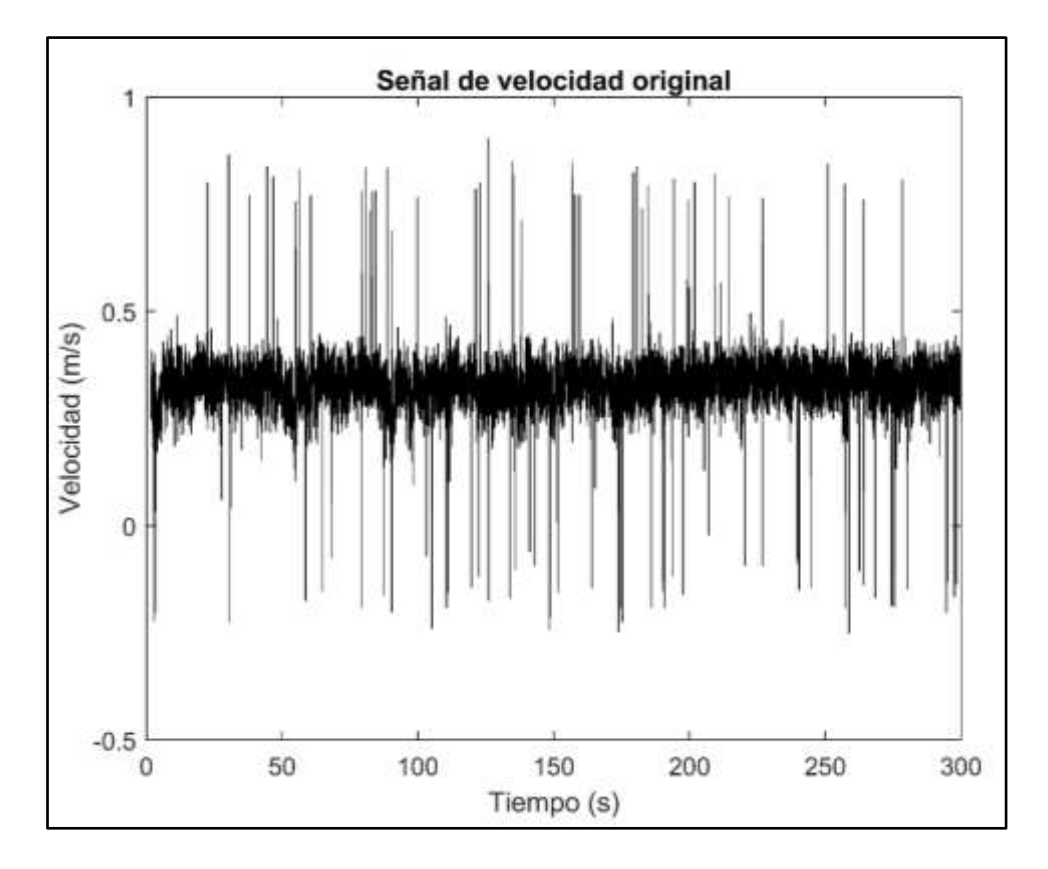

La señal adquirida se muestra en la siguiente figura.

**Ilustración 18:** Señal original

#### **Elaborado por**: Loiza Santos, Jose Campoverde

<span id="page-56-0"></span>Como es posible observar en la [Ilustración 18,](#page-56-0) la signal adquirida puede verse afectada por picos aislados instantáneos que podría modificar los valores de la media y la desviación estándar.

Un pico consiste en una variación instantánea del valor de la señal (velocidad), más específicamente representa un valor de velocidad pico de corta duración, que posiblemente es debido a una correlación instantánea; esta baja correlación normalmente es relacionada con baja cantidad de partículas sólidas suspendidas en el volumen de control. (Velasco & Craig, 2009). Por esta razón, es necesario aplicar un procedimiento de limpieza de señales, denominado despiking. Este procedimiento se divide en dos fases:

- Buscar picos;
- Reemplazo de picos

El método de despiking que se utilizó se seleccionó entre los métodos propuestos por (Goring & Nikora, 2002) y a continuación se lo describe.

Para comenzar se realizó una verificación inicial de la correlación de los datos y de la desviación estándar  $\sigma$ 

$$
corr\ u\ <70\qquad u'\ >4\sigma_u\tag{45}
$$

En la ecuación (45), se indican los límites que normalmente son aceptados en la literatura, en las mediciones de ADV con presencia de macrorugosidad, se considera aceptable el 70%, mientras que la desviación de  $4\sigma$  elimina los puntos que salen del fractil en un 99,994%, bajo el supuesto de que la señal se distribuye de acuerdo con la ley normal del caso**.** En tanto, que el segundo control se basa en el análisis de los componentes de aceleración  $(\sigma_u)$  y se tiene dos fases. El primero para aceleraciones negativas y el segundo para aceleraciones positivas (Corapi P. , 2015).

$$
a_u < k \, g \tag{46}
$$

o

$$
a_u > k \, g \tag{47}
$$

Donde, se tiene que k=1.50,

 $g$  = aceleración gravitacional igual a 9.806 $\frac{m}{s^2}$ 

 $a_i = \frac{u_i - u_{i-1}}{v_i}$  $\frac{a_{i-1}}{\Delta t}$ , que es la aceleración de las partículas en el i-enésimo punto. Si los datos sobre los que se realizó el análisis no se encuentran dentro de los rangos dictados por las condiciones, se sustituye el valor de velocidad instantánea por el valor medio referido a toda la señal  $u_{med}$ . (Véase [Anexo A\)](#page-90-0)

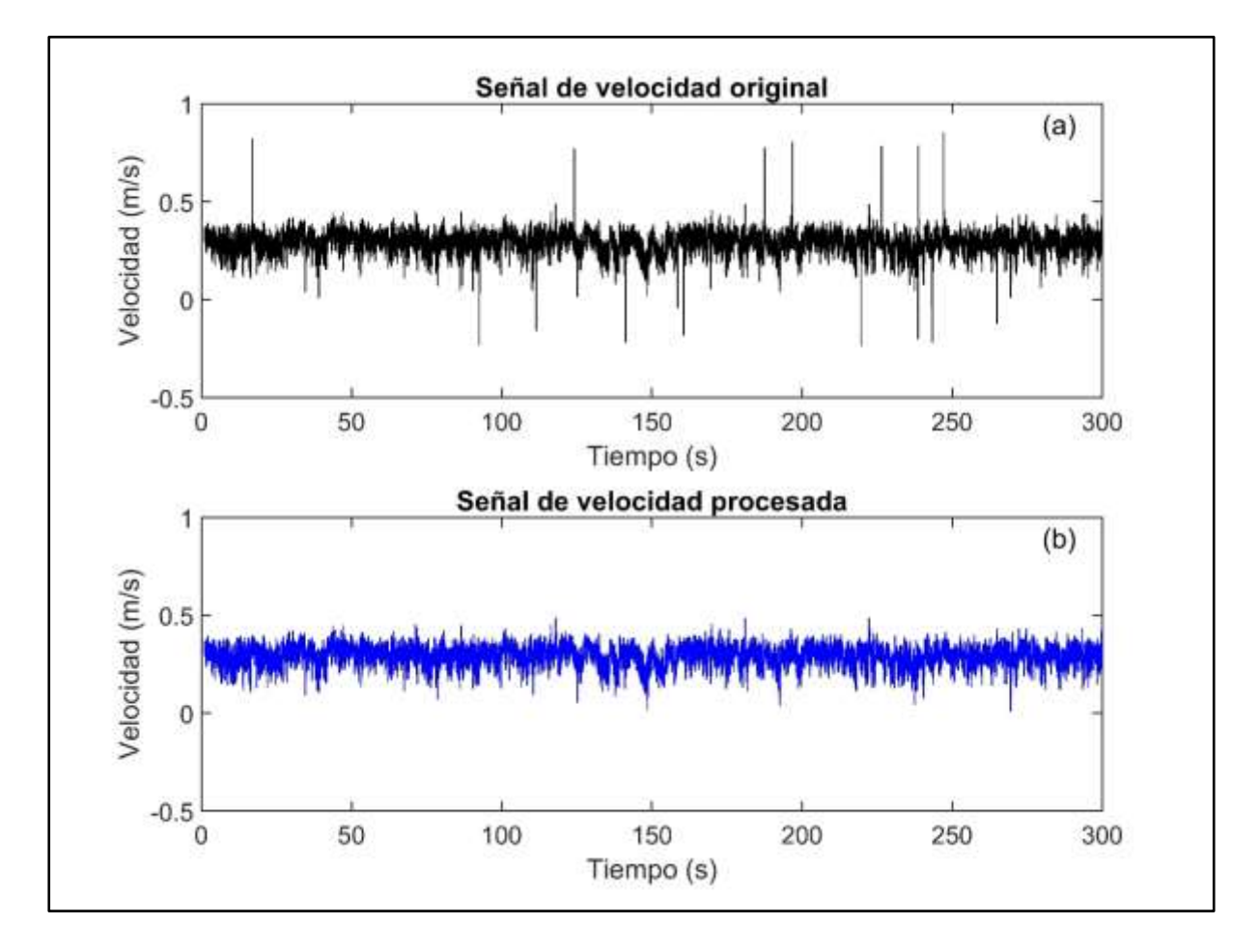

A lo largo de la dirección z, se aplican las mismas condiciones para realizar la eliminación de señales.

**Ilustración 19:**Señal de velocidad. (a)original, (b)procesada **Elaborado por:** Loiza Santos, Jose Campoverde

<span id="page-58-0"></span>En la [Ilustración 19](#page-58-0) (a) se observa la señal sin procesar (original), mientras en la [Ilustración 19\(](#page-58-0)b) se observa la aplicación del proceso despiking de datos para conseguir la eliminación de picos.

# **4.2. Perfiles de Velocidad**

 Para obtener los perfiles de velocidad en el espacio se comienza aplicando el procedimiento de despiking a los datos de velocidad obtenidos en los diferentes puntos verticales de cada uno de los perfiles horizontales, luego se procede a realizar un promedio temporal de estos datos ya depurados en cada uno de los perfiles. (véase [Anexo H\)](#page-97-0)

Finalmente, para la adimensionalización de los perfiles de velocidad (Véase [Anexo I\)](#page-97-1) se realiza la división de $\frac{u}{u^*}$ , siendo u, el dato de la velocidad depurado y promediado y, la ecuación 38 descrita a continuación:

$$
u^* = \left(\frac{\tau_0}{\rho}\right)^{1/2}
$$

Donde:

 $u^*$ = Velocidad de fricción (m/s)

 $\tau_0$  = esfuerzo cortante máximo en el perfil de los esfuerzos cortantes totales (Pa)  $\rho$ = densidad del agua  $\left(\frac{kg}{m^3}\right)$  $\frac{1}{m^3}$ 

Los datos de los esfuerzos de corte  $\tau_0$ , y del cálculo de la velocidad de fricción u\*, de los 15 perfiles se muestran a continuación:

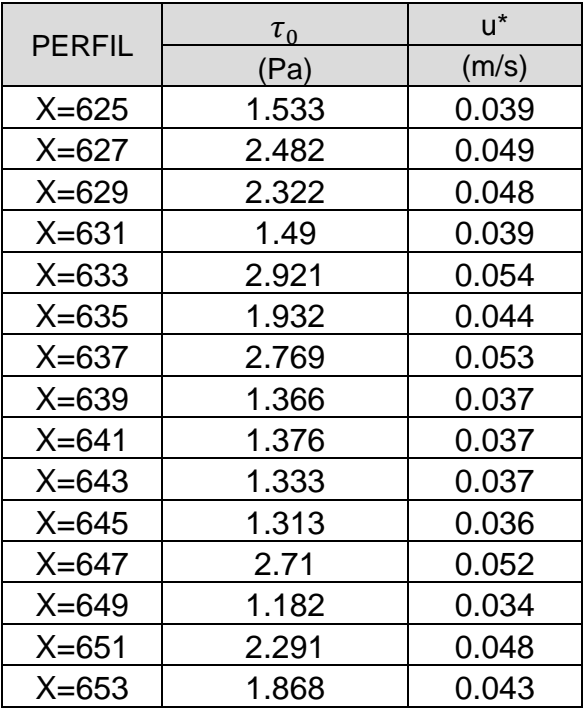

Tabla 1: Velocidad de fricción y esfuerzo de corte de los Perfiles de velocidad

**Elaborado por:** Loiza Santos, Jose Campoverde

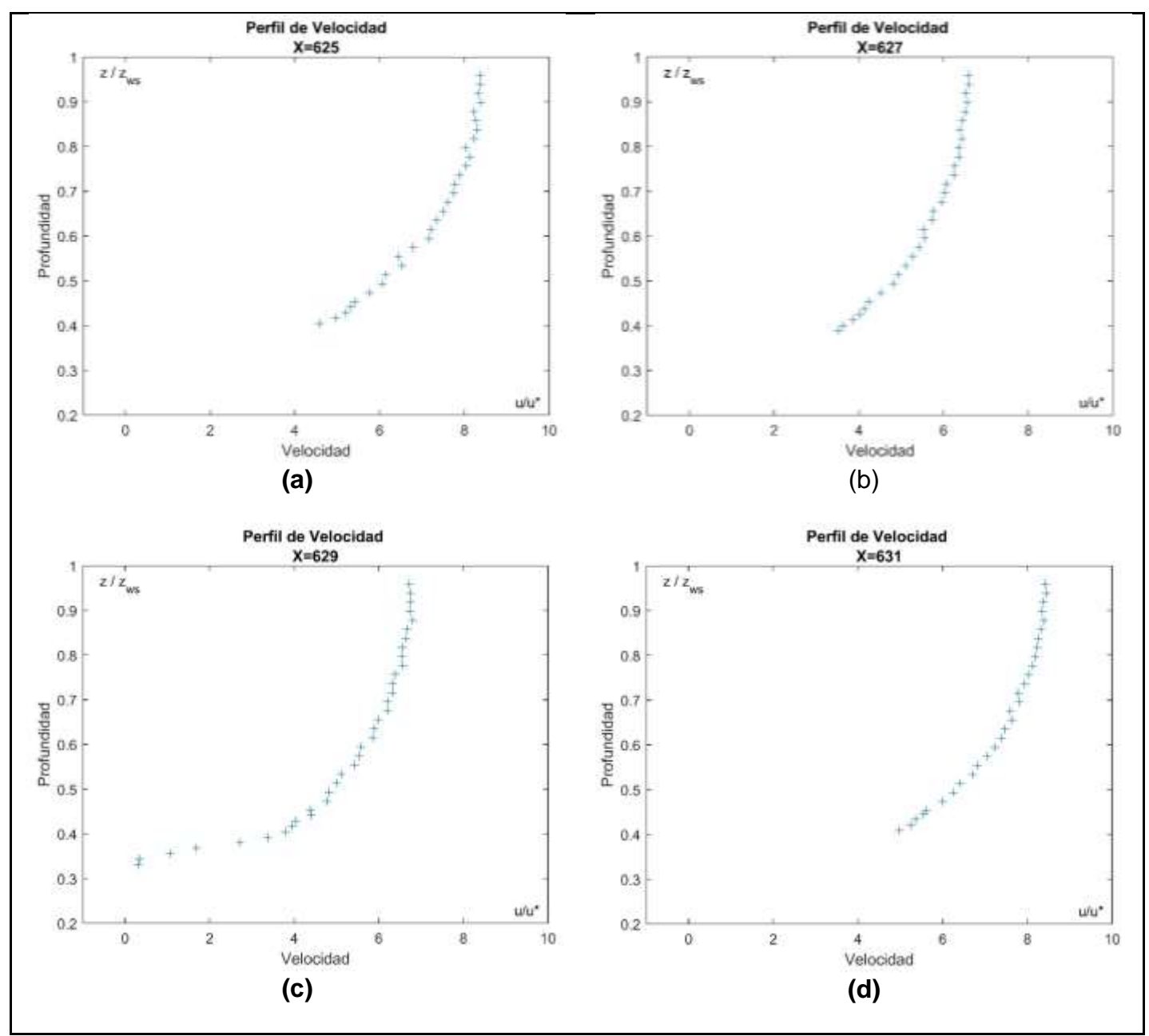

Distribución de velocidad en las secciones: X= 625, X= 627, X= 629, X= 631

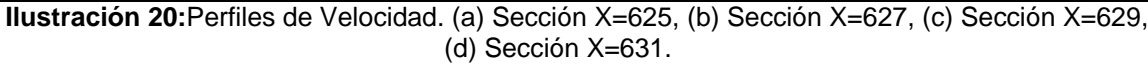

**Elaborado por:** Loiza Santos, Jose Campoverde

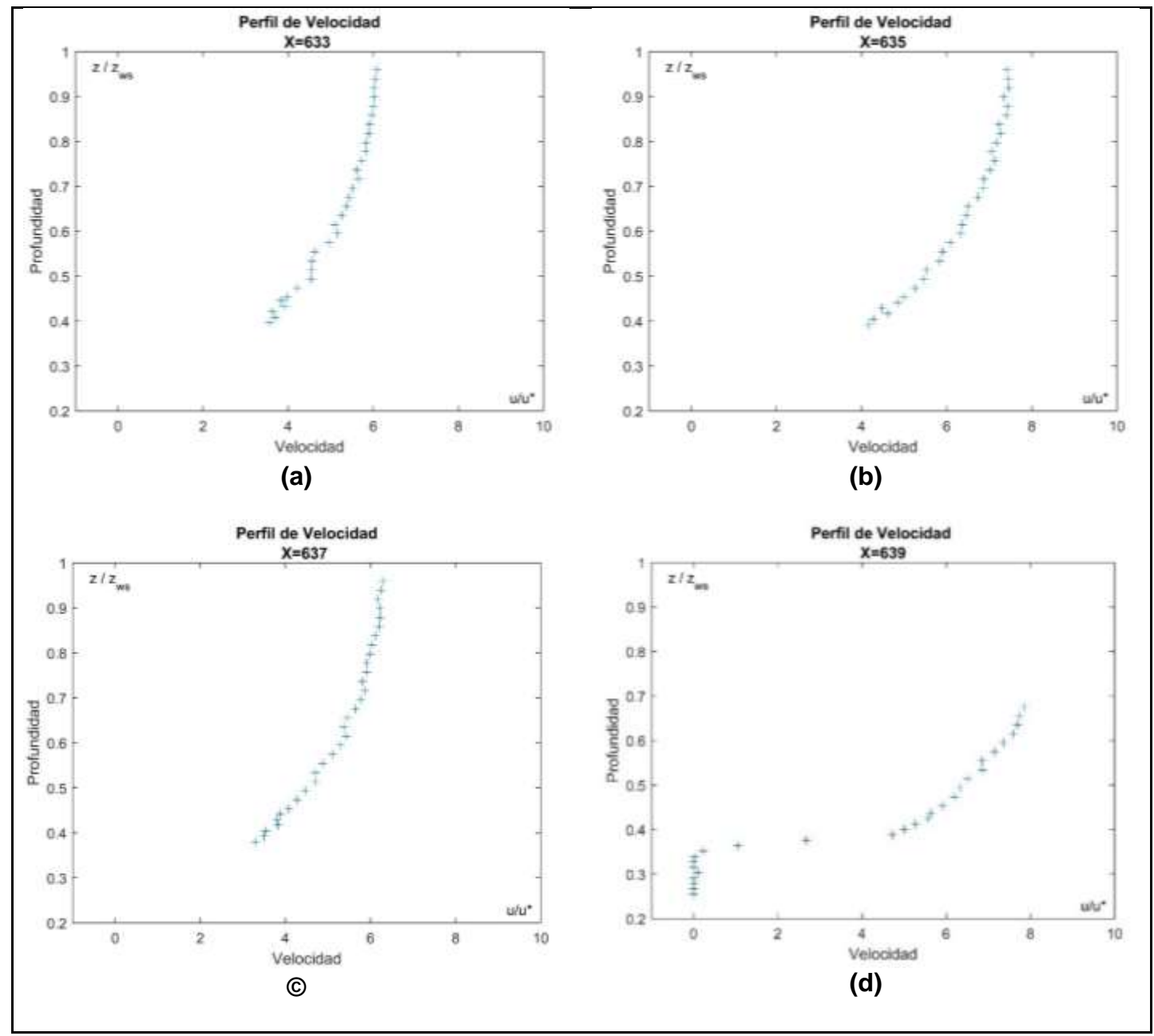

Distribución de velocidad en las secciones: X= 633, X= 635, X= 637, X= 639.

**Ilustración 21:** Perfiles de Velocidad. (a) Sección X=633, (b) Sección X=635, (c) Sección X=637, (d) Sección X=639.

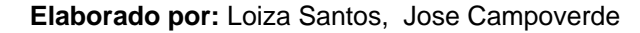

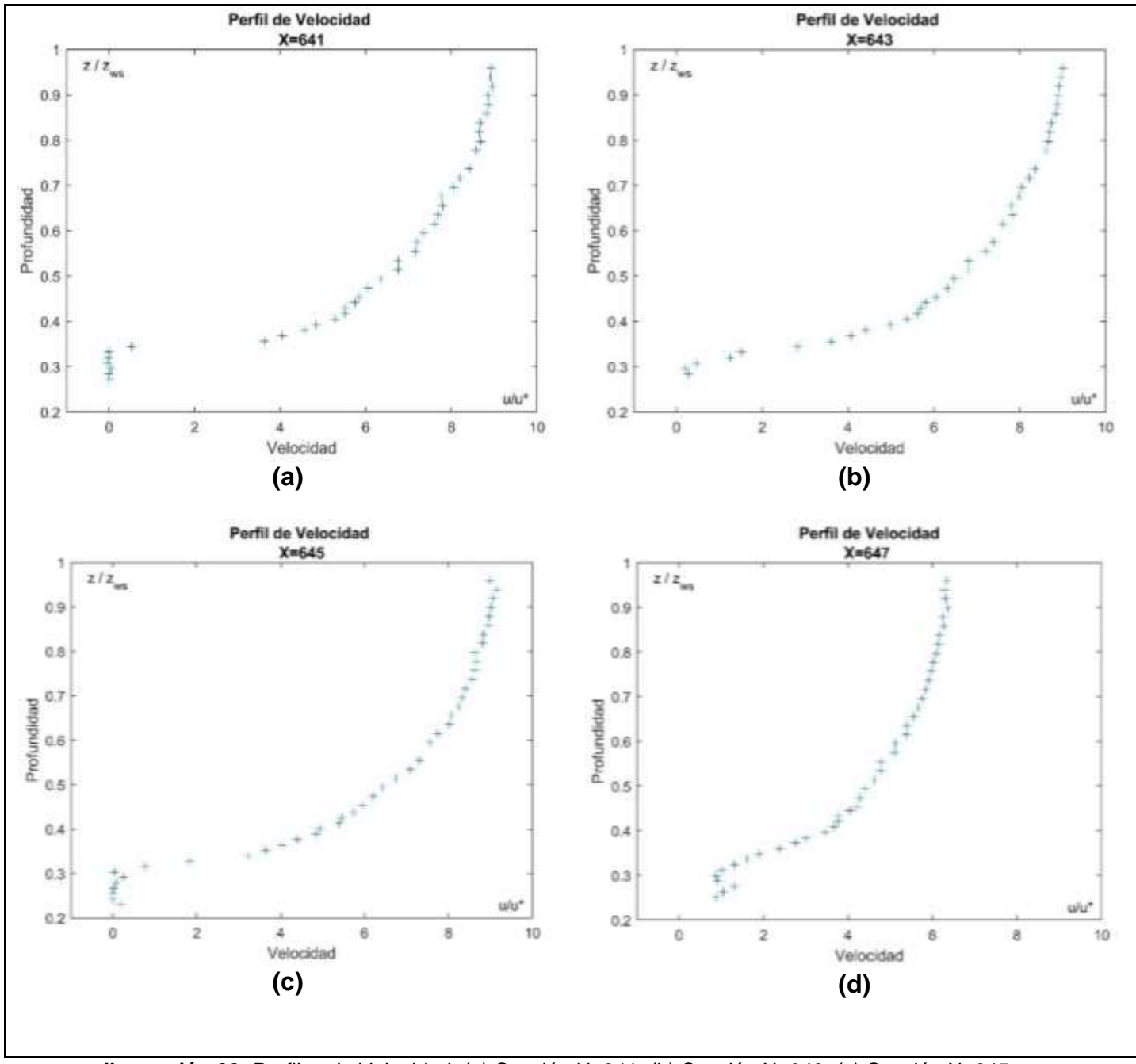

Distribución de velocidad en las secciones: X= 641, X= 643, X= 647, X= 649.

**Ilustración 22:** Perfiles de Velocidad. (a) Sección X=641, (b) Sección X=643, (c) Sección X=645, (d) Sección X=647.

**Elaborado por:** Loiza Santos, Jose Campoverde

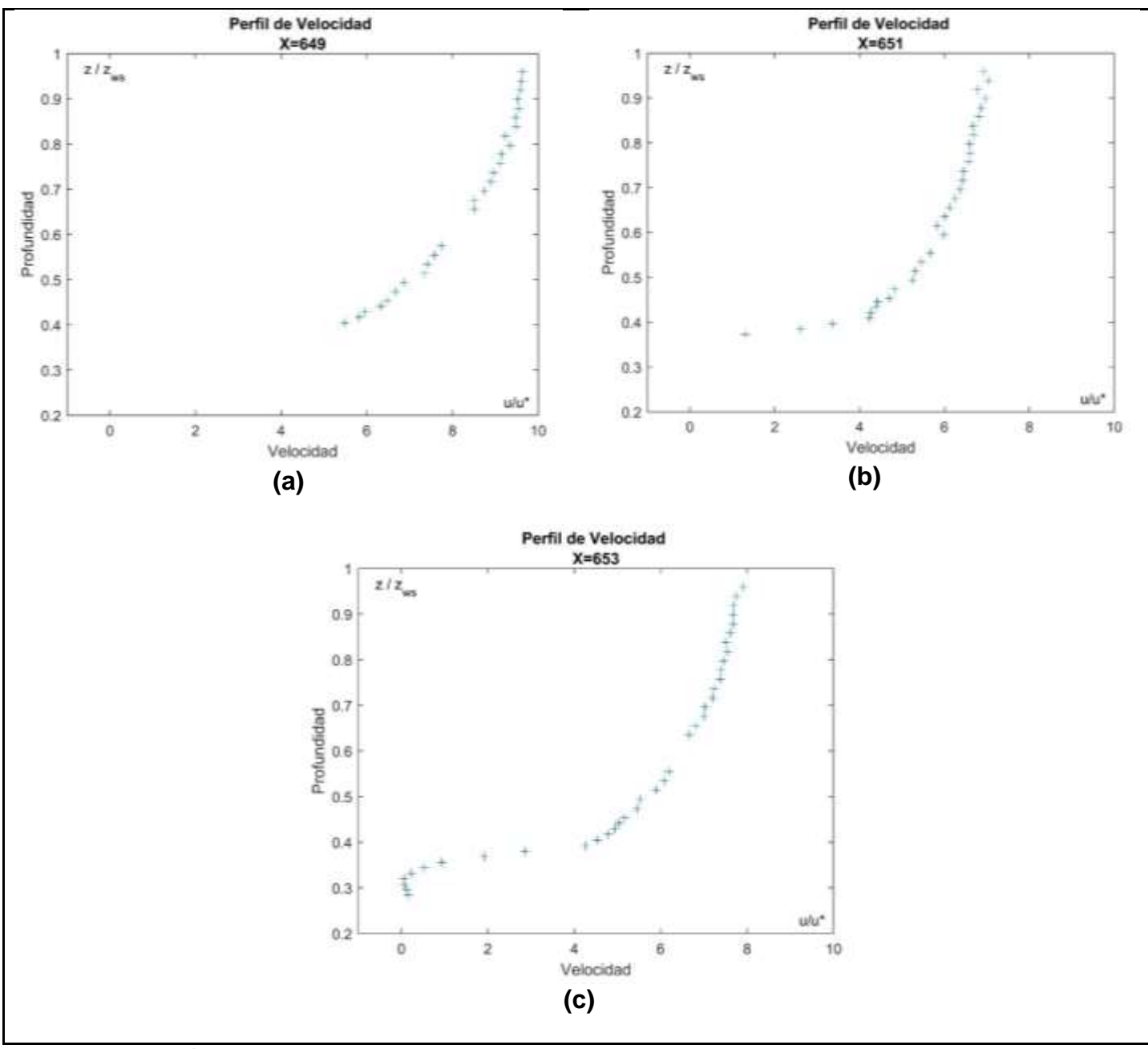

Distribución de velocidad en las secciones: X= 649, X= 651, X= 653.

**Ilustración 23**: Perfiles de Velocidad. (a) Sección X=649, (b) Sección X=651, (c) Sección X=653,

**Elaborado por:** Loiza Santos, Jose Campoverde

En la [Ilustración 24,](#page-64-0) se pueden observar los 15 perfiles de velocidad superpuestos desde el cual se puede confirmar que aunque exista una cierta variabilidad en la velocidad, debido a las condiciones variables del fondo del canal, la forma es semejante para todos los perfiles cumpliendo en cuanto evidenciado en (Nikora, Goring, McEwan, & Griffiths, 2001)

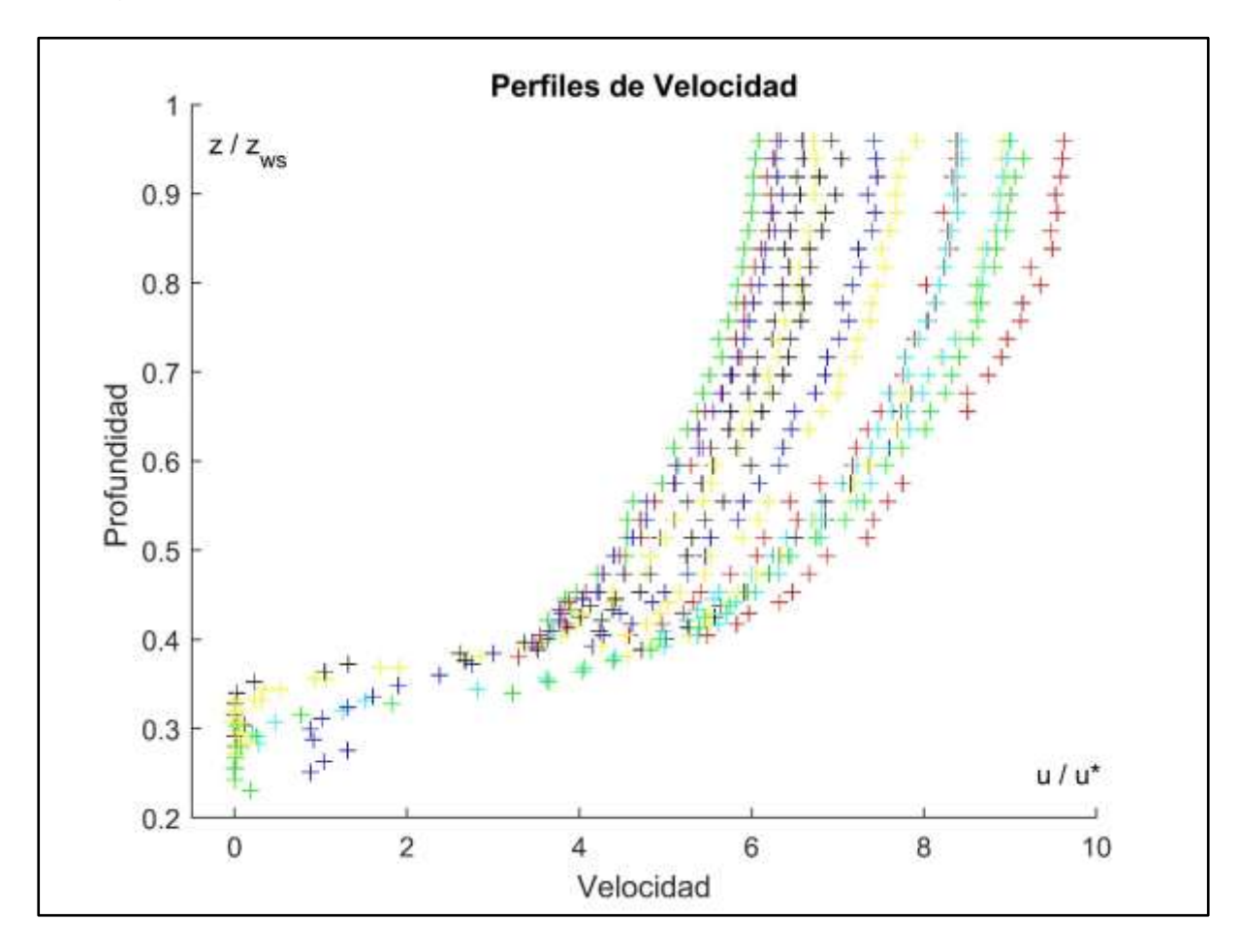

<span id="page-64-0"></span>**Ilustración 24:** Comparación grafica de los perfiles de Velocidad adimensionales **Elaborado por:** Loiza Santos, Jose Campoverde

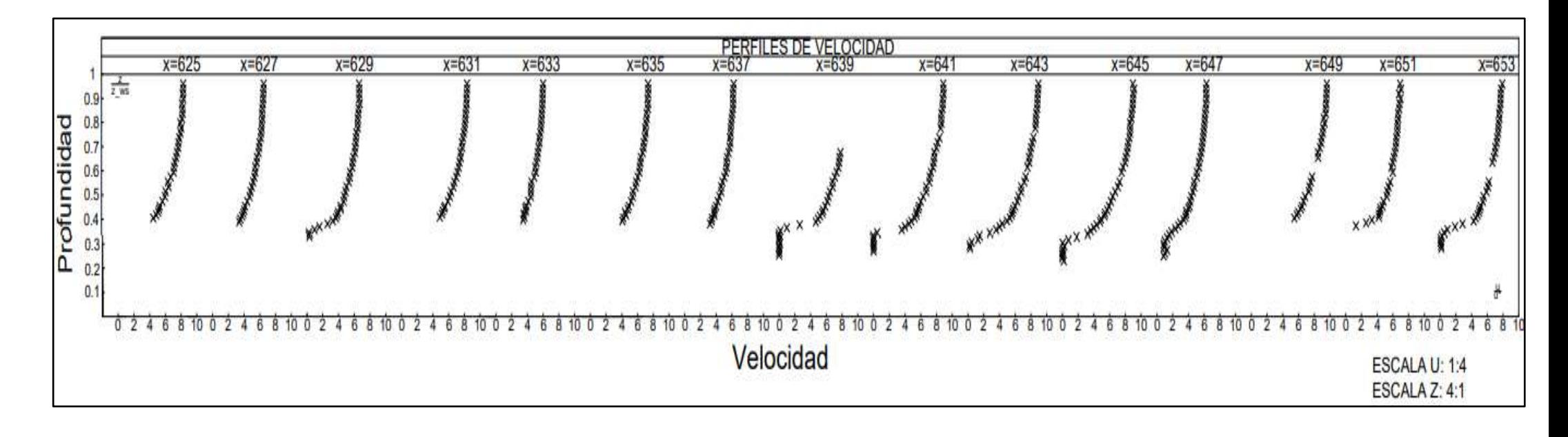

**Ilustración 25:**Perfiles de Velocidad

**Elaborado por:** Loiza Santos, Jose Campoverde

### **4.3. Calculo Esfuerzos Cortantes**

Para realizar el cálculo de los esfuerzos cortantes se hace referencia a la ecuación 29 que se muestra a continuación.

$$
\tau = \tau_{lam} + \tau_{turb} = u \frac{d\bar{u}}{dz} - \rho(\overline{u'w'})
$$

### **4.3.1. Esfuerzos Cortantes Viscosos.**

Las componentes de los esfuerzos cortantes viscosos a lo largo de la vertical que se observa en la ecuación 29.

$$
\tau_{lam} = \rho v \frac{d\bar{u}}{dz}
$$

Donde  $\bar{u}$ , representa el componente de velocidad, a lo largo de la dirección principal. (Véase [Anexo](#page-93-0) B)

Se tiene que  $\rho = 1000 \frac{kg}{m^3}$  y  $v = 1.126 \ 10^{-6} \frac{m^2}{s}$  para  $T = 15^{\circ}$ C.

Para proceder a la adimensionalización de los esfuerzos cortantes viscosos se divide el  $\frac{\tau_{lam}}{\tau_0}$ , y los valores de profundidad Z se dividen para la altura total del canal medida desde el fondo  $Z_{ws}$ .(Véase [Anexo C\)](#page-93-1)

# **4.3.2. Esfuerzos Cortantes Turbulentos.**

El cálculo de los esfuerzos cortantes turbulentos está dado por la ecuación 29, donde se muestra la componente de los esfuerzos cortantes turbulentos

$$
\tau_{turb} = -\rho(\overline{u'w'})
$$

Donde las componentes  $(\overline{u'w'})$ ,en primera instancia se obtuvieron promediando sus fluctuaciones individualmente y después se realiza la multiplicación de estos valores, referidos a una z dada para un perfil determinado, finalmente se promediaron los valores obtenidos.

Una vez obtenidos los valores de  $(\overline{u'w'})$  a lo largo de la vertical z, se realiza la multiplicación por  $\rho = 1000 \frac{kg}{m^3}$ . (Véase [Anexo](#page-94-0) D)

Para proceder a la adimensionalización de los esfuerzos cortantes turbulentos se divide el  $\frac{\tau_{turb}}{\tau_0}$  , y los valores de profundidad Z se dividen para la altura total del canal medida desde el fondo  $Z_{ws}$ . (Véase [Anexo E\)](#page-95-0)

### **4.3.3. Esfuerzos Cortantes Totales.**

Al sumar los esfuerzos viscosos y turbulentos y graficar el resultado se obtiene los esfuerzos cortantes totales  $(\tau)$ . (Véase [Anexo F\)](#page-96-0)

Para proceder a la adimensionalización de los esfuerzos cortantes totales se divide el  $\frac{\tau}{\tau_0}$ , y los valores de profundidad Z se dividen para la altura total del canal medida desde el fondo  $Z_{ws}$ . (Véase [Anexo G\)](#page-96-1)

Se presenta a continuación los esfuerzos cortantes para las 15 secciones del canal:

En la [Ilustración 26](#page-68-0) se muestra la distribución de los esfuerzos cortantes (a) Viscosos (b) Turbulentos (c) totales, en la sección X=625

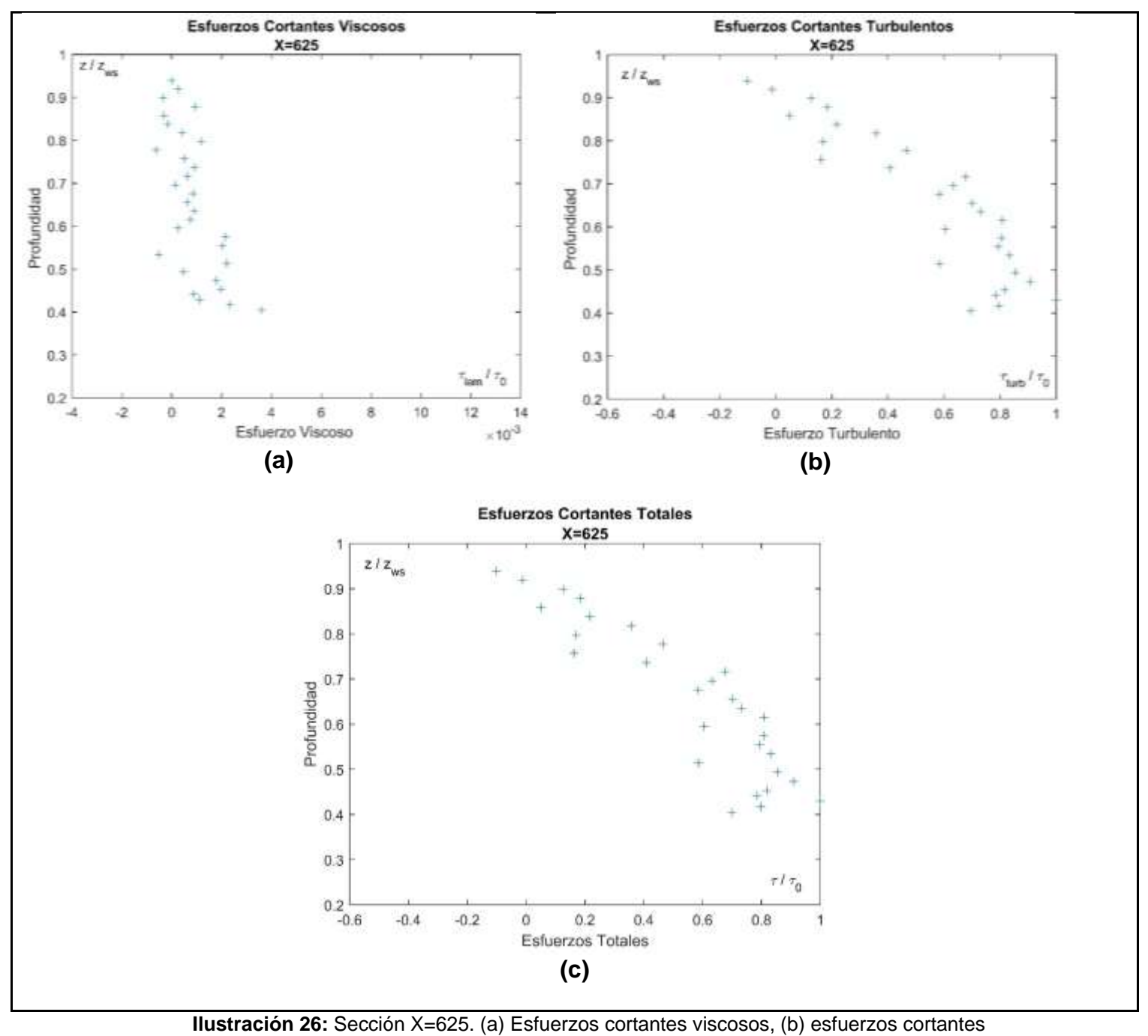

<span id="page-68-0"></span>turbulento, (c) esfuerzos cortantes totales.

**Elaborado por:** Loiza Santos, Jose Campoverde

En la [Ilustración 27](#page-69-0) se muestra la distribución de los esfuerzos cortantes (a) Viscosos (b) Turbulentos (c) totales, en la sección X=627

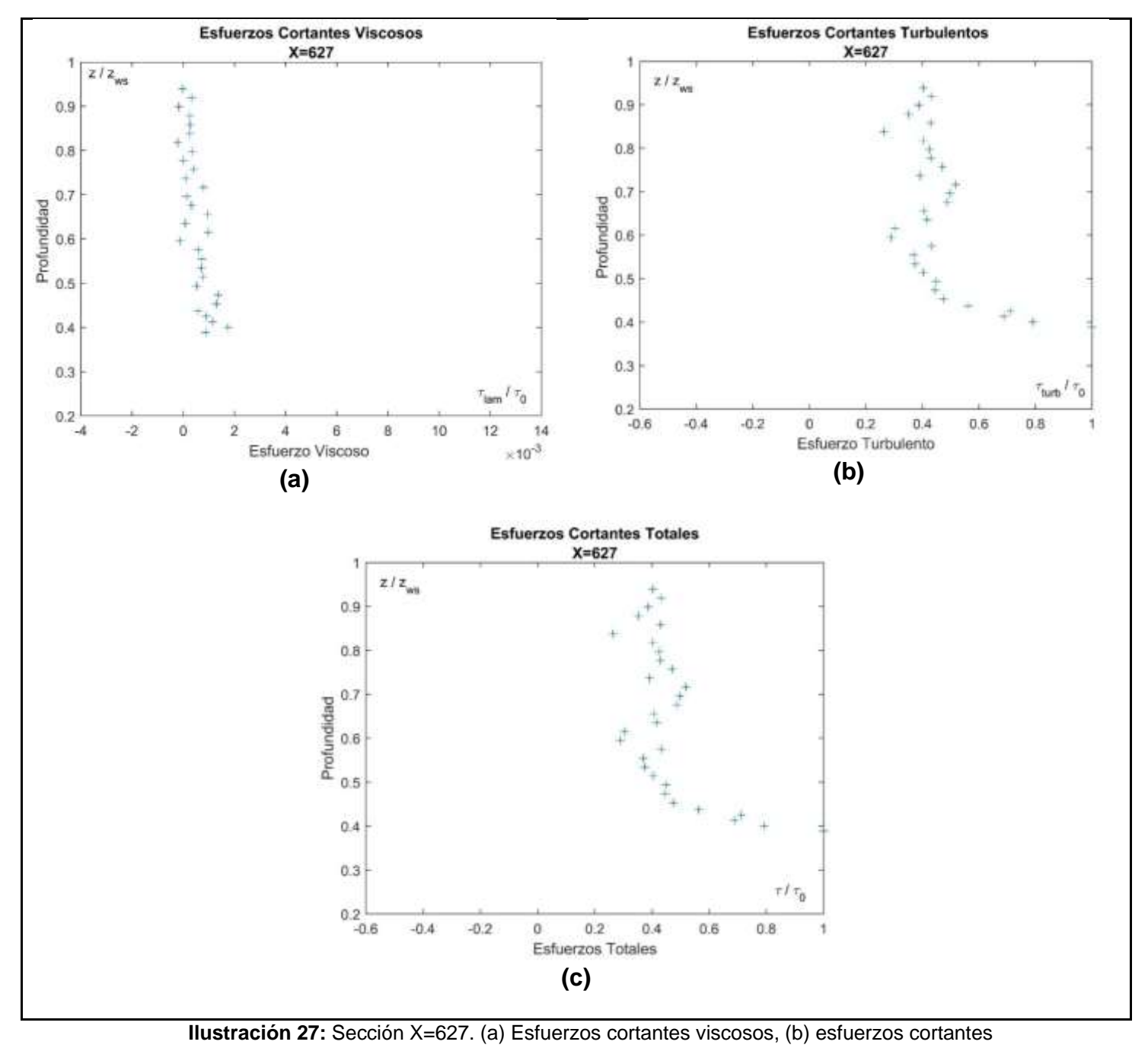

<span id="page-69-0"></span>turbulentos, (c) esfuerzos cortantes totales

**Elaborado por:** Loiza Santos, Jose Campoverde

En la [Ilustración 28](#page-70-0) se muestra la distribución de los esfuerzos cortantes (a) Viscosos (b) Turbulentos (c) totales, en la sección X=629

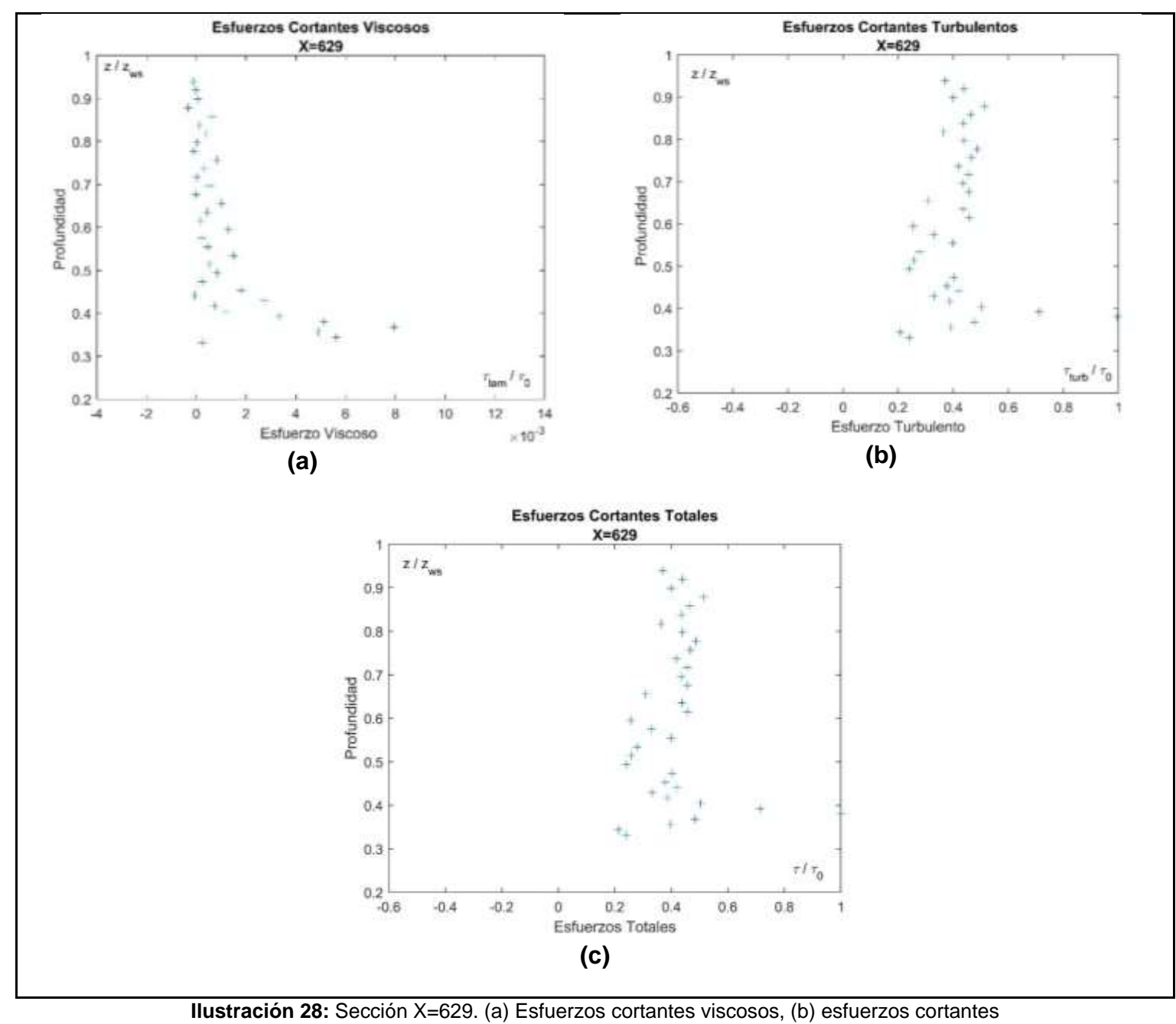

<span id="page-70-0"></span>turbulentos, (c) esfuerzos cortantes totales

**Elaborado por:** Loiza Santos, Jose Campoverde

En la [Ilustración 29](#page-71-0) se muestra la distribución de los esfuerzos cortantes (a) Viscosos (b) Turbulentos (c) totales, en la sección X=631.

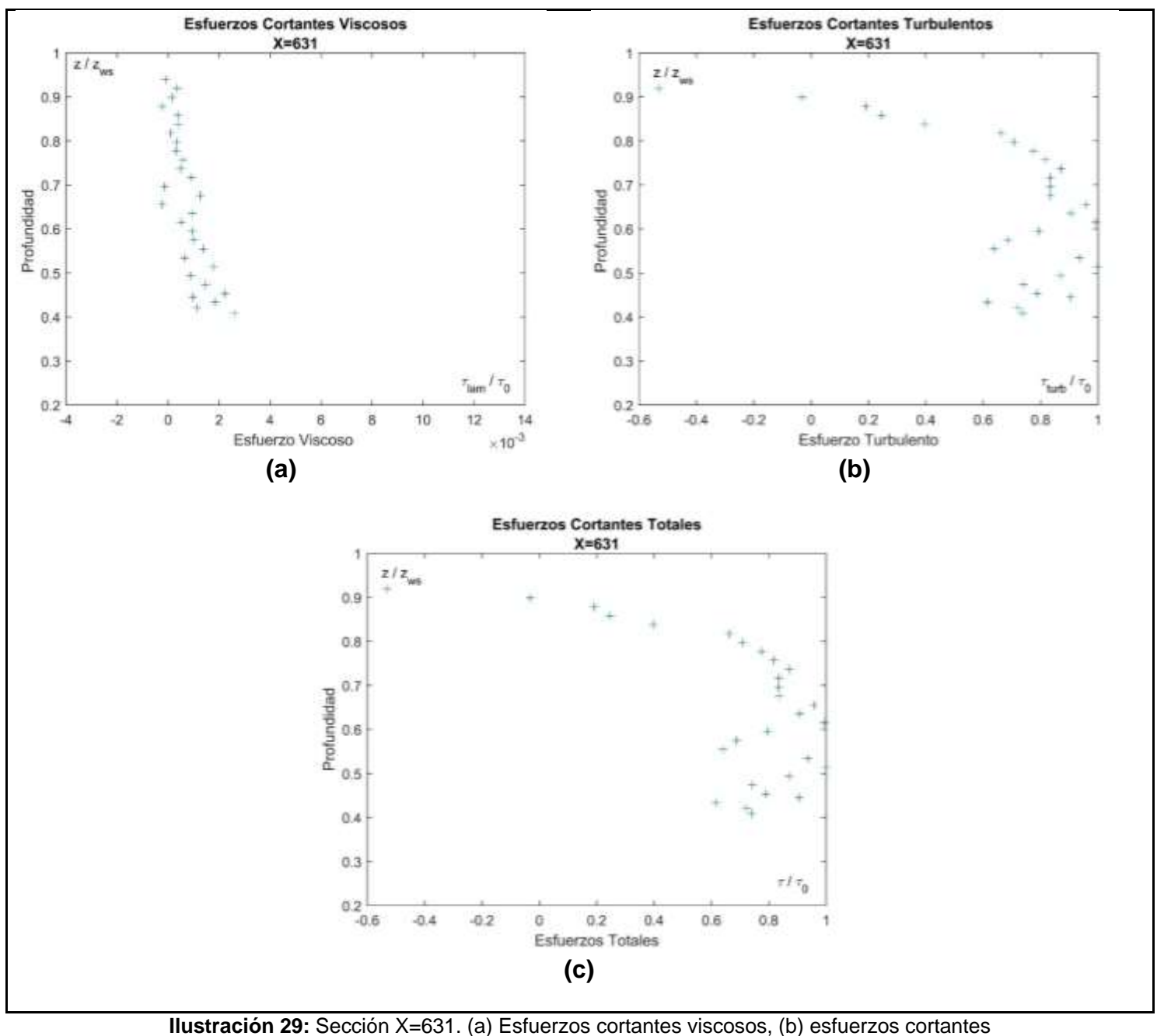

<span id="page-71-0"></span>turbulentos, (c) esfuerzos cortantes totales

**Elaborado por:** Loiza Santos, Jose Campoverde
En la [Ilustración 30](#page-72-0) se muestra la distribución de los esfuerzos cortantes (a) Viscosos (b) Turbulentos (c) totales, en la sección X=633.

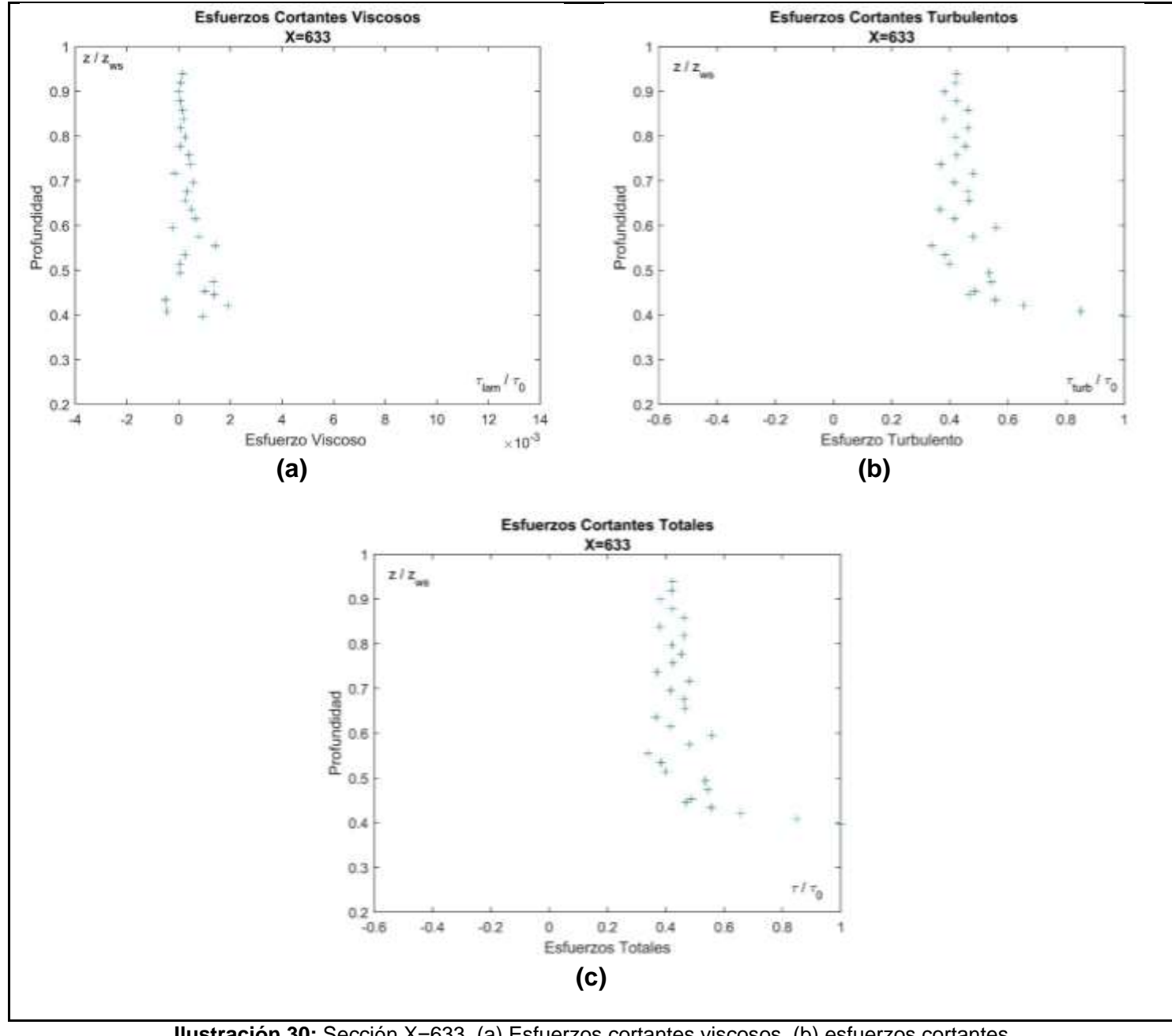

<span id="page-72-0"></span>**Ilustración 30:** Sección X=633. (a) Esfuerzos cortantes viscosos, (b) esfuerzos cortantes turbulentos, (c) esfuerzos cortantes totales

En la [Ilustración 31](#page-73-0) se muestra la distribución de los esfuerzos cortantes (a) Viscosos (b) Turbulentos (c) totales, en la sección X=635.

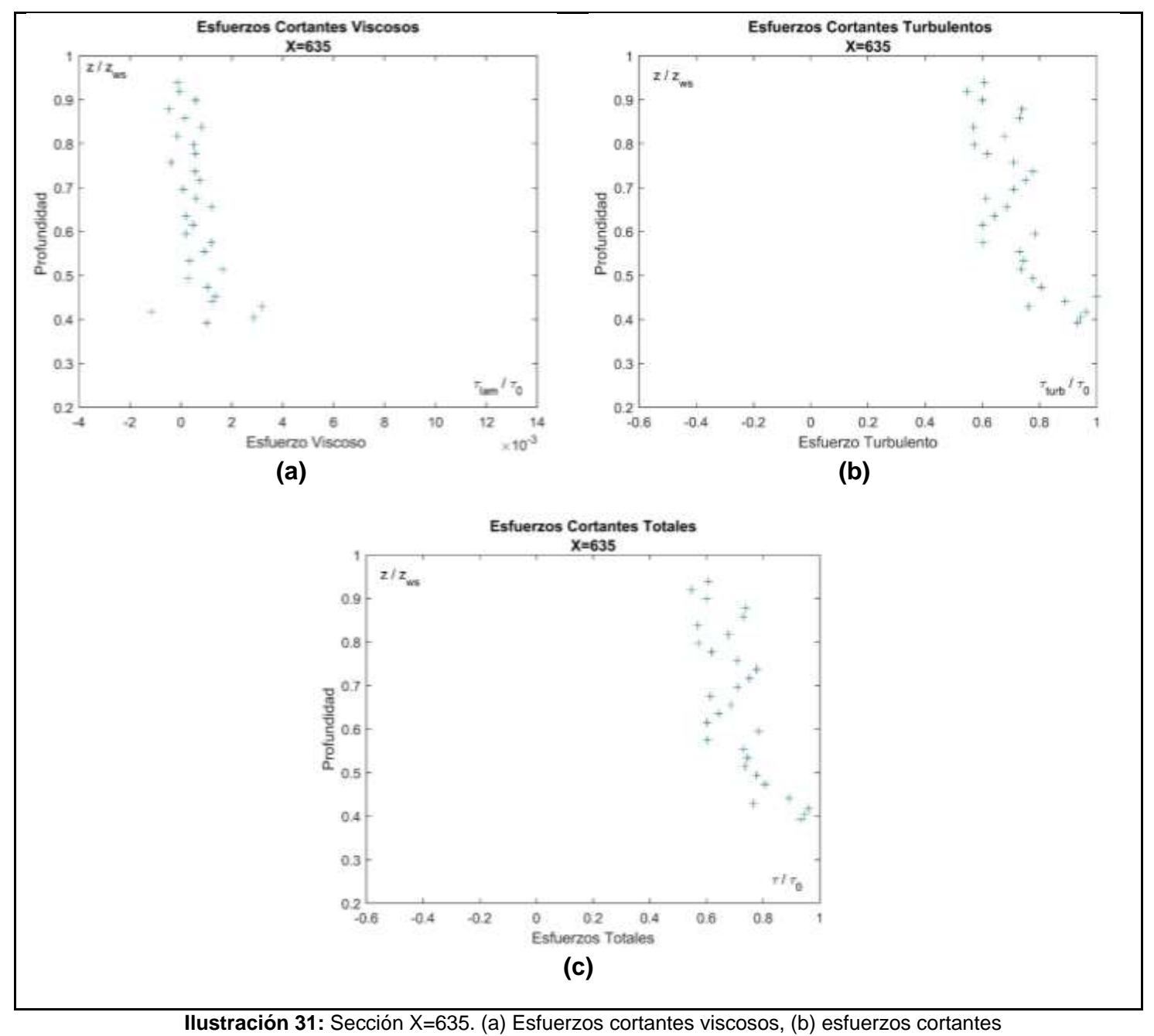

<span id="page-73-0"></span>turbulentos, (c) esfuerzos cortantes totales

En la [Ilustración 32](#page-74-0) se muestra la distribución de los esfuerzos cortantes (a) Viscosos (b) Turbulentos (c) totales, en la sección X=637.

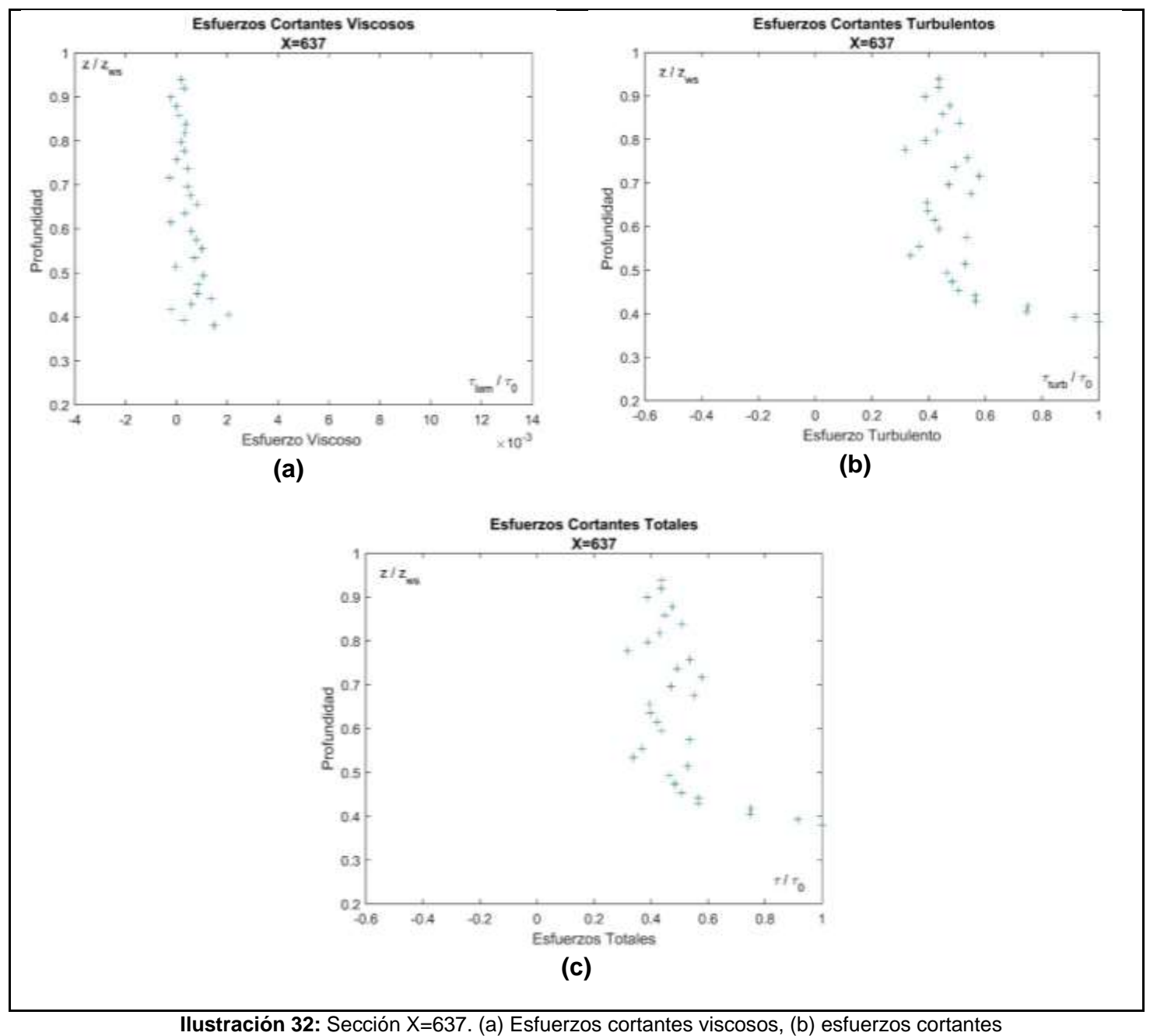

<span id="page-74-0"></span>turbulentos, (c) esfuerzos cortantes totales

En la [Ilustración 33](#page-75-0) se muestra la distribución de los esfuerzos cortantes (a) Viscosos (b) Turbulentos (c) totales, en la sección X=639.

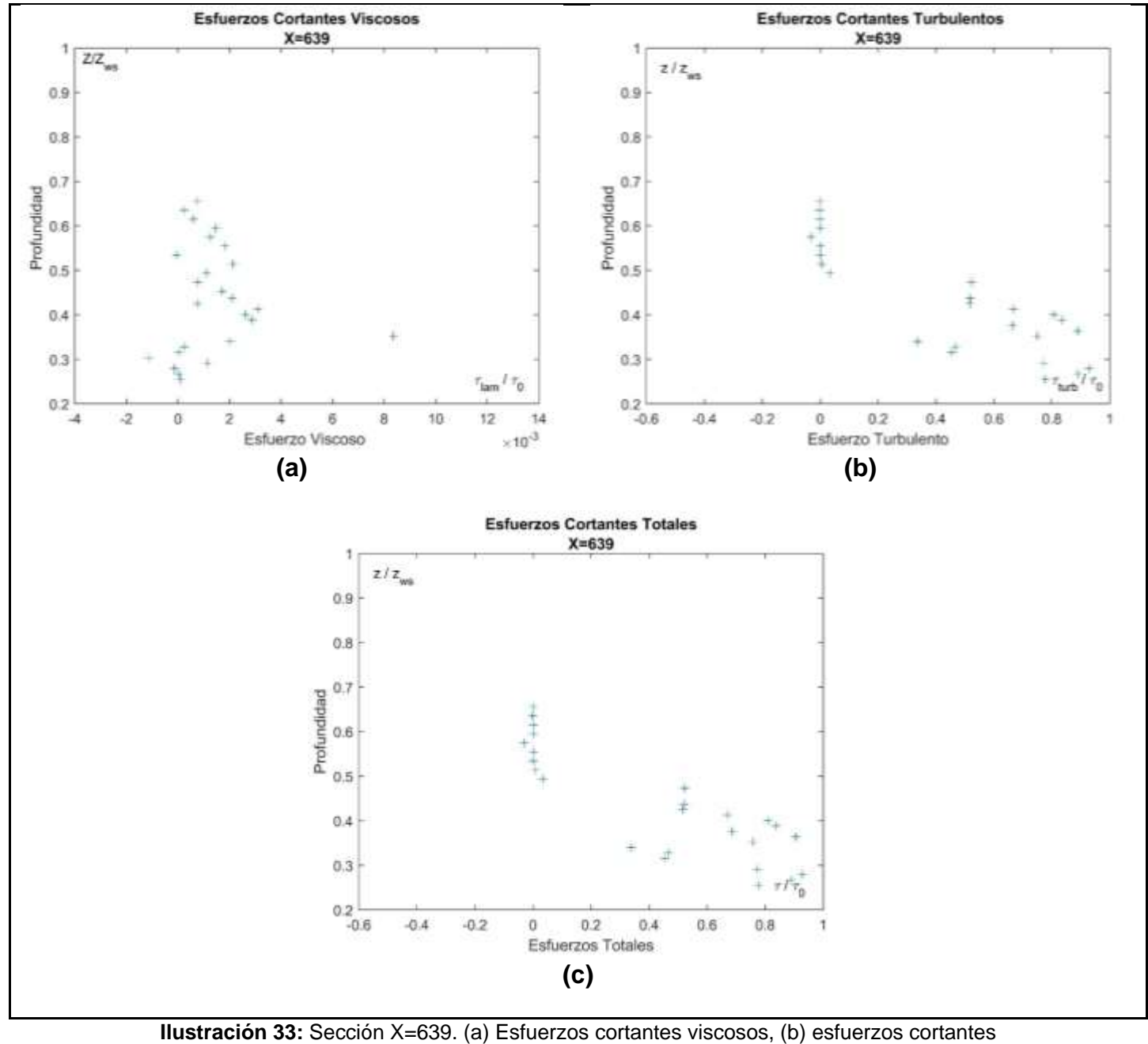

<span id="page-75-0"></span>turbulentos, (c) esfuerzos cortantes totales

En la [Ilustración 34](#page-76-0) se muestra la distribución de los esfuerzos cortantes (a) Viscosos (b) Turbulentos (c) totales, en la sección X=641.

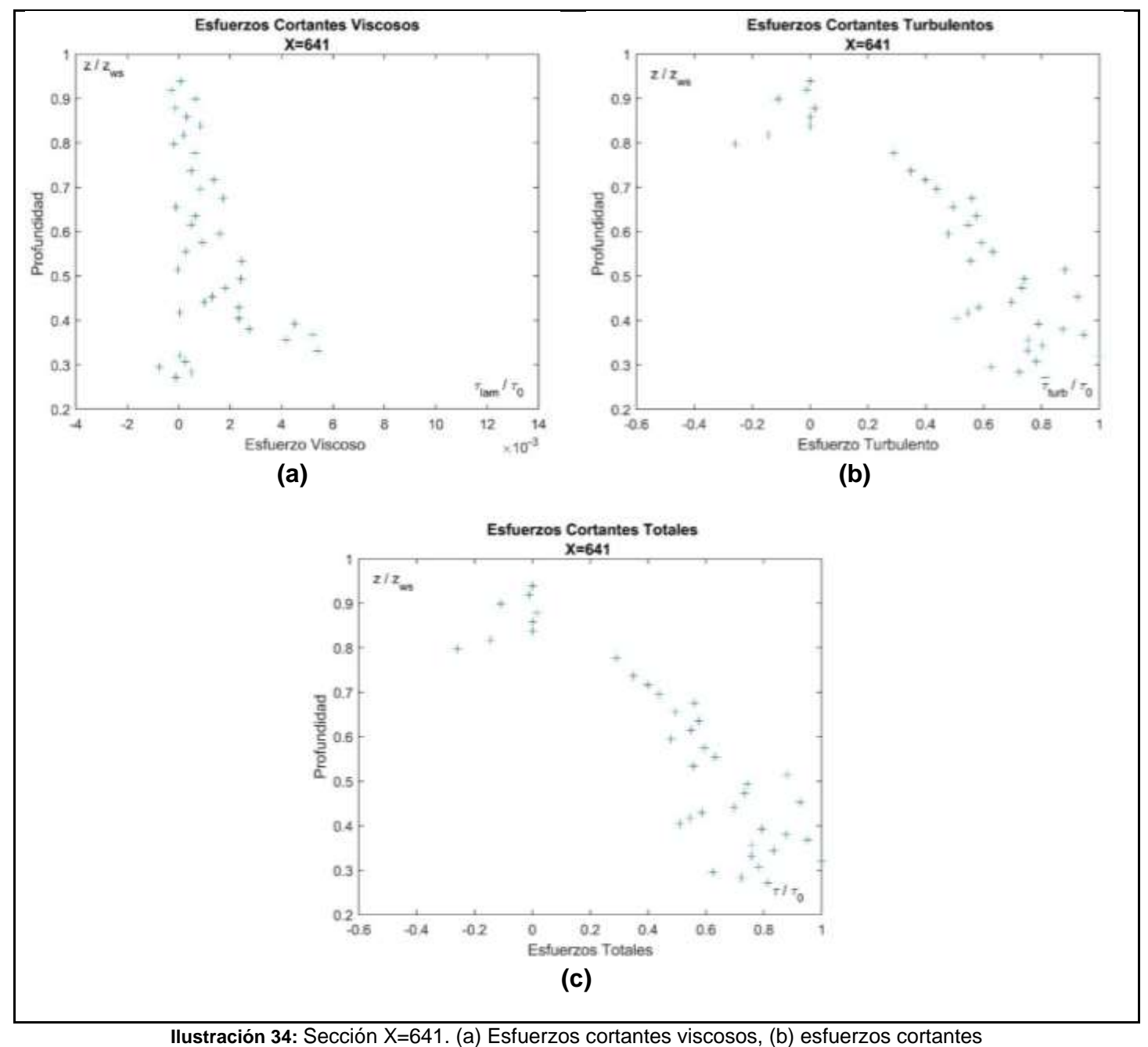

<span id="page-76-0"></span>turbulentos, (c) esfuerzos cortantes totales

En la [Ilustración 35](#page-77-0) se muestra la distribución de los esfuerzos cortantes (a) Viscosos (b) Turbulentos (c) totales, en la sección X=643.

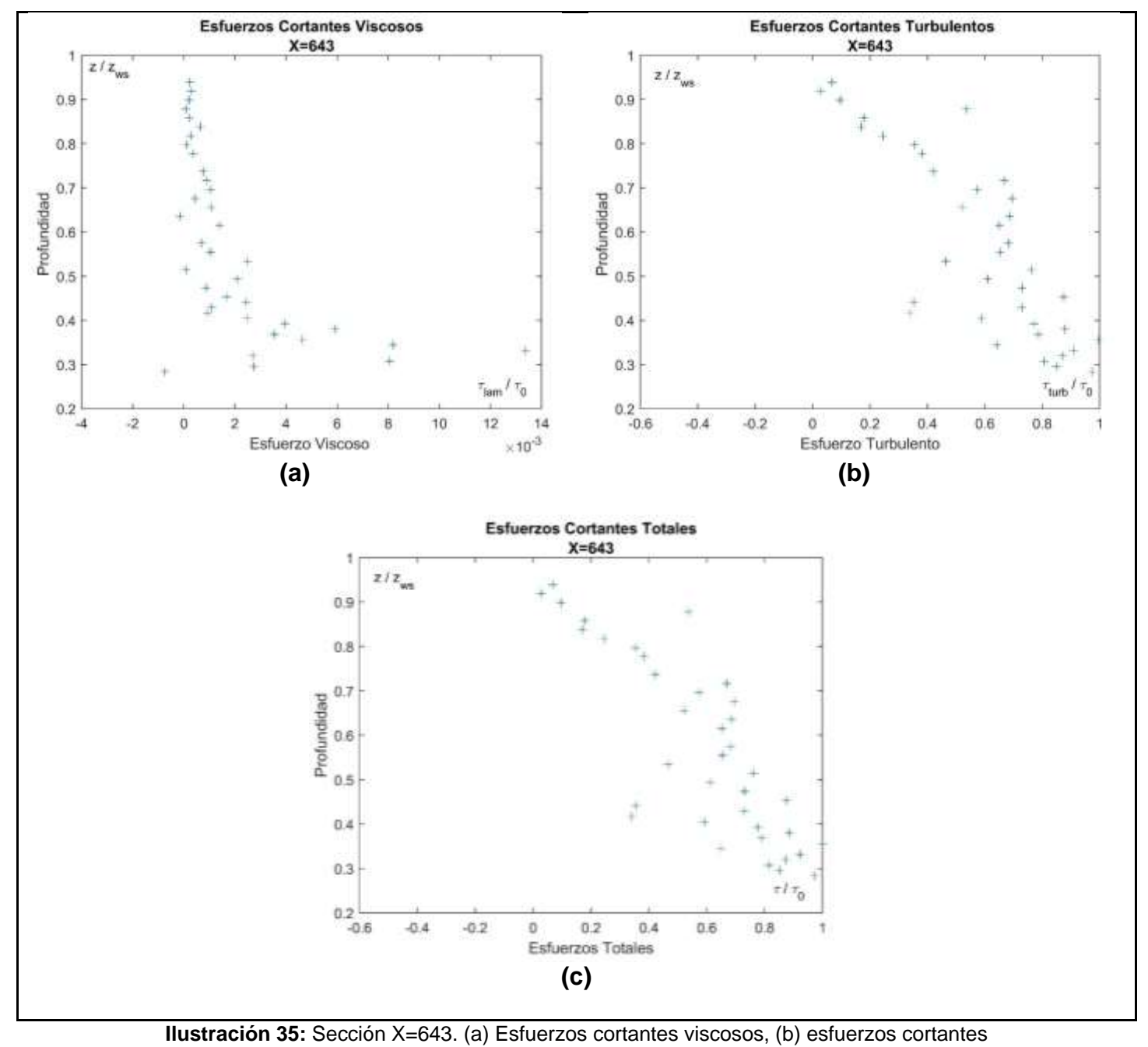

<span id="page-77-0"></span>turbulentos, (c) esfuerzos cortantes totales

En la [Ilustración 36](#page-78-0) se muestra la distribución de los esfuerzos cortantes (a) Viscosos (b) Turbulentos (c) totales, en la sección X=645.

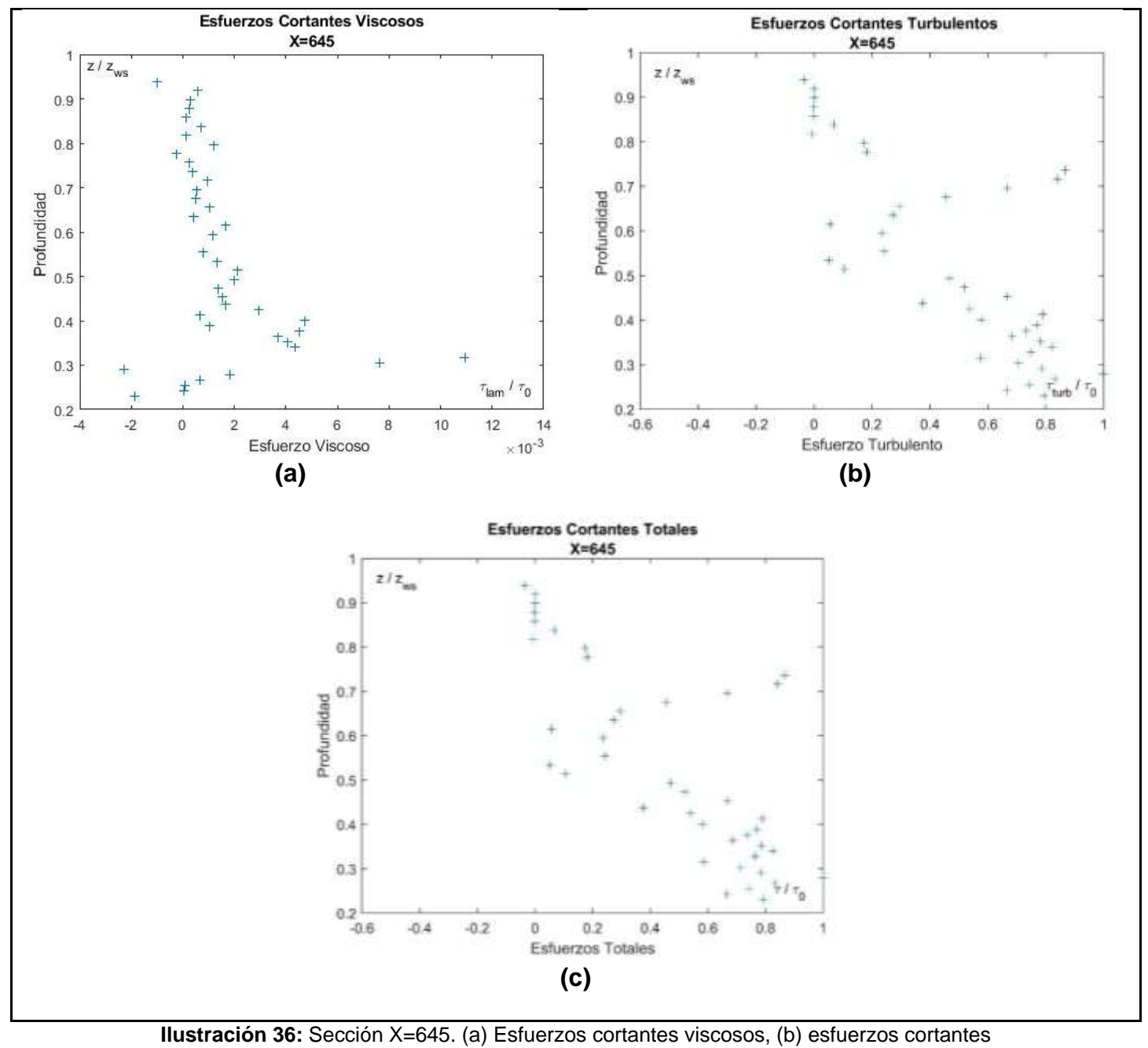

<span id="page-78-0"></span>turbulentos, (c) esfuerzos cortantes totales

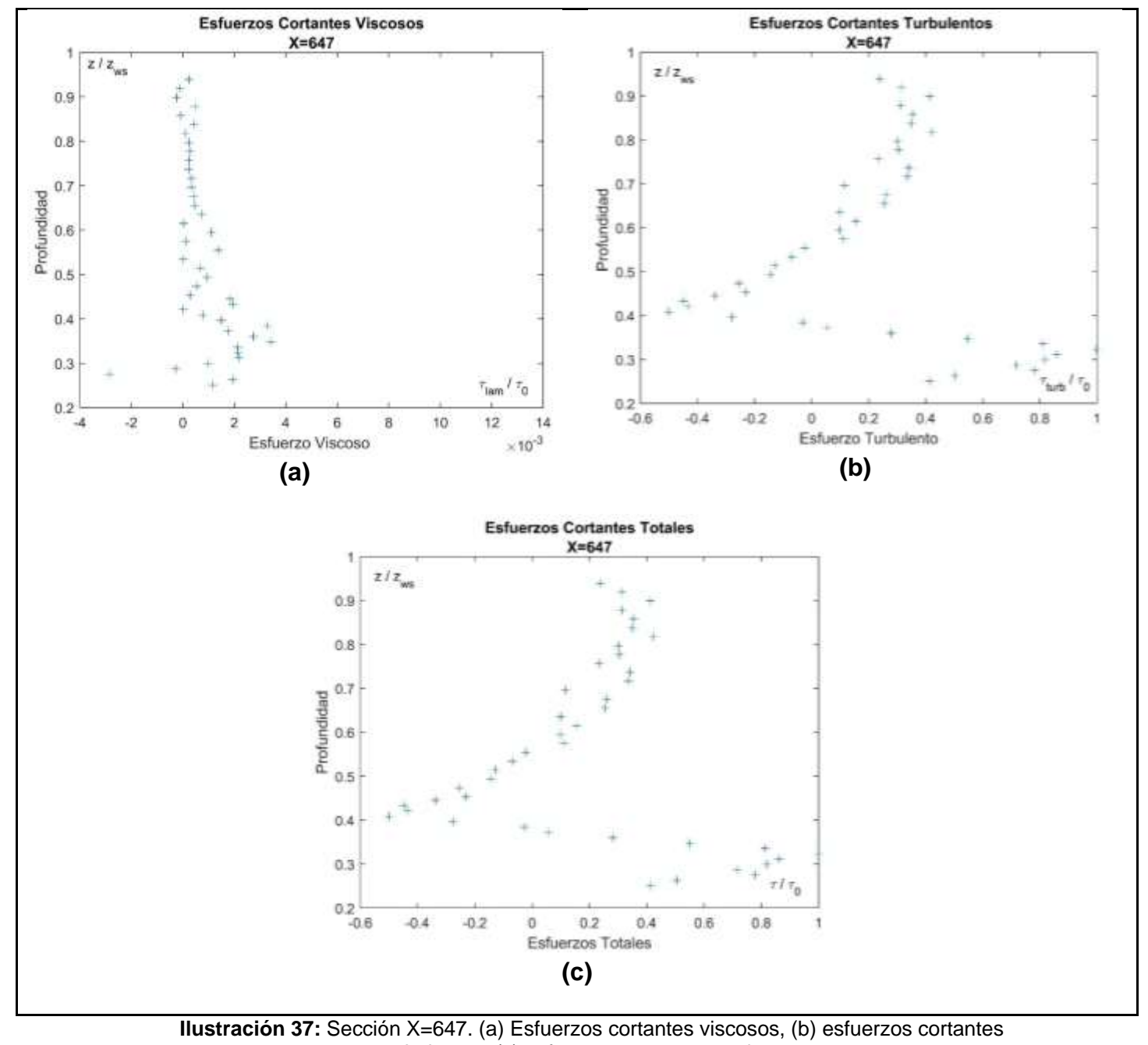

<span id="page-79-0"></span>turbulentos, (c) esfuerzos cortantes totales

En la [Ilustración 38](#page-80-0) se muestra la distribución de los esfuerzos cortantes (a) Viscosos (b) Turbulentos (c) totales, en la sección X=649.

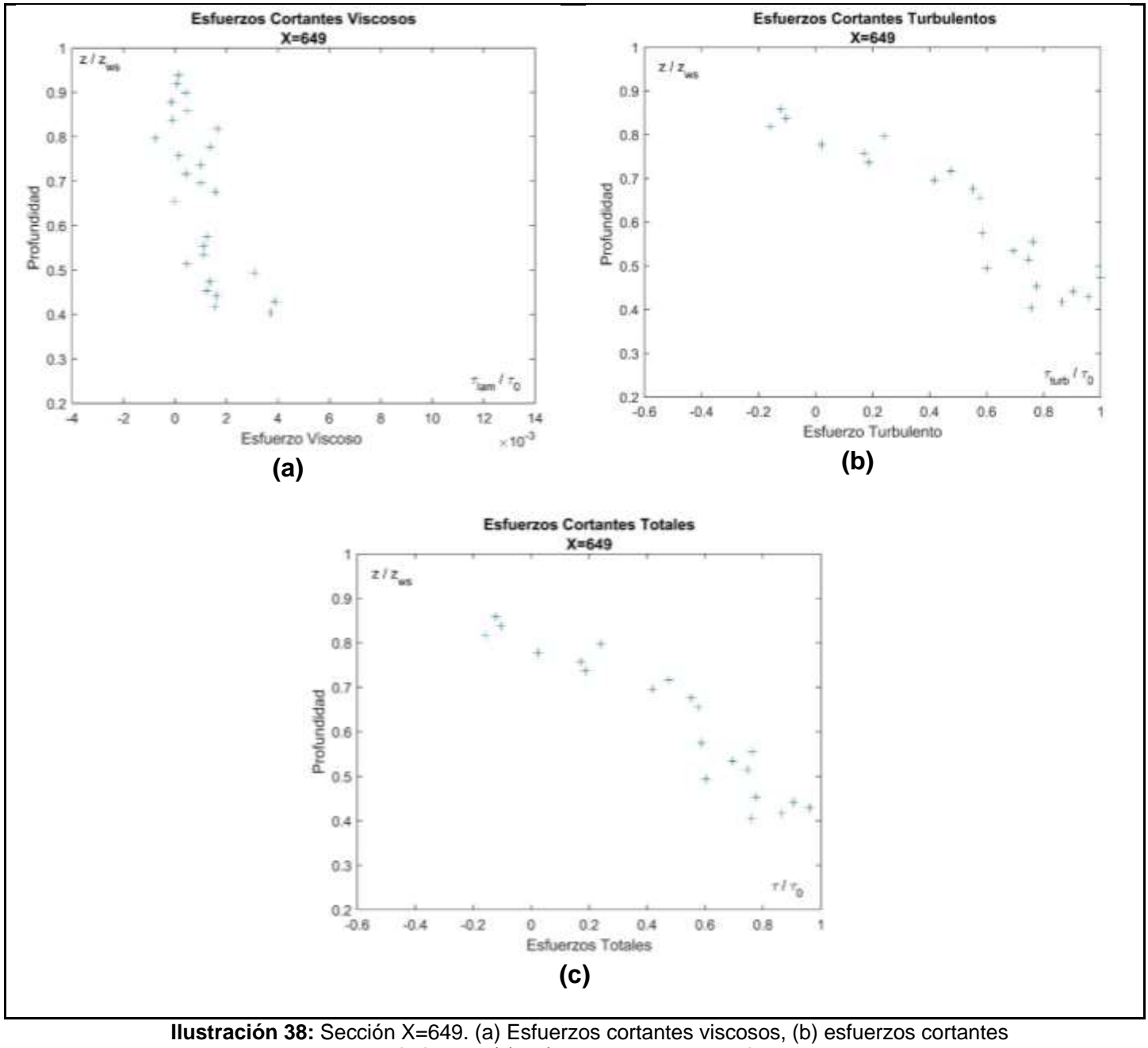

turbulentos, (c) esfuerzos cortantes totales

<span id="page-80-0"></span>**Elaborado por:** Loiza Santos, Jose Campoverde

59

En la [Ilustración 39](#page-81-0) se muestra la distribución de los esfuerzos cortantes (a) Viscosos (b) Turbulentos (c) totales, en la sección X=651.

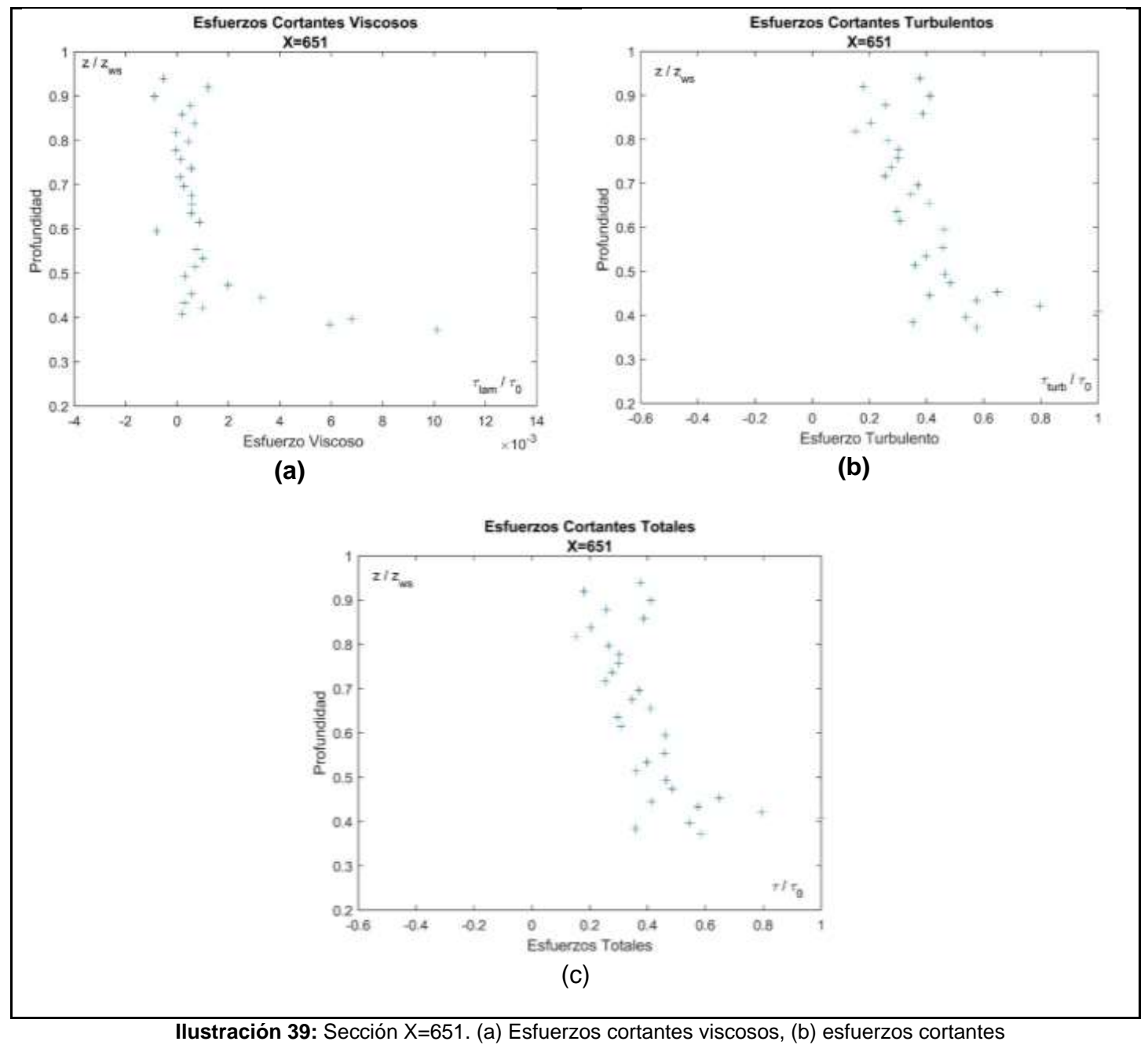

<span id="page-81-0"></span>turbulentos, (c) esfuerzos cortantes totales

En la [Ilustración 40](#page-82-0) se muestra la distribución de los esfuerzos cortantes (a) Viscosos (b) Turbulentos (c) totales, en la sección X=653.

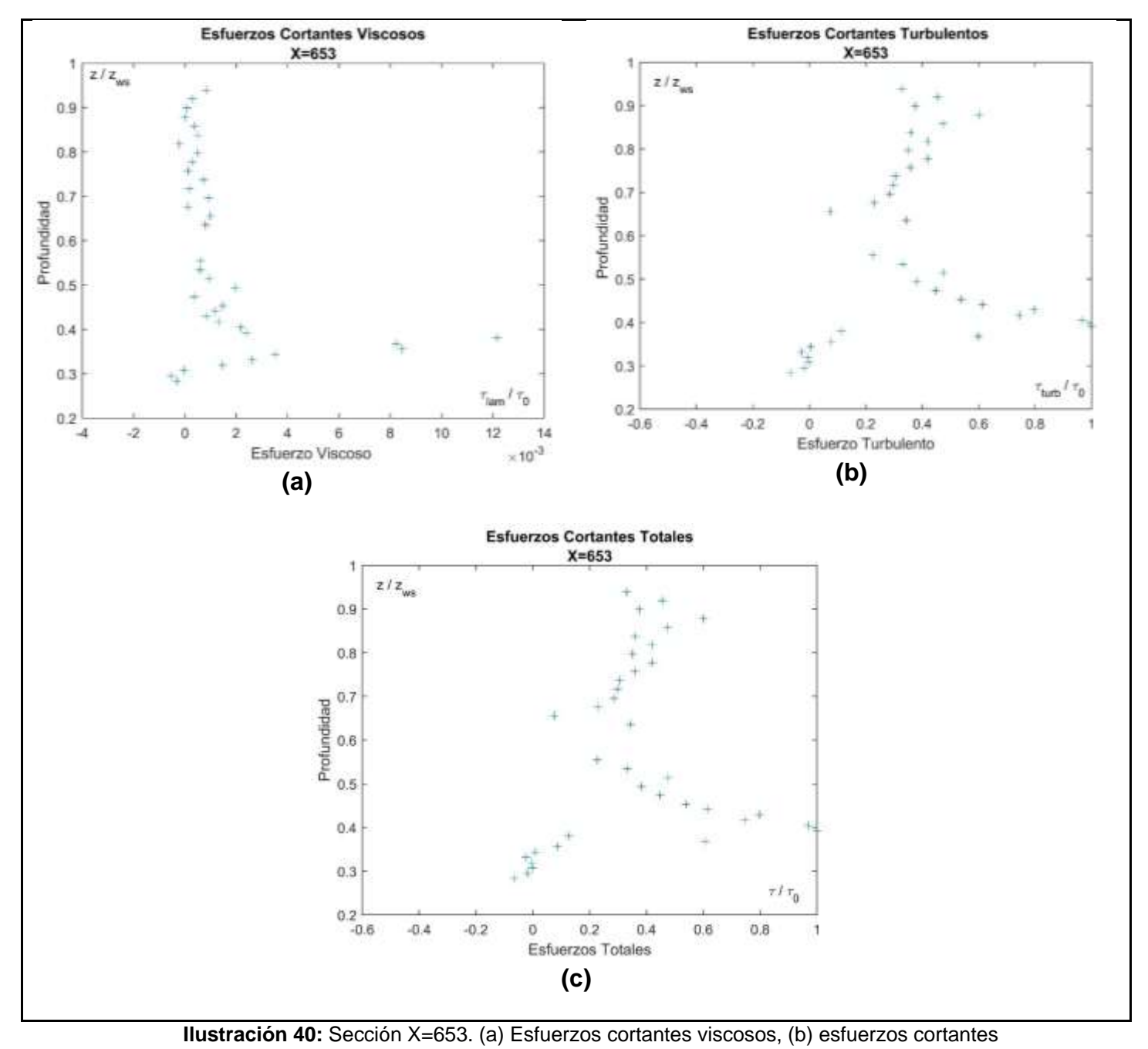

<span id="page-82-0"></span>turbulentos, (c) esfuerzos cortantes totales

Desde las anteriores ilustraciones es posible comprobar que en el cálculo de los esfuerzos cortantes totales la componente de esfuerzo turbulento es predominante, mientras que los esfuerzos viscosos se confirman ser de menor magnitud con incremento de intensidad cerca de las crestas del fondo rugoso, la no linealidad de los perfiles de esfuerzos cortantes totales puede ser atribuida a los vórtices que se forman debido a la turbulencia, que para ser descriptos de manera exhaustiva deberían ser analizados mediante un sistema de adquisición de Particle Image Velocimeter (PIV), equipo que permite determinar el campo de velocidad de una área del flujo de manera instantánea.

# **CAPITULO V**

## **Conclusiones y Recomendaciones**

## **5.1. Conclusiones**

• De los datos originales de velocidad procesados, con el software Matlab, para un intervalo de medición de 300 s por punto en cada sección, se obtuvo que la velocidad varía entre -0.5 m/s y 1.0 m/s. En cuanto a los datos de señal depurada con el procedimiento de despiking presentada en la sección [\(Análisis](#page-56-0)  [Signal,](#page-56-0) del capítulo IV), así mismo en un tiempo de 300 s, se obtiene una reducción en los rangos de la señal de velocidad la cual varía de entre -0,2 m/s a 0,7 m/s. Las velocidades negativas, comprueban la presencia de vórtices que en determinados puntos tienen dirección opuesta a la del flujo, como se observa en la [Ilustración 41.](#page-84-0)

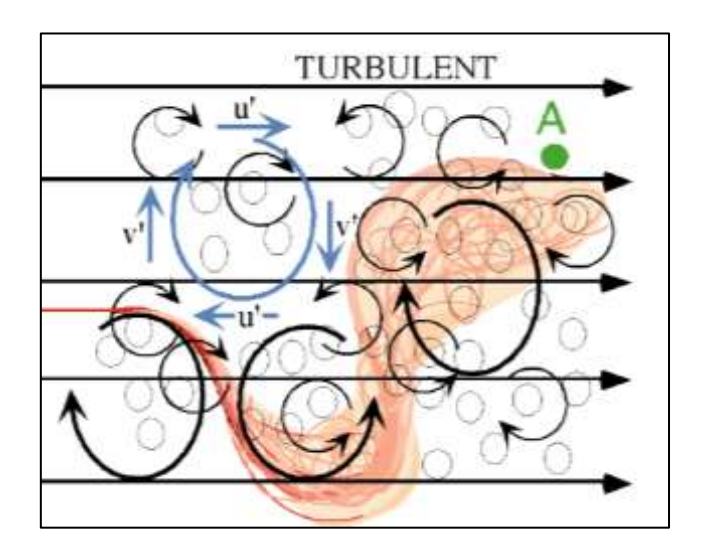

<span id="page-84-0"></span>**Ilustración 41**: Vórtices en el flujo de agua **Fuente:** (Nepf, 1999)

- Se determinaron 15 perfiles de velocidad, promediados en el tiempo. Obteniendo así, valores de velocidad que varían entre 0 y 0.35 m/s. Además, la forma de los perfiles es semejante, cuya única diferencia se da por la variación de velocidad. En cuanto a los esfuerzos cortantes, se tiene que los esfuerzos viscosos están en rangos de -0.01 Pa a 0.02 Pa, mientras que, los esfuerzos cortantes turbulentos se encuentran en rangos de -0.5 Pa a 3 Pa y los esfuerzos cortantes totales se encuentran en rangos de -0.5 Pa a 3 Pa. Entonces los esfuerzos turbulentos son de mayor magnitud respecto a los esfuerzos viscosos, por esta razón los esfuerzos cortantes totales tienen rangos y distribución similares respecto a los esfuerzos turbulentos, verificando, por ende, la teoría de los perfiles de esfuerzos cortantes presentada en la (sección [Esfuerzos Cortantes](#page-43-0) del capítulo II).
- En los esfuerzos cortantes totales se tiene un incremento de intensidad cerca del fondo, debido a la mayor fricción a la cual está sujeto el flujo debido a la elevada rugosidad del fondo, el valor máximo de esfuerzo cortante  $(\tau_0)$  se ha empleado para adimensionalizar los perfiles con el fin de poder comparararlos, de todas las secciones el de mayor intensidad se encuentra en la sección X=633, siendo el esfuerzo de 2.921 Pa.

## **5.2. Recomendaciones**

Considerando que los resultados obtenidos son para valores de velocidad promediados em el tiempo, se recomienda replicar el análisis aplicando un promedio en tiempo y espacio con el uso de las ecuaciones de Navier-Stocks a promedio dobles.

Para un mejor conocimiento de la distribución instantánea de velocidad en una especifica área de flujo se recomienda emplear un sistema de medición PIV para la recopilación de los datos.

Como trabajo futuro se pueden analizar los perfiles de velocidad respecto al comportamiento de la constante de Von Karman en la capa logarítmica, para comprobar si el valor, de tal constante, se mantiene igual a 0.40 o puede variar como reportado en (Gaudio, Miglio, & Dey, 2010).

Otro trabajo de investigación futuro podrá ser relacionado con la determinación del coeficiente de Coriolis.

#### **Bibliografía**

- French, R. (1988). *Hidraulica de canales abiertos* (Primera Edición ed.). Naucalpan de Juárez, Edo. de México: Libros McGraw-Hill/Interamericana de México.
- Olivero Novillo, M., Aguirre Pe, J., Universidad de Los Andes, Venezuela, León Méndez, A., & Instituto Superior Politécnico José Antonio. (2015). Esfuerzo de corte en canales lisos. *Tyca*, 7.
- Armijos, P. G. (2018). *Diseño de canales abiertos* (Vol. 1). Alicante: Area de innovacion y desarrollo, S.L.
- Chow, V. T. (1994). *Hidraulica de canales abiertos.* Illinois: McGraw-HILL.
- Corapi, P. (2015). *Profili di velocitá e determinazione sperimentale della costante di parete in canale a elvata scabrezza.* Rende: UNICAL.
- Corapi, P., Acaro, X., & Chuquimarca, L. (2021). Escala de velocidad en canales abiertos con transporte. *Instituto Mexicano de Tecnologia del Agua*, 20-30.
- Dey, S. (2014). *Fluvial Hydrodynamics, Hydrodynamic and Sediment Transport Phenomena.* India: Springer Heidelberg New York Dordrecht London.
- Gaudio, R., Miglio, A., & Dey, S. (2010). Nonuniversality of von Kármán's k in fluvial streams. *Journal of Hydraulic Research, International Association for Hydraulic Research, 48*(5), 658-663.
- Gonzalez, M. (23 de septiembre de 2013). *La Guia*. Obtenido de La Guia: https://fisica.laguia2000.com/
- Goring, D., & Nikora, V. (2002). Despiking Acoustic Doppler Velocimeter Data. *Journal of hydraulic engineering*, 117-126.
- Lhemitte, R., & Serafin, R. (1984). Tecnica de procesamiento de señales de sonda Doppler coherente pulso a pulso. *Revista de tecnologia armosferica y aceanica*.
- Luna, J. R., Mercado Escalante, R., Perea Estrada, H., Olvera Aranzolo, E., Ruiz Carmona, V., Íñiguez Covarrubias, M., & Instituto Mexicano de Tecnología del Agua. (2009). Las ecuaciones de Reynolds y la distribución de las corrientes en canales de riego. 3.
- McLelland, S., & Nicholas, A. (2000). Un nuevo metodo para evaluar errores en las mediciones de ADV de alta frecuencia.
- Nepf, H. (1999). Arrastre, turbulencia y difusión en el flujo a través de la vegetación emergente. Investigación sobre recursos hídricos. *2*, 479-489.
- Nikora, V., Goring, D., McEwan, I., & Griffiths, G. (2001). Spatially averaged openchannel flow over rough bed. *Journal of hydraulic engineering*, 123-133.

Nortek AS. (2009). *Manual del usuario Vectrino Velocimetro.* Noruega.: Nortek AS.

- Pedrozo-Acuña, .. A., & Torres-Freyermuth, A. (2011). Sobre el uso de l as ecuaciones de Navier- Stokes con el promedio de Reynolds en el campo de la ingeniería de costas. *SciELO Analytics*, 17.
- Ripoll, A. B., & Perez Saborrid Sanchez Pastor, M. (2005). *Fundamentos y aplicaciones de la mecanica de fluidos.* Madrid: McGraw-Hill/Interamericana.

Ruiz, P. R. (2008). *Hidraulica de canales II.* Oaxaca.

Rumbos. (29 de noviembre de 2019). *Rumbos del Peru*. Obtenido de Rumbos del Peru: https://www.rumbosdelperu.com/cultura/29-11-2019/amunas-omamanteos-los-canales-preincas-que-continuan-irrigando-y-dando-vida-alima/

- Streeter, V. L., Wylie, E., Bedford, K., & Saldarriaga, J. (1988). *Mecanica de los fluidos* (Vol. 7). Colombia: McGrillHill.
- Velasco, D., & Craig, A. (2009). Experimental verification of acoustic Doppler velocimeter(ADV) performance in fine-grained, high sediment concentration fluids. *SonTek/YSI*, 1-19.
- Ven Te Chow, P. D. (2004). *Hidraulica de Canales Abiertos .* Mc Graw Hill .
- Yen, B. C. (2002). Open Channel flow resistente. *Journal of hydraulic engineering, 128*(1), 20-39.
- Zucarelli, G., & del Valle Morresi, M. (s.f.). Flujo en canales abiertos: Caracterizacion en cursos de la provincia de Santa Fe, republica Argentina.

#### **Anexos**

## **Anexo A. Código de Matlab para el procedimiento de Despiking**

Se presenta el código de Matlab para el proceso de eliminación de picos, se realizó el procedimiento para los datos de velocidad de u y w.

```
1 clear all
  2 close all
  3 clc
  4 
  5 p=dir('*.dat');6 
  7 for s=1:numel(p)
  8 
  9 A=dlmread(p(s).name);
  10 t=A(:,1);<br>11 u=A(:,4);u=A(:,4);12 w=A(:,6);13 corrU=A(:,16); 
  14 corrW=A(:,18);
  15 %--------------------------------------------------------------------
  16 umed=mean(u); %PROMEDIA LOS DATOS ALMACENADOS EN LA VARIABLE "u".
  17 sigmau=std(u); %DESVIACIÓN ESTÁNDAR DE LA MATRIZ "u".
  18 Lu=length(u); %DEVUELVE LA LONGITUD DE LA DIMENSIÓN DE LA MATRIZ "u" 
AL NÚMERO DE DATOS.
  19 %--------------------------------------------------------------------
  20 wmed=mean(w); %PROMEDIA LOS DATOS ALMACENADOS EN LA VARIABLE "w".
  21 sigmaw=std(w); %DESVIACIÓN ESTÁNDAR DE LA MATRIZ "w".
  22 Lw=length(w); %DEVUELVE LA LONGITUD DE LA DIMENSIÓN DE LA MATRIZ "w" 
AL NÚMERO DE DATOS.
  23 %--------------------------------------------------------------------
  24 %DESPIKING U
  25 %INICIO DE SUBPROCESO INTERNO despiking U
  26 for i=1:Lu 
  27 \text{flu}(i) = u(i)-umed;
  28 end
  29 %-----------------------------------
  30 ucorr=u;
  31 flut=flu':
  32 for i=1: Lu
  33 if corrU(i)<70 && abs(flut(i))>4*sigmau 
  34 ucorr(i)=umed;
  35 end
  36 end 
  37 %------------------------------------
  38 %control de la ejecución ( Goring and Nikora , 2002)
  39 
  40 for j=2:Lu41 a(j) = (flut(j) - flut(j-1)) / (0.01);
  42 if(a(j)<-1.5*9.81 && flut(j)<-1.5*sigmau) 
  43 ucorr(j)=umed;
  44 end
```

```
45 end
46 
47 for j=2:Lu 
48 a(j) = (flut(j) - flut(j-1))/(0.01);49 if(a(j)>1.5*9.81 && flut(j)>1.5*sigmau) 
50 ucorr(j)=umed;
51 end
52 end
53 %FIN DESPIKING U
54 %--------------------------------------------------------------------
55 %DESPIKING W
56 %INICIO DE SUBPROCESO INTERNO despiking W
57 for k=1:Lw 
58 flow(k) = w(k)-wmed;
59 end
60 %----------------------------------------
61 wcorr=w;
62 flutw=fluw'; 
63 for k=1:Lw 
64 if corrW(k) < 70 & abs(flutw(k))>4*sigmaw
65 wcorr(k)=wmed;
66 end
67 end 
68 %---------------------------------------
69 
70 %control de la ejecución ( Goring and Nikora , 2002)
71 for m=2:Lw
72 b(m)=(flutw(m)-flutw(m-1))/(0.01);
73 if(b(m)<-1.5*9.81 && flutw(m)<-1.5*sigmaw) 
74 wcorr(m)=wmed;
75 end
76 end 
77 
78 for m=2:Lw 
79 b(m) = (flutw(m)-flutw(m-1)) / (0.01);
80 if(b(m)>1.5*9.81 && flutw(m)>1.5*sigmaw) 
81 wcorr(m)=wmed;
82 end
83 end
84 %FIN DESPIKING W
85 %--------------------------------------------------------------------
86 %GRAFICA U
87 figure(s)
88 subplot(2,1,1);
89 plot(t,u, 'k')
90 xlim([0 300])
91 title('Señal procesada')
92 xlabel('Tiempo (s)')
93 ylabel('Velocidad (m/s)')
94 txt = {' (a)'};95 text(280,0.90,txt)
96 
97 %GRAFICA U, APLICADO EL DESPIKING
98 subplot(2,1,2);
99 plot(t,ucorr,'b')
100 title('Señal procesada')
101 xlim([0 300])
102 xlabel('Tiempo (s)')
103 ylabel('Velocidad (m/s)')
104 txt2 = {'(b)}';105 text(280, 0.90,txt2)
```

```
106 %-------------------------------------------------------------------
107 %GRAFICA W
108 figure(s)
109 subplot(2,1,1);
110 plot(t, w, 'k')<br>111 xlim([0 300])xlim([0 300])112 title('Gráfica de Velocidad vs Tiempo')
113 xlabel('Tiempo (s)')<br>114 vlabel('Velocidad (m.
     ylabel('Velocidad (m/s)')
115 
116 %GRAFICA W, APLICADO EL DESPIKING
117 subplot(2,1,2);
118 plot(t,wcorr,'b')
119 xlim([0 300])
120 title('Gráfica de Despiking')
121 xlabel('Tiempo (s)')
122 ylabel('Velocidad (m/s)')
```
## **Anexo B. Código de Matlab para el cálculo de los esfuerzos**

#### **cortantes viscosos**

```
144 %-------------------------------------------------------------------
145 %ESFUERZOS CORTANTES VISCOSOS
146 z=[ 0.1 0.103 0.106 0.109 0.112 0.117 0.122 0.127 0.132 0.137 0.142 
0.147 0.152 0.157 0.162 0.167 0.172 0.177 0.182 0.187 0.192 0.197 0.202 
0.207 0.212 0.217 0.222 0.227 0.232 0.237];
147 Z=z';
148 U=VPUCORR(:, 1);149 y=Z; 
150 ro=1000; % (kg/m3)
151 %%visc. cinemática
152 visc=0.000001126;
153 %%m2/s
154 %%Calculo fuerzas viscosas
155 for g=2:length(U)
156 t visc(q-1)=ro*visc*((U(g)-U(g-1))/(y(g)-y(g-1)));
157 end
158 tau visc u=t visc';
159 Y=y(1:length(y)-1);160
161 plot(tau visc u, Y, ' +')
162 xlim([-0.020 \ \overline{0.020}])
163 title('Gráfica de Esfuerzos Viscosos ')
164 xlabel('Esfuerzo Viscoso (Pa) ')
165 ylabel('Profundidad (m)')
166 %---------------
```
## **Anexo C. Código de Matlab para adimensionalizar los esfuerzos**

#### **cortantes viscosos**

```
238 %-------------------------------------------------------------------
239 %ESFUERZOS VISCOSOS ADIMENSIONALIZACIÓN
240 tau 0=1.533;
241 tau visc uad=(tau visc u/tau 0)';
242 Yad=(Y/0.247);
243 plot(tau_visc_uad,Yad,'+')
244 title('Esfuerzos Cortantes Viscosos')
245 xlim([-0.004 0.014])
246 ylim([0.2 1])
247 xlabel('Esfuerzo Viscoso ')
248 ylabel('Profundidad ')
249 txt = \{\ ^{\prime}z / z \{ws\}'};
250 text(-0.0037, 0.97, txt)
251 txt2 = {'\tau_{lam} / \tau_0'};
252 text(0.0115,0.25,txt2)
253 %-------------------------------------------------------------------
```
## **Anexo D. Código de Matlab para el cálculo de los esfuerzos**

#### **cortantes turbulentos.**

El siguiente código en primera instancia realiza la multiplicación de las fluctuaciones de las velocidades u y w corregidas, se almacena el producto de las fluctuaciones y finalmente se aplica la formula descrita en el capítulo anterior para realizar el cálculo del esfuerzo cortante turbulento.

```
137 %-------------------------------------------------------------------
138 %PRODUCTO DE LAS FLUCTUACIONES EN U Y W
139 for i=1:Lu 
140 Pflu(i)= ucorr(i)*wcorr(i); %PRODUCTO ENTRE LA VELOCIDAD "u" Y
LA VELOCIDAD "w" CORREGIDA
141
142 end
143 Pfluct= Pflu';
144 
145 capturePf(:, s) = {Pfluct};
146 c2mcPf = cell2mat(capturePf');
147 AvgPf = mean (Pfluct);
148captureAvgPf(:, s) = {AvgPf};
149 Pfluw = cell2mat(captureAvgPf'); %PARA CONVERTIR A MATRIZ
184 %-------------------------------------------------------------------
185 %ESFUERZO CORTANTE TURBULENTO
186 ro=1000; % (kg/m3)
187 W=Pfluw(:,1);
188 %Calculo fuerzas turbulentas
189 for q=1: length (W) - 1190 t turb(g) =-\text{ro*}(Pfluw(g));
191 end
192 
193 tau turb uw=fliplr(t turb)';
194 Yt=y(1:l)ength(y) -1;
195 plot(tau_turb_uw,Yt,'+')
196 title('Gráfica de Esfuerzos Cortantes Turbulentos')
197 xlim([-0.5 3])
198 xlabel('Esfuerzo Turbulento (Pa)')
199 ylabel('Profundidad (m)')
200 %-------------------------------------------------------------------
```
**Anexo E. Código de Matlab para la adimensionalización de los** 

**esfuerzos cortantes turbulentos.**

```
268 %-------------------------------------------------------------------
269 %ESFUERZOS TURBULENTOS ADIMENSIONALES
230 tau turb uwad=(tau turb uw/tau 0);
231 Ytad=(Yt(70.247);
232 plot(tau turb uwad, Ytad, '+')
233 title(' Esfuerzos Cortantes Turbulentos')
234 xlim([-0.6 1])
235 ylim([0.2 1])
236 xlabel('Esfuerzo Turbulento')
237 ylabel('Profundidad ')
238 txt = \{ 'z / z \{ws \} ' \};239 text(-0.55, 0.\overline{9}5, \text{txt})240 txt2 = {'\tau {turb} / \tau {0}'};
241 text(0.80,0.25,txt2)
242 %-------------------------------------------------------------------
```
## **Anexo F. Código de Matlab para el cálculo de esfuerzos**

#### **cortantes totales.**

```
207 %-------------------------------------------------------------------
208 
209 %ESFUERZOS CORTANTES TOTALES
210 for g=1: length (W) - 1211 t totales(g)=tau visc u(g)+tau turb uw(g);
212 end
213 tau totales=t totales';
214 
215 Yt=y(1:l)ength(y)-1;
216 plot(tau totales, Yt, '+')
217 title('Gráfica de Esfuerzos Totales ')
218 xlim([-0.5 3])
219 xlabel('Esfuerzos Totales (Pa)')
220 ylabel('Profundidad (m)')
221 
222 %-------------------------------------------------------------------
```
## **Anexo G. Código de Matlab para la adimensionalización de los**

#### **esfuerzos cortantes totales.**

```
253 %-------------------------------------------------------------------
254 %ESFUERZOS TOTALES ADIMENSIONALES
255 tau totalesad=(tau totales/tau 0);
256 Ytad=(Yt/0.247);
257 plot(tau totalesad, Ytad, '+')258 title(' Esfuerzos Cortantes Totales ')
259 xlim([-0.6 1])
260 ylim([0.2 1])
261 xlabel('Esfuerzos Totales')
262 ylabel('Profundidad')
263 txt = \{ 'z / z \{ws \} ' \};264 text(-0.55, 0.95, txt)
265 txt2 = {'\tau / \tau {0}'};
266 text(0.83,0.25,txt2)
267 
268 %-------------------------------------------------------------------
```
## **Anexo H. Código de Matlab para graficar los perfiles de**

#### **velocidad**

```
182 %-------------------------------------------------------------------
183 %PERFIL DE VELOCIDAD
184 Pu=(VPUCORR);
185 plot(Pu, y, ' +')186 title('Perfil de Velocidad ')
187 xlim([-0.05 0.35])
188 ylim([0.06 0.24])
189 xlabel('Velocidad (m/s) ')
190 ylabel('Profundidad (m)')
191 %-------------------------------------------------------------------
```
**Anexo I. Código de Matlab para graficar los perfiles de velocidad** 

**después de la adimensionalización.**

```
222%--------------------------------------------------------------------
223% PERFIL DE VELOCIDAD ADIMENSIONAL
224 Vu=(VPUCORR);
225 uad=(1.533/1000)^{(1/2)};
226 Vuad=(Vu/uad);
227 yad=(y/0.247);
228 plot(Vuad, yad, '+')
229 title('Perfil de Velocidad ')
230 xlim([-1 10])
231 ylim([0.2 1])
232 xlabel('Velocidad')
233 ylabel('Profundidad')
234 txt = \{ 'z / z {ws} \};
235 text (-0.6, 0.96, \text{txt})236 txt2 = \{ 'u/u^{*} \};
237 text(9.2,0.23,txt2)
238 %-------------------------------------------------------------------
```
#### **BIBLIOTECA" ING. FERMIN VERA FRANCO**"

#### **FICHA DE REGISTRO DE TRABAJO DE TITULACIÓN**

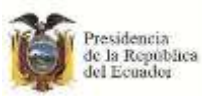

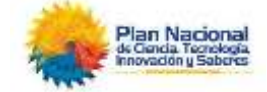

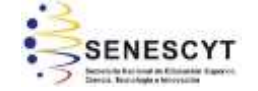

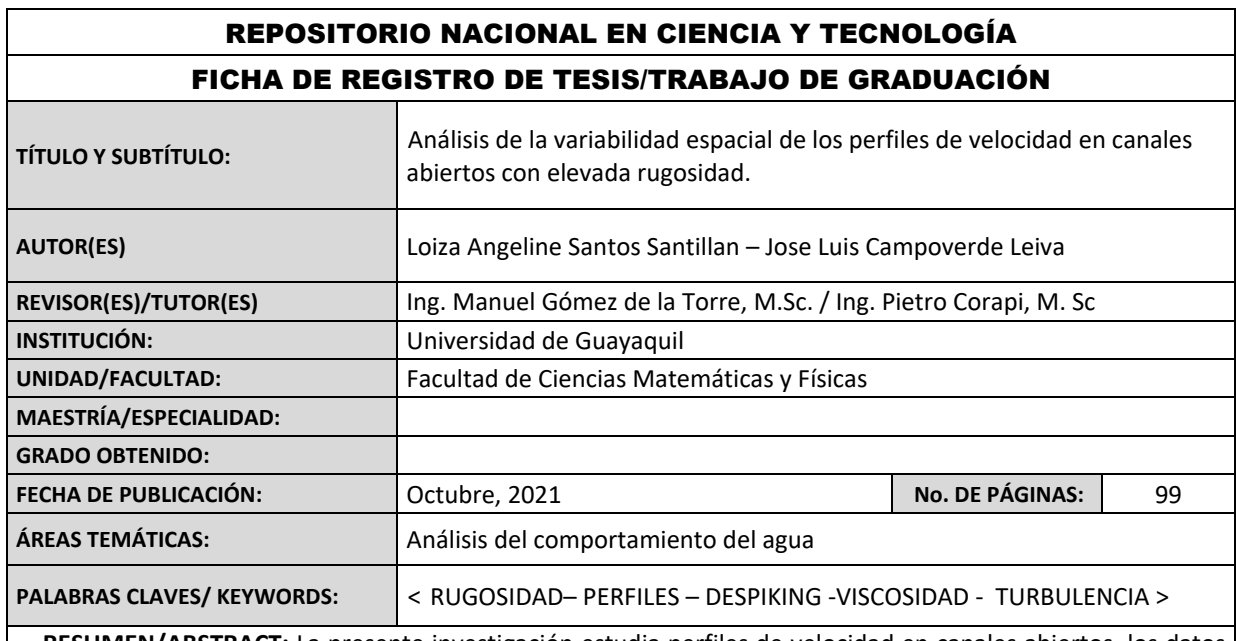

**RESUMEN/ABSTRACT:** La presente investigación estudia perfiles de velocidad en canales abiertos, los datos evaluados se tomaron en el laboratorio "Grandes Modelos Hidráulicos" de la Universidad de Calabria, se consideró la rugosidad de fondo que afecta el comportamiento del flujo de agua para comparar los perfiles de velocidad y esfuerzo cortante obtenidos en laboratorio con el esfuerzo cortante teórico, se utilizó el programa Matlab para procesar datos y elaborar gráficos. Se realizo la medición de 15 perfiles de velocidad, cada uno aproximadamente de 35 puntos, las pruebas se realizaron en flujo permanente uniforme, los datos de velocidad se procesaron en intervalos de 300s por punto, en cada sección la velocidad varía entre -0.5 m/s y 1.0 m/s, los rangos de velocidad del proceso despiking varían entre -0,2 m/s a 0,7m/s. Concluyendo, los esfuerzos viscosos están en rangos de -0.01 Pa a 0.02 Pa, esfuerzos cortantes turbulentos de -0.5 Pa a 3 Pa y esfuerzos cortantes de -0.5 Pa a 3 Pa.

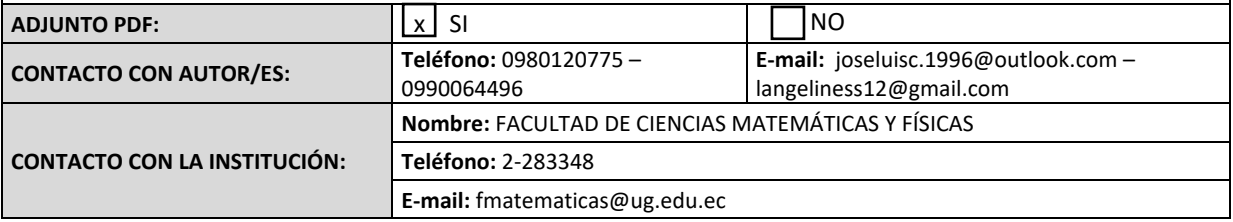